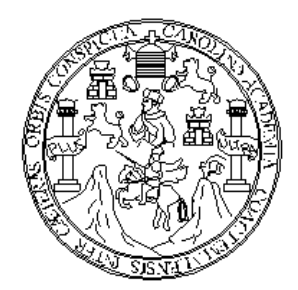

UNIVERSIDAD DE SAN CARLOS DE GUATEMALA FACULTAD DE INGENIERÍA ESCUELA DE INGENIERÍA CIVIL

# DISEÑO DE ABASTECIMIENTO DE AGUA POTABLE POR GRAVEDAD PARA LA ALDEA PINZÓN Y PUENTE VEHICULAR PARA LA COLONIA 19 DE SEPTIEMBRE EN LA CABECERA MUNICIPAL DE CHIQUIMULILLA, SANTA ROSA

# CHRISTIAN HUMBERTO SALAZAR CHAJÓN

Asesorado por Ing. Manuel Alfredo Arrivillaga Ochaeta

GUATEMALA, JUNIO DE 2005

# UNIVERSIDAD DE SAN CARLOS DE GUATEMALA

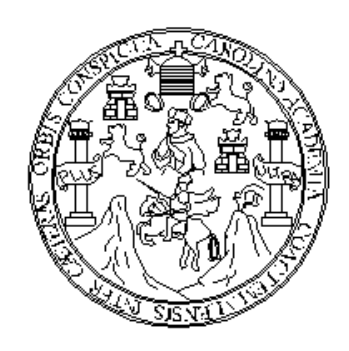

# FACULTAD DE INGENIERÍA

## DISEÑO DE ABASTECIMIENTO DE AGUA POTABLE POR GRAVEDAD PARA LA ALDEA PINZÓN Y PUENTE VEHICULAR PARA LA COLONIA 19 DE SEPTIEMBRE EN LA CABECERA MUNICIPAL DE CHIQUIMULILLA, SANTA **ROSA**

### TRABAJO DE GRADUACIÓN

Presentado a Junta Directiva de la

Facultad de Ingeniería

POR

### CHRISTIAN HUMBERTO SALAZAR CHAJÓN

Asesorado por Ing. Manuel Alfredo Arrivillaga Ochaeta

Al conferírsele el título de

### INGENIERO CIVIL

GUATEMALA, JUNIO DE 2005

# UNIVERSIDAD DE SAN CARLOS DE GUATEMALA FACULTAD DE INGENIERÍA

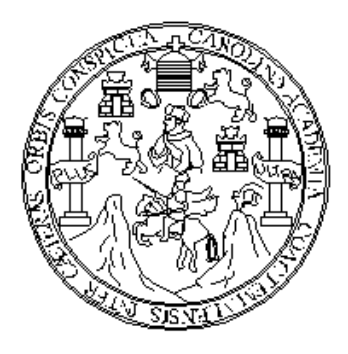

# NÓMINA DE JUNTA DIRECTIVA

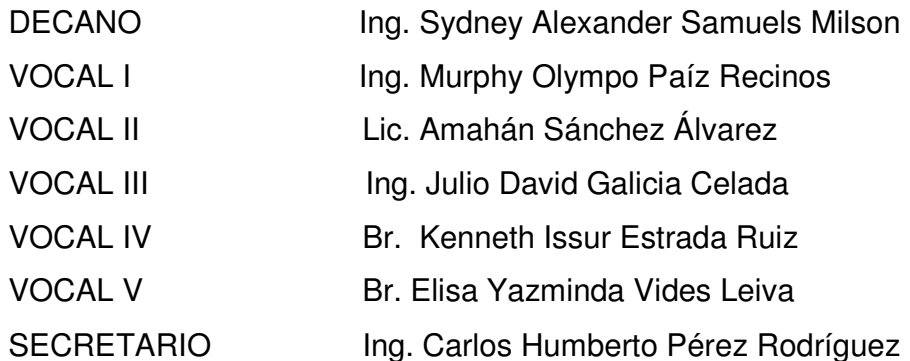

# TRIBUNAL QUE PRACTICÓ EL EXAMEN GENERAL PRIVADO

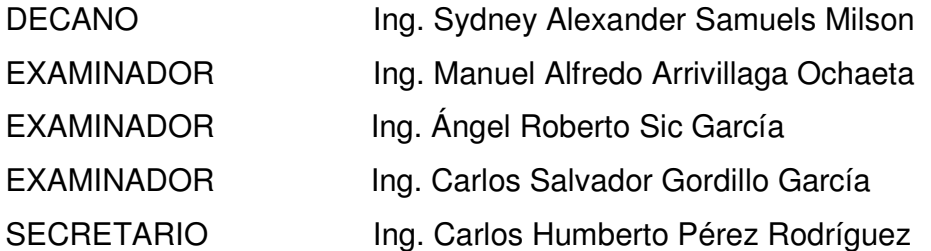

# AGRADEZCO A:

Dios, quien me dio la sabiduría, fuerza e inteligencia para alcanzar un triunfo más en mi vida; me guió con su mano poderosa, porque nada le es dado al hombre si no viene del cielo.

La Universidad de San Carlos de Guatemala, especialmente a la Facultad de Ingeniería, por haberme abiertos sus puertas para darme una formación académica.

Ing. Manuel Alfredo Arrivillaga Ochaeta, por su valiosa asesoría en el presente trabajo de graduación.

Las autoridades de la municipalidad de Chiquimulillla, del departamento de Santa Rosa y a los habitantes de la aldea Pinzón por su colaboración.

La familia Zamora, por su cariño y apoyo incondicional.

La señora Laura de Gobbato, por su comprensión y cariño.

# ACTO QUE DEDICO A:

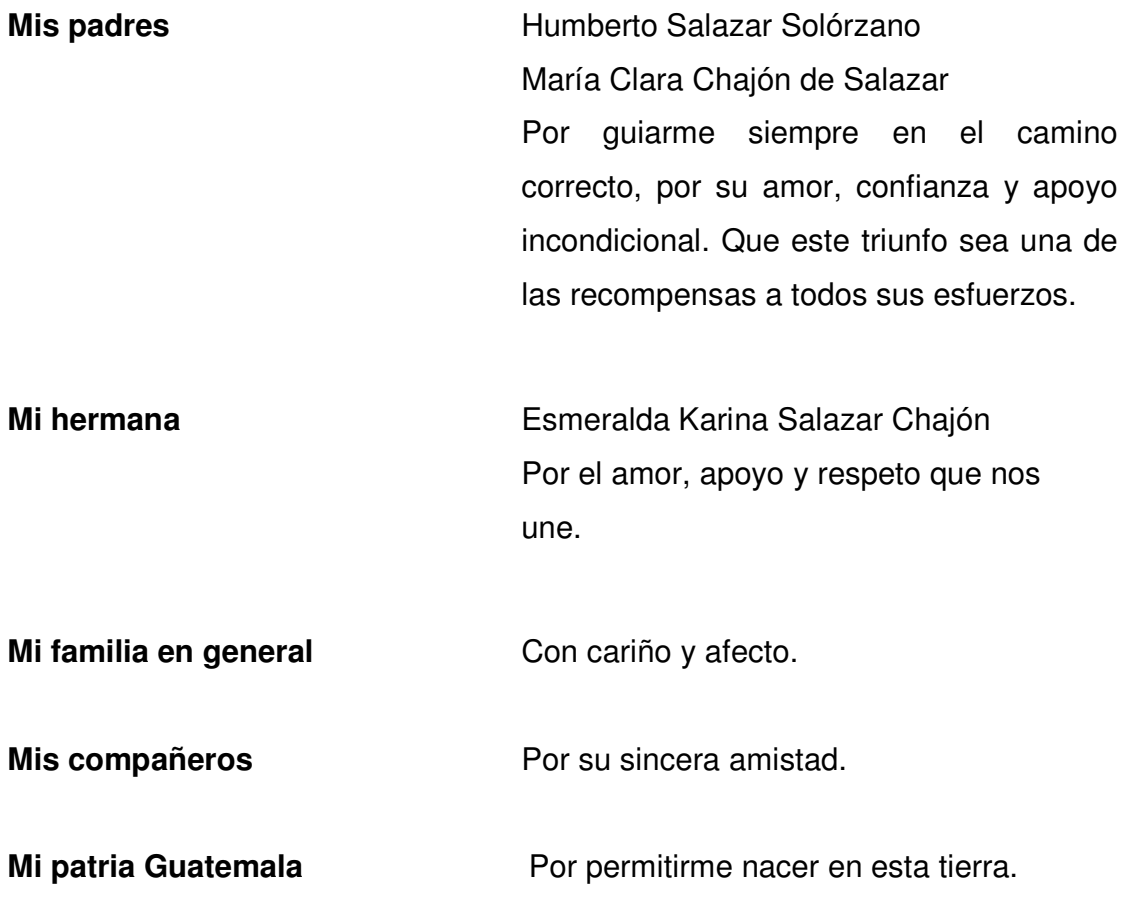

# ÍNDICE GENERAL

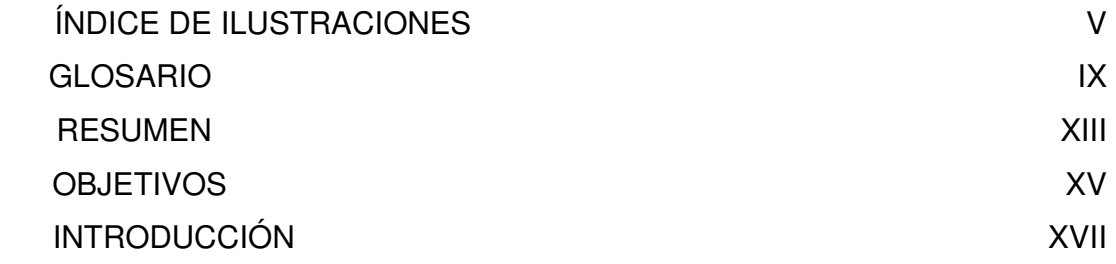

# 1. FASE DE INVESTIGACIÓN

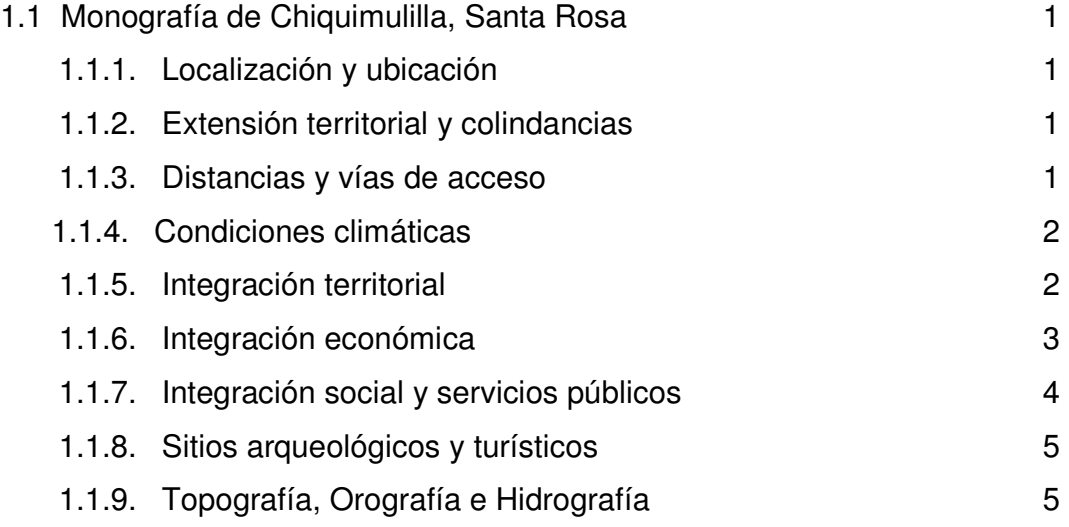

# 2. SERVICIO TÉCNICO PROFESIONAL

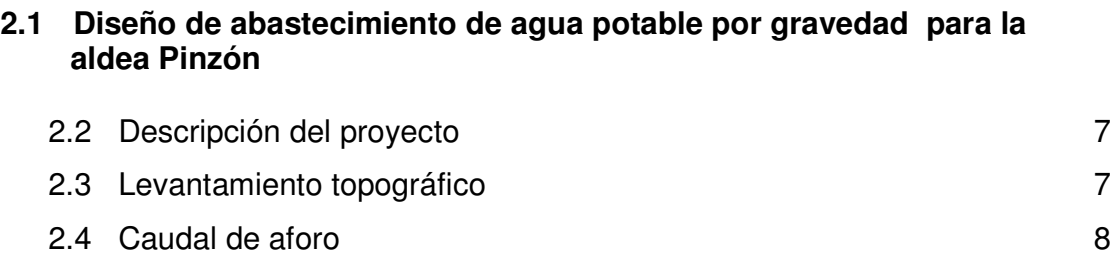

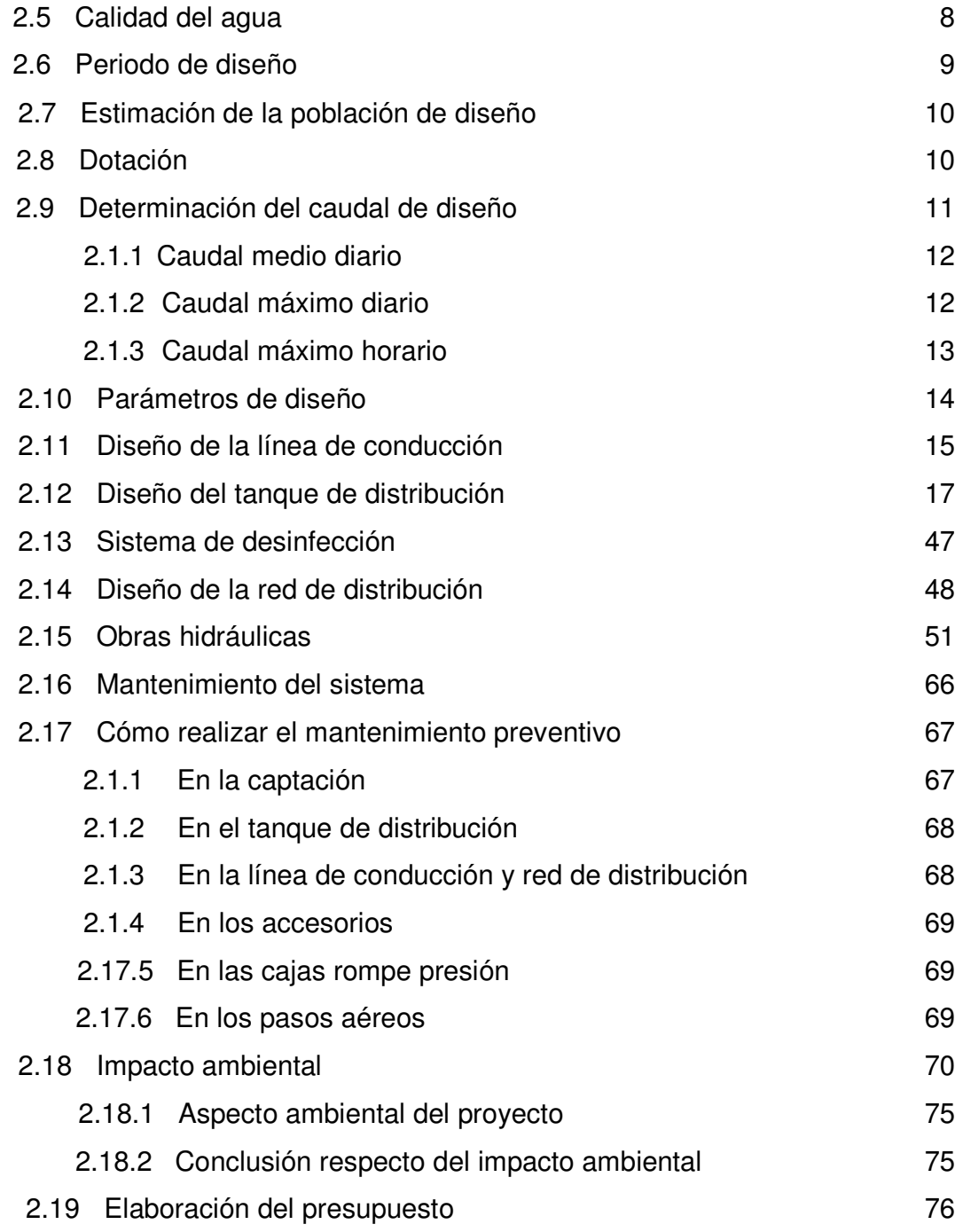

### 3 DISEÑO DE PUENTE VEHICULAR PARA LA COLONIA 19 DE **SEPTIEMBRE**

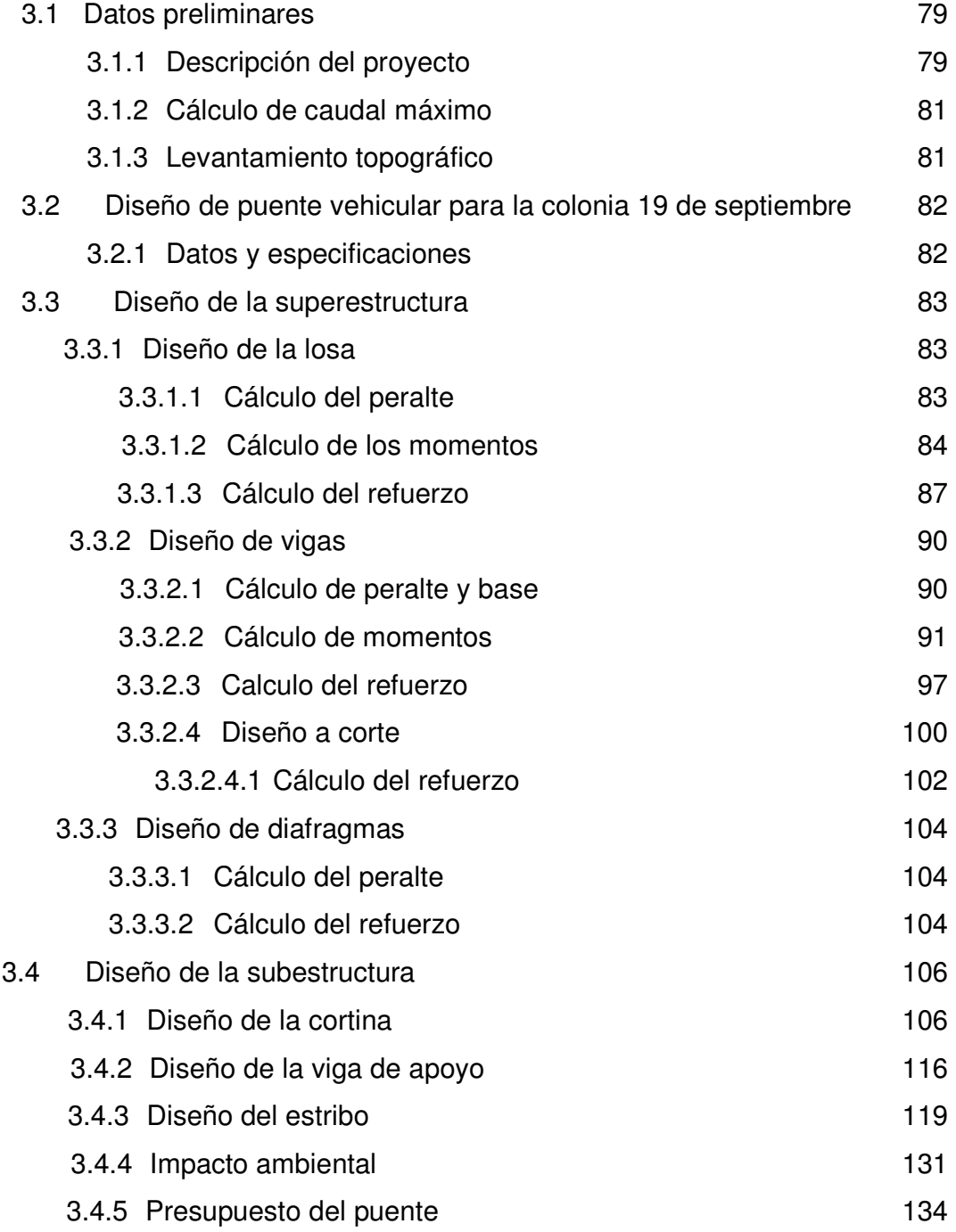

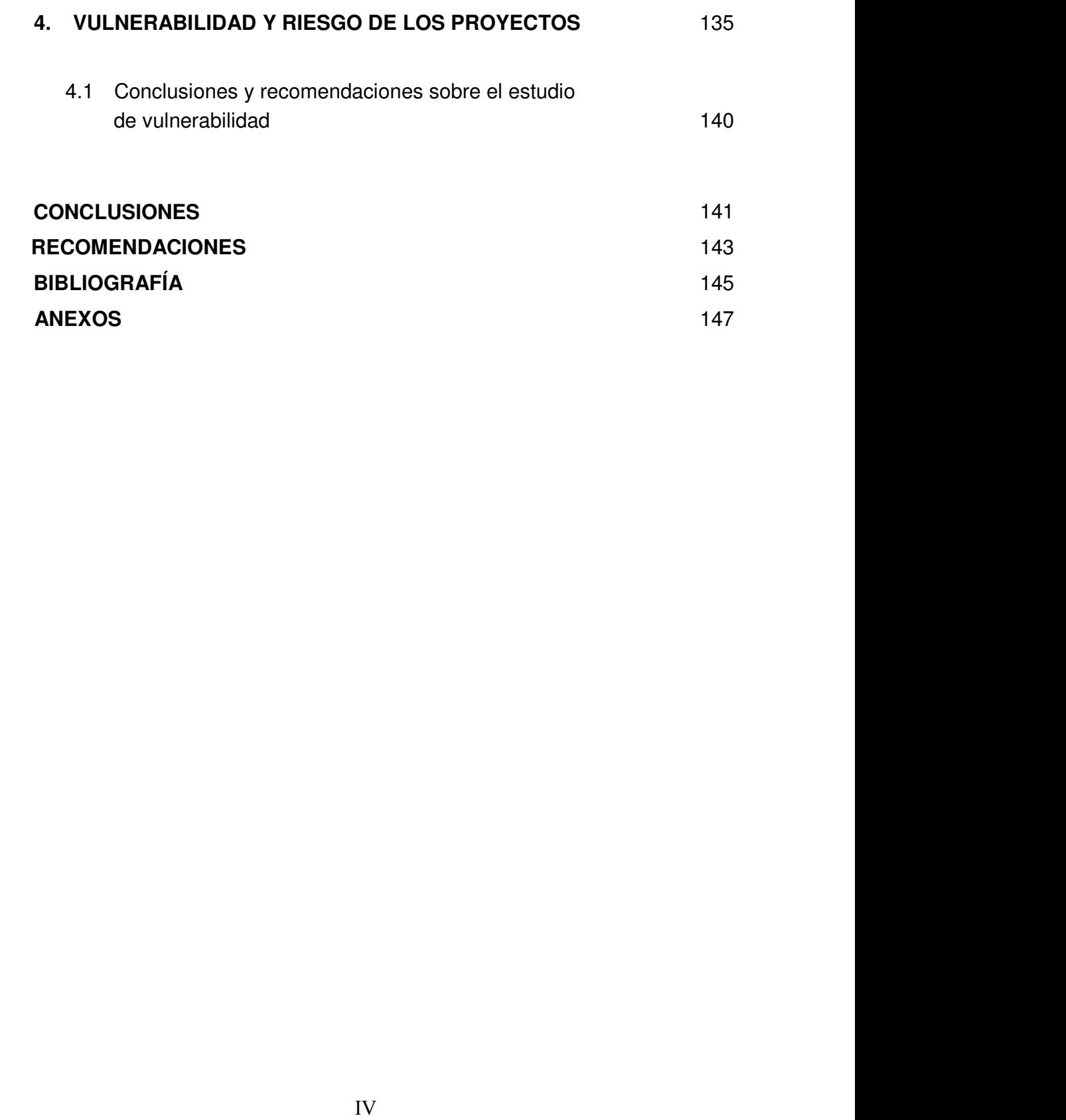

# FIGURAS

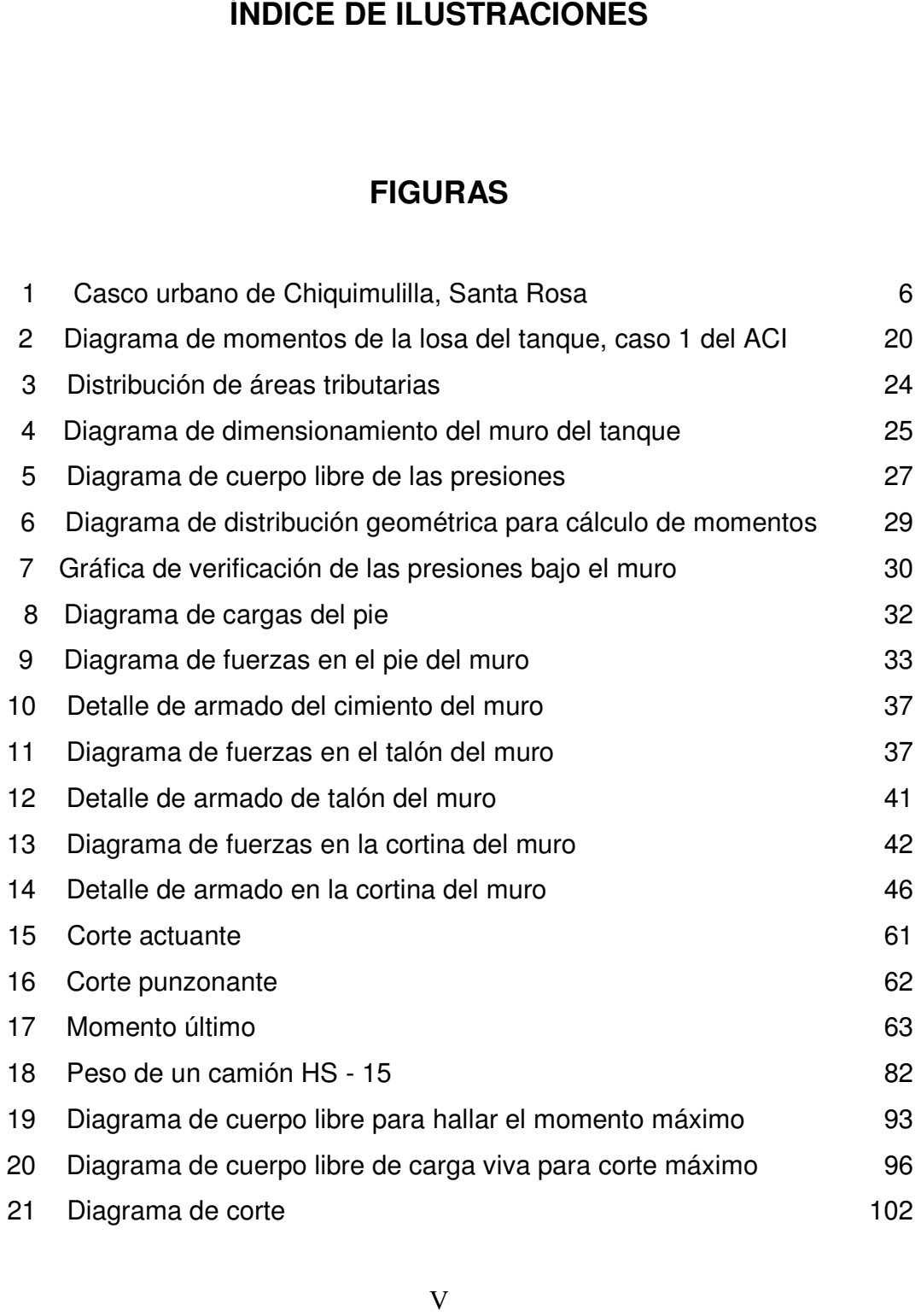

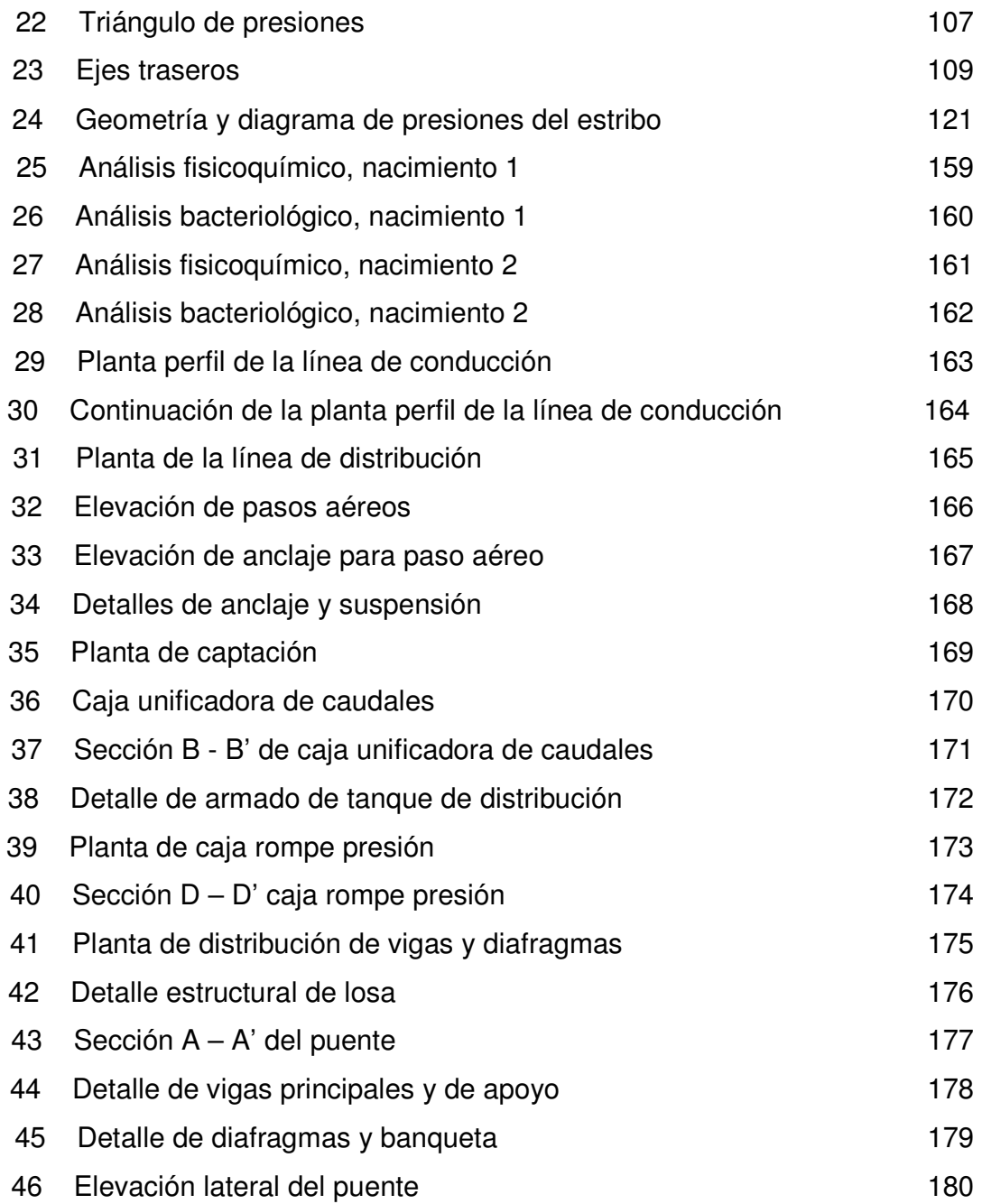

# TABLAS

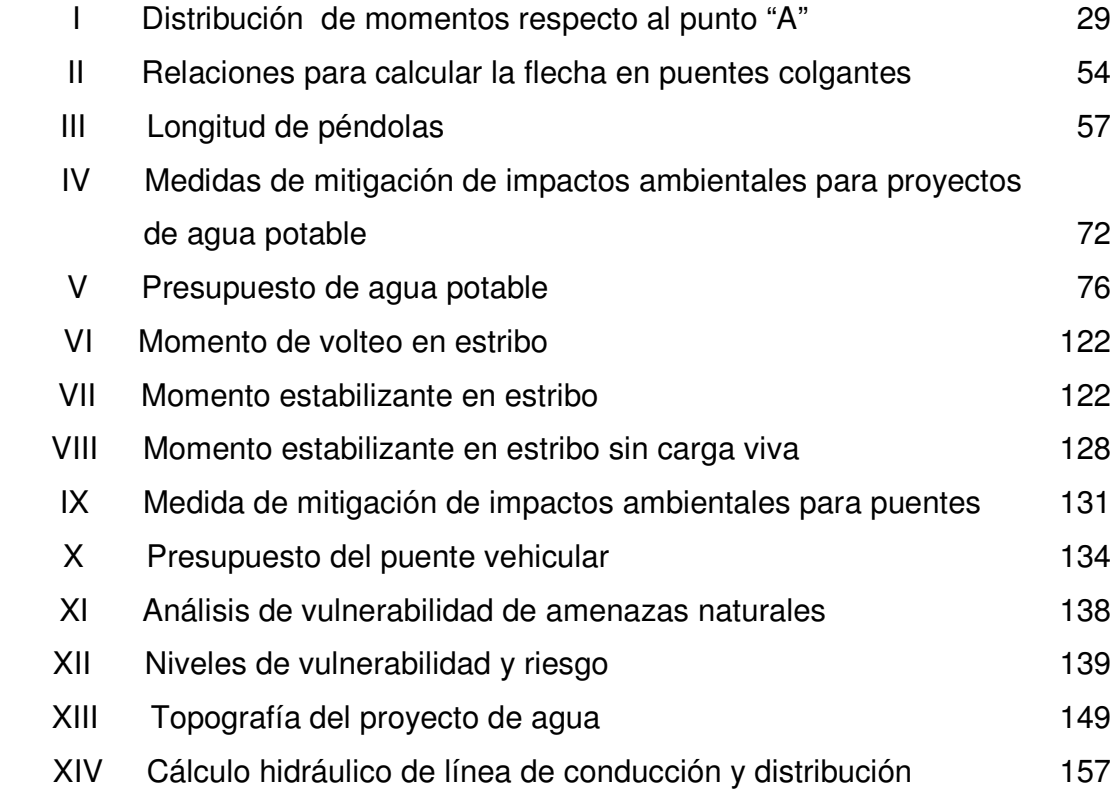

# GLOSARIO

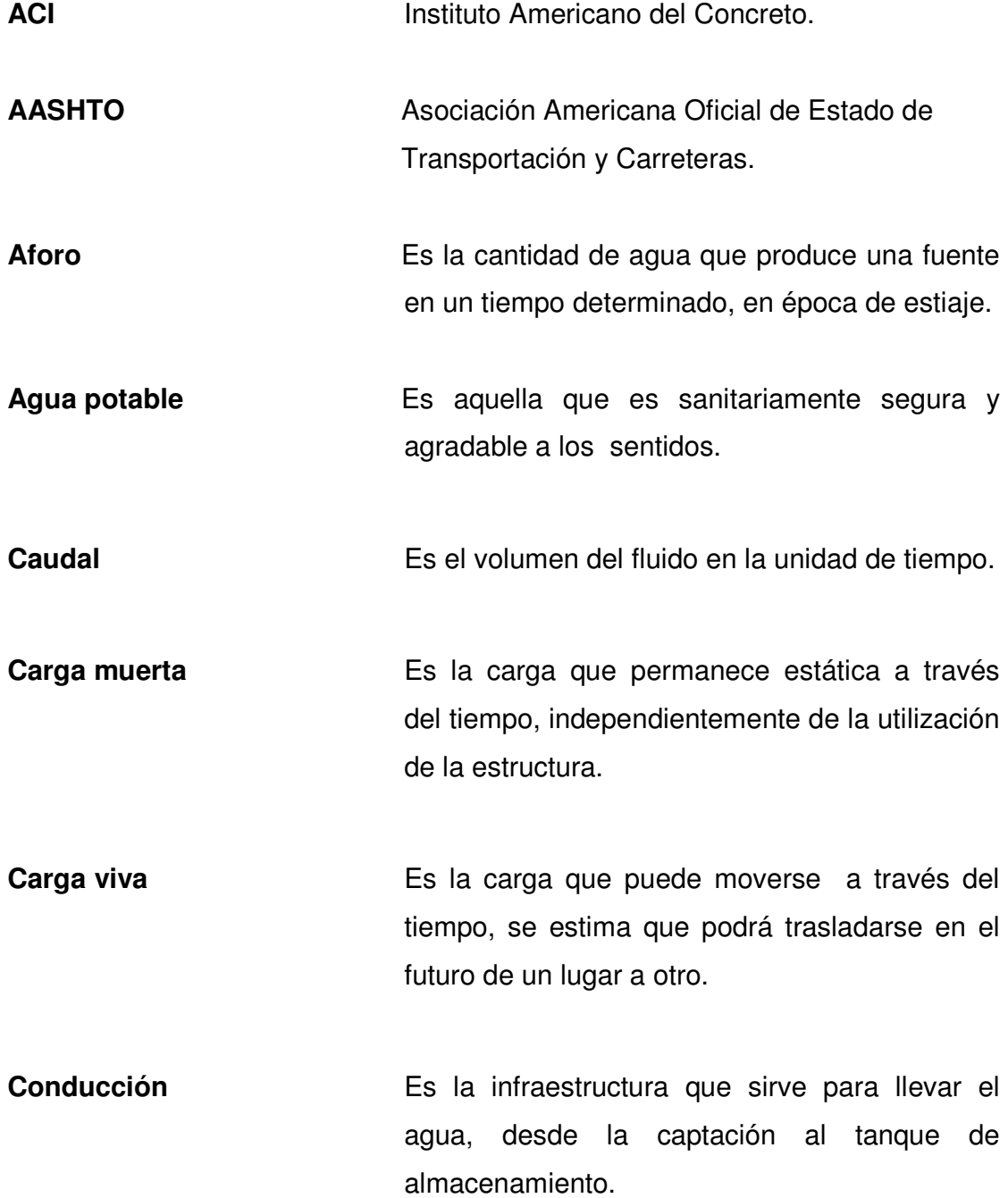

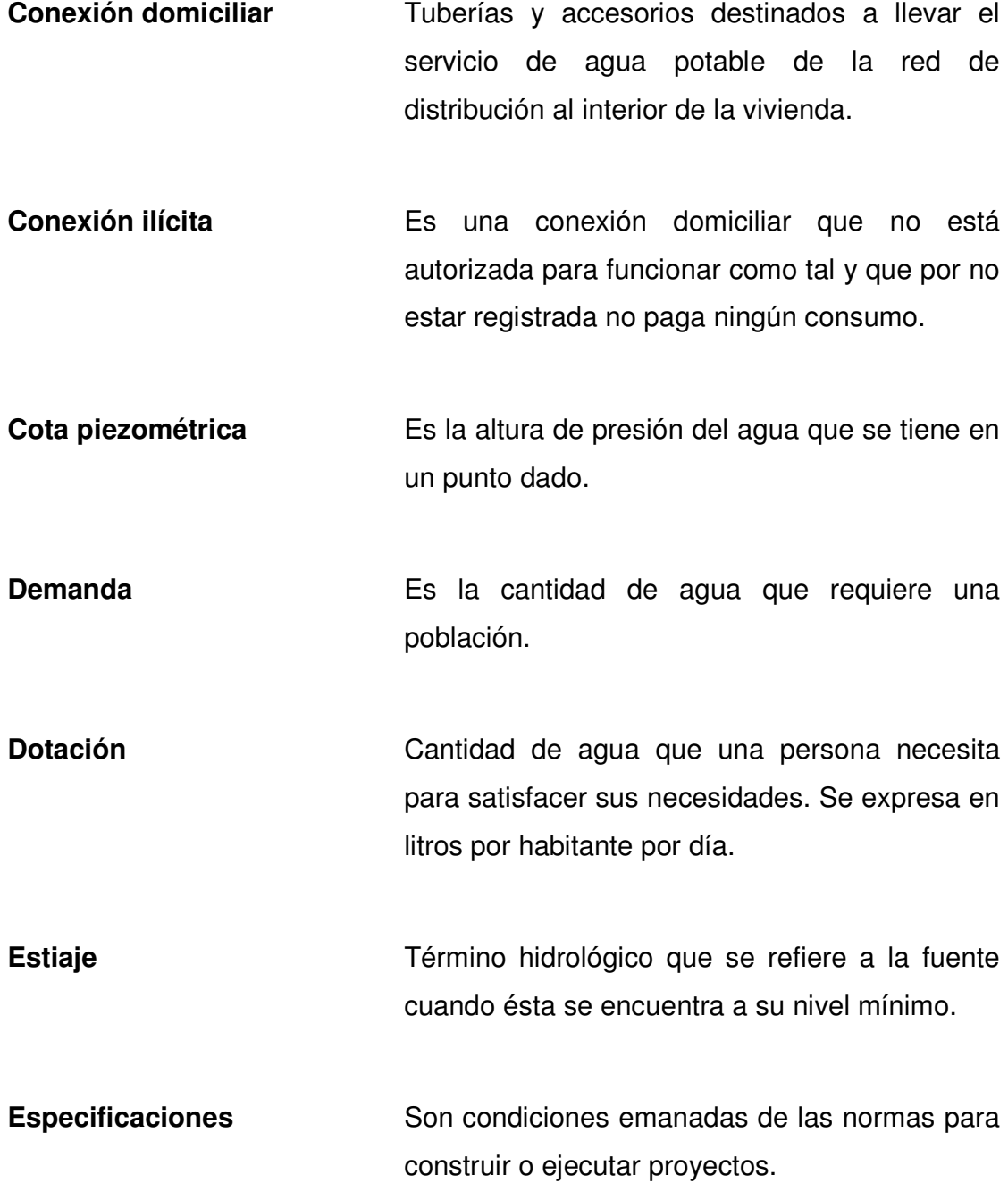

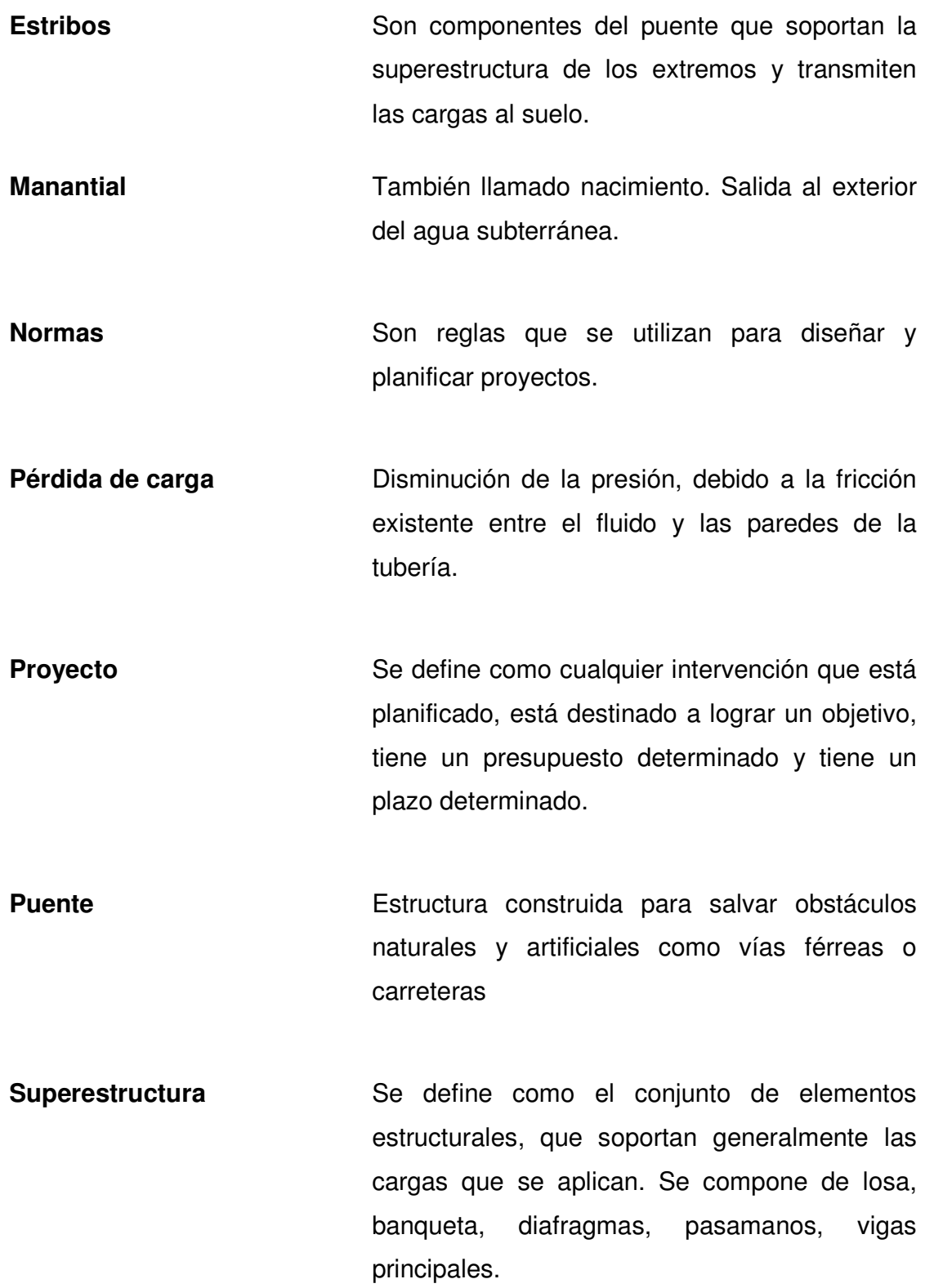

- Subestructura Se define como el conjunto de elementos estructurales, que transmiten las cargas al suelo, que le dan estabilidad a toda la estructura. Se compone de estribo, viga de apoyo y cortina.
- Vigas principales Son los elementos estructurales más importantes de la superestructura, ya que soportan y transmiten cargas externas hacia los apoyos.

#### RESUMEN

 El presente trabajo de graduación es el resultado del Ejercicio Profesional Supervisado, en la aldea Pinzón y colonia 19 de septiembre del casco urbano, municipio de Chiquimulilla, del departamento de Santa Rosa.

 Ofrece información general de los lugares donde se realizaron los estudios. Describe el diseño de un sistema de abastecimiento de agua potable para la aldea Pinzón. Entre las actividades necesarias que se desarrollaron previo al diseño figuran la visita preliminar de campo, aforo de la fuente, determinación de la calidad del agua, levantamiento topográfico, etc. Con base en las actividades realizadas se determinó que el sistema de abastecimiento de agua potable funcionara por gravedad. Debido a las características topográficas del lugar, se contempló la construcción de dos pasos aéreos, así como las obras de arte necesarias para garantizar el funcionamiento del sistema. El sistema de distribución será por medio de ramales abiertos, debido a lo disperso de las viviendas y a su topografía.

 También se describe el diseño de un puente vehicular de un carril para la colonia 19 de septiembre. El cual fue diseñado para una carga viva de 24.5 toneladas la cual equivale al peso de un camión HS – 15. El puente consta de dos partes estructurales que son subestructura y superestructura. La subestructura se define como el conjunto de elementos estructurales, que transmiten las cargas al suelo, que le dan estabilidad a toda la estructura, y se compone de estribo, viga de apoyo y cortina. La superestructura se define como el conjunto de elementos estructurales, que soportan generalmente las cargas que se aplican y se compone de losa, banqueta, diafragmas, pasamanos y vigas principales.

# **OBJETIVOS**

#### GENERAL

1. Diseñar un sistema de abastecimiento de agua potable para la aldea Pinzón y un puente vehicular para la colonia 19 de septiembre en el área urbana de la cabecera municipal Chiquimulilla, Santa Rosa.

# **ESPECÍFICOS**

- 1. Desarrollar un diagnóstico de las necesidades de servicios básicos e infraestructura existentes en el municipio de Chiquimulilla, Santa Rosa.
- 2. Capacitar a los miembros del Comité de Desarrollo local sobre aspectos de operación y mantenimiento del sistema de agua potable, para detectar y corregir los problemas que pudieran presentarse en éste, para garantizar un servicio eficiente.
- 3. Contribuir al desarrollo del municipio de Chiquimulilla, del departamento de Santa Rosa.

### INTRODUCCIÓN

 El municipio de Chiquimulilla es el de mayor extensión territorial y uno de los más importantes del departamento de Santa Rosa, también es uno de los más antiguos; este municipio es de clima caliente y se encuentra a una altura de 294 m.s.n.m, al Sur del departamento, en las faldas del volcán Tecuamburro. Chiquimulilla es económicamente muy interesante, pues cuenta con una vasta producción agropecuaria, posee muchos recursos naturales que favorecen a su economía, además del gran comercio que existe actualmente.

Luego de realizar, un diagnóstico, de las necesidades existentes, se procedió a clasificar las de mayor prioridad, designando un proyecto para el área urbana y otro para el área rural. El primero es el diseño de abastecimiento de agua potable por gravedad, para la aldea Pinzón; el segundo es el puente vehicular para la colonia 19 de septiembre, en la cabecera municipal de Chiquimulilla, Santa Rosa.

 Este trabajo presenta la solución y la planificación de los proyectos mencionados, los cuales han sido asesorados por la unidad del Ejercicio Profesional Supervisado (E.P.S) que fue concebido para lograr que el estudiante tenga contacto directo con la población del país, en especial la del área rural. Se logra de esta manera mantener la proyección social de la Universidad de San Carlos de Guatemala.

### 1. FASE DE INVESTIGACIÓN

#### 1.1. Monografía de Chiquimulilla, Santa Rosa

#### 1.1.1. Localización y ubicación

 Se encuentra a una altura de 294 m.s.n.m al Sur del departamento de Santa Rosa en las faldas del volcán Tecuamburro a una latitud de 14º 05'18'' y a una longitud de 90º22'48''.

#### 1.1.2. Extensión territorial y colindancias

 El municipio de Chiquimulilla es el de mayor extensión y uno de los más importantes del departamento de Santa Rosa, alcanza los 499 kilómetros cuadrados. Colinda al Norte con Cuilapa y Pueblo Nuevo Viñas (Santa Rosa); al Este con Pasaco y Moyuta (Jutiapa); Santa María Ixhuatán y San Juan Tecuaco ( Santa Rosa); al Sur con el océano Pacífico y al Oeste con Guazacapán.

#### 1.1.3. Distancias y vías de acceso

De la cabecera departamental dista 42 kilómetros.

 dista 107 kilómetros, vía Cuilapa y 116, vía de Escuintla.

 Las rutas de acceso están asfaltadas; las aldeas, caseríos y fincas tienen fácil acceso a la cabecera municipal por caminos de terracería, transitables para vehículos automotores.

#### 1.1.4. Condiciones climáticas

El clima del municipio es cálido, con temperaturas que van desde los 25 a los 35 grados centígrados, las principales zonas de vida son bosque muy húmedo sub-tropical (cálido) y bosque seco sub-tropical.

#### 1.1.5. Integración territorial

 Su jurisdicción municipal comprende una población con categoría de Villa. Está integrada por 12 aldeas, 5 caseríos, 197 fincas, 22 labores y 4 parcelamientos agrarios. Actualmente su integración territorial ha ido en aumento.

#### • Aldeas

 San Miguel Aroche, Tierra Blanca, Sinacantán, Nancinta, Los Cerritos, Placetas, casas viejas, Las Lisas, El Ahumado, San Rafael, Los limones y **Oliveros** 

#### • Caseríos

 El Campamento, Los Zanates, Cocales, Piedra Grande, El Ujuxte, La Morenita, El Obraje, San isidro, Ojo de agua, El Carmen, El Injerto, Tierra Blanquita, Pinzón, Miramar. El Salitre, Las marías, El güiscoyol, Margaritas Cangrejal, La piedra, Ulapa, Coco azul, El Mango, El Paradero, Las Brisas, Las Pozas, Pueblo Nuevo La Reforma, La Bomba, La Faja, Venteros, Guadalupana, El Paredón. Las Lisonas, El Aguacate, el Chapetón, El Dormido, San Pedro, El Maguey, San Cristóbal, Santa Rosa, Hawalli, La Muerte, las Montanitas, Arenal,

San José, Buena Vista, Las Garcitas, El Rosario, el Papaturro, San Antonio, Agua Dulce, San Martín, El Cebollito, y La Corvina.

#### • Fincas

 De las 197 Fincas registradas, la mayoría son importantes por alta producción Agrícola y otras por su ganadería, pues las tierras son fértiles y en general, a condiciones naturales son muy favorables para la explotación agraria.

 Las comunidades agrarias son San Antonito y Lucía La Mayor; la zona de desarrollo agrario Llano grande, los parcelarnientos; la Faja y El Bebédero; Las Hojas; y El Amarillo.

#### • Montañas

 La Máquina Santa Clara y el volcán Tecuamburro, con 1946 metros sobre el nivel del mar.

#### 1.1.6. Integración económica

 Es un municipio muy interesante, económicamente, pues cuenta con una vasta producción agropecuaria y con muchos recursos naturales que favorecen a su economía, además del gran comercio que existe actualmente. Los cultivos principales son café, arroz, y banano; en menor escala legumbres y frutas regionales. En su selva se encuentran animales silvestres de caza y en sus aguas maritimas y fluviales abundan los peces y crustáceos.

 En cuanto a ganadería, Chiquimulilla es uno de los mayores productores de bovinos del país, pues hay fuertes fundaciones ganaderas que abastecen al mercado interno y el de exportación.

#### 1.1.7. Integración social y servicios públicos

Este municipio registra una población de 60,418 habitantes, integrada por 14,758 familias; 31,782 hombres, 28,636 mujeres; según censo realizado en el año 2002 elaborado por el Instituto Nacional de Estadística (INE).

 La mayor actividad social y económica del municipio se encuentra en la cabecera municipal, es una población organizada, cívica, social y económicamente.

 Su nomenclatura registra cinco avenidas y doce calles pavimentadas, con todos los servicios públicos necesarios como agua potable, energía eléctrica, drenajes, telégrafo, correo, radio, teléfono, centro de pagos de telefonía, mercados municipales, rastros de ganado, centro de salud, policía municipal, policía nacional civil, canchas deportivas y cementerio general.

 Servicios profesionales como clínicas médicas, sanatorios privados, hospitales privados, bufetes de abogacía y notariado. Funcionan además varias agencias bancarias como Banrural, Bancafe, G&T, Agromercantil, Cooperativa, etc.

#### 1.1.8. Sitios arqueológicos y turísticos

 Este municipio ofrece lugares de insólita belleza tropical, como Casas Viejas; El Ujuxte; los Cerritos; Santa Clara; Playa de las Lisas; el Ahumado; Hawai. Son muy visitados, especialmente durante la semana santa; y el Canal de Chiquimulilla.

#### 1.1.9. Topografía, Orografía e Hidrografía

 La Topografía de este municipio es plana, en su mayor extensión, excepto hacia el norte, que es irregular, encontrándose las siguientes elevaciones: Los Cerritos; La Gavia; La Cebadilla; y La Soledad; Las Montañas; La Máquina; Santa Clara; y el volcán de Tecuamburro que es la mayor, con 1946 metros sobre el nivel del mar.

 Riegan su territorio varias corrientes fluviales que son los ríos: Los Esclavos (el mayor), Margaritas, Pinzón, Las Marías, Ixcatuná, Frío, Urayala, Umoca, Sinacantán, el Jute, De Oliveros, Usuma, Grande, Las Flores, Ulapa y Paso Caballos; los riachuelos Santa Catarina, Campote, Aguacoco, Guichipi, La Corona, así como numerosas quebradas.

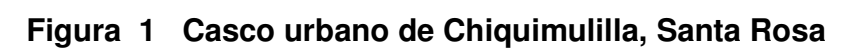

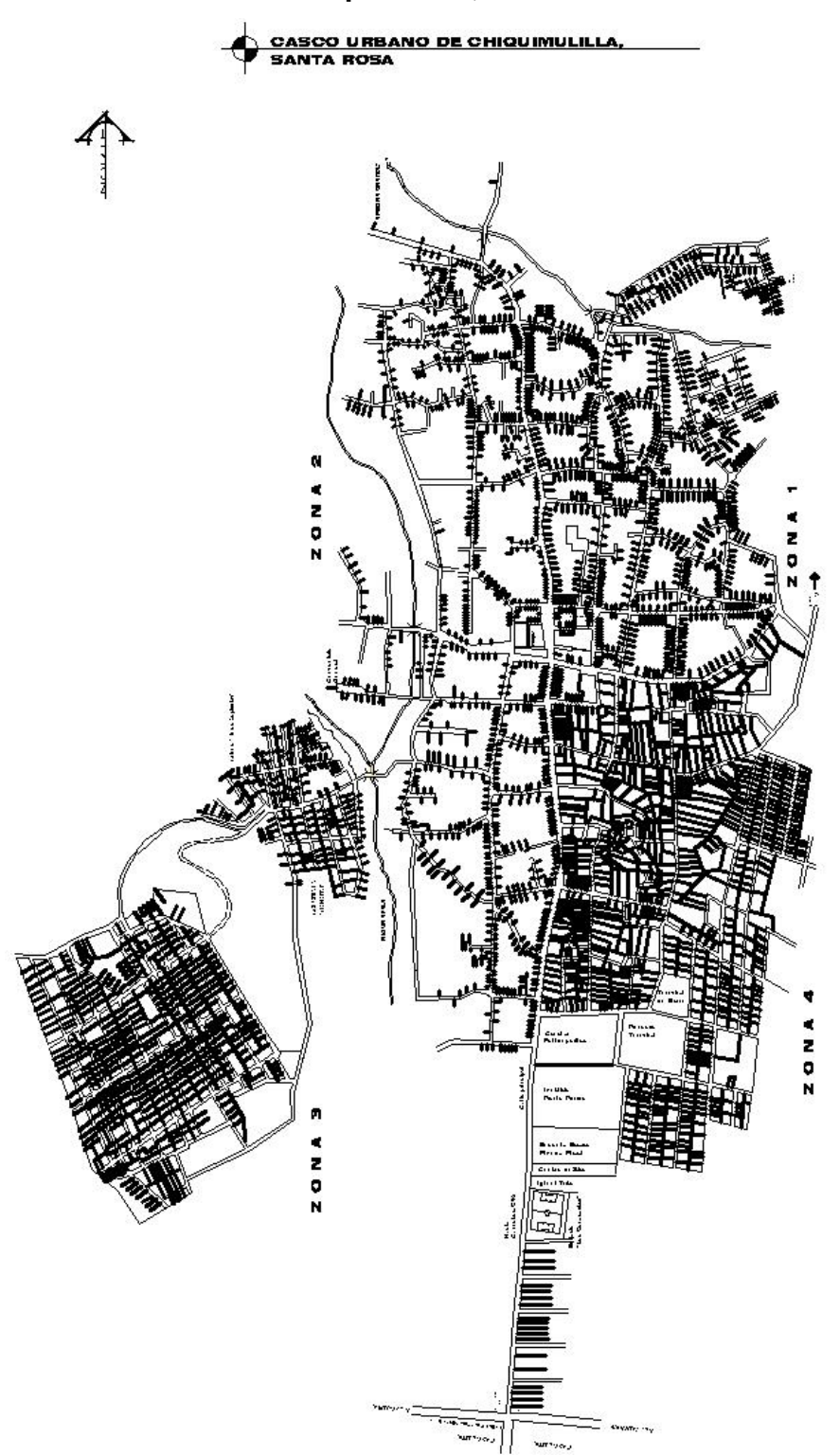

# 2. SERVICIO TÉCNICO PROFESIONAL

#### 2.1. Diseño de abastecimiento de agua potable por gravedad para la aldea Pinzón, Chiquimulilla, Santa Rosa

#### 2.2. Descripción del proyecto

 El proyecto consiste en diseñar un sistema de abastecimiento de agua potable para la aldea Pinzón, Chiquimulilla, Santa Rosa. El sistema funcionará por gravedad, la línea conducción tendrá un recorrido de 1819.62 metros y la de distribución un total de 5942 metros. Se captarán dos nacimientos, los cuales están separados entre sí 5 metros, serán unificados por una caja reunidora de caudales para luego ser conducidos al tanque de distribución; la captación de agua provenientes de manantiales se diseñarán de tal manera que se garantice el libre flujo de la afloración hacia un tanque de recolección. Se tendrán que construir dos pasos aéreos, el primero va de la estación E-008 a E-009, que se ubica dentro de la línea de conducción; el segundo estará entre las estaciones E-207 y E-208, que está dentro de la red de distribución. Se colocará una caja para válvula de limpieza en la estación E-196 y una para válvula de aire en la estación E-008. El tipo de conexión será predial.

#### 2.3. Levantamiento topográfico

 Al efectuar el levantamiento de la línea de conducción y red de distribución se contó con la colaboración de la población de la aldea en lo concerniente al recurso humano. Para dicho levantamiento se utilizó un teodolito con su trípode, cinta métrica, estadal, estacas, clavos, martillo y pintura, el levantamiento topográfico se realizó con el método de conservación de azimut.

#### 2.4. Caudal de aforo

 Es necesario conocer la cantidad de agua que produce la fuente a utilizar para abastecer a cierto lugar. El método aplicado para determinar el caudal de aforo fue el volumétrico, que consiste en determinar el tiempo utilizado para llenar un recipiente de volumen conocido y el valor del caudal se obtiene dividiendo el volumen del recipiente entre el tiempo utilizado para su llenado.

 Se recomienda que el aforo se realice por lo menos cinco veces y obtener un promedio para mayor confiabilidad de resultados. Los dos nacimientos están ubicados en la finca Guayabales Miramar, aldea Pinzón. El aforo de los nacimientos fue medido en el mes de febrero del 2005, y dio como resultado un caudal de 0.80 L/s.

#### 2.5. Calidad del agua

 Para saber si el agua es potable se tomaron muestras de los nacimientos, ya que la calidad del agua tiene una estrecha relación con las características físicas, químicas y bacteriológicas, por medio de las cuales se puede evaluar si el agua es apta para el consumo humano.

Para este caso se realizaron dos:

#### • Examen bacteriológico

 El principal peligro con el agua es la posibilidad de su contaminación con heces fecales de origen humano o animal. Estas heces pueden contener bacterias patógenas capaces de producir enfermedades como la fiebre tifoidea, cólera, u otras enfermedades diarréicas.

 Para comprobar que el agua es apta para beber y para uso doméstico, se efectúa dicho examen, el cual identifica el número de organismos indicadores que contiene el agua. Los organismos que se emplean con más frecuencia como indicadores de la contaminación fecal son la Escherichia colí y el grupo coliforme en general. Los resultados de los exámenes deben interpretarse comparándolos con concentraciones y características límite que no deber ser excedidos. En Guatemala se utiliza para ello, las normas COGUANOR NGO 29001. Los resultados obtenidos del examen bacteriológico para este proyecto indican que el agua no exige más que un simple tratamiento de desinfección. Según Normas Internacionales de la Organización Mundial de la Salud para fuentes de agua.

#### • Examen fisicoquímico

 El principal propósito de este examen es medir y registrar aquellas propiedades que pueden ser observadas por los sentidos; entre estas están el olor, turbiedad, sabor y temperatura. Además de determinar las cantidades de minerales que hay en el agua y pueden afectar su calidad. Según los resultados obtenidos del examen fisicoquímico el agua cumple con las normas internacionales de la Organización Mundial de la Salud para fuentes de agua. Ver resultados de exámenes en anexos.

#### 2.6. Periodo de diseño

 Para un sistema de abastecimiento de agua o sus componentes, es el tiempo durante el cual la obra dará servicio satisfactorio para la población de diseño. Por consiguiente, los dos aspectos principales que intervienen en el período de diseño son la durabilidad de los materiales y su capacidad para prestar un buen servicio para las condiciones previstas. En general se recomienda un período de diseño de 20 años para obras civiles.

 Por lo tanto el período adoptado para este proyecto fue de 20 años, más uno de trámites o gestiones administrativas.

#### 2.7 Estimación de la población de diseño

 Para este cálculo se consideran los datos estadísticos poblacionales. Dicho dato fue proporcionado por la Municipalidad de Chiquimulilla, Santa Rosa, también se consideró el censo realizado en el momento de hacer el levantamiento topográfico.

 Para la población de diseño (población futura), se utilizó el método geométrico por ser práctico y el más exacto, dado por la siguiente fórmula:

$$
Pf = Pa(1+k)^n
$$

Donde:

Pf = población futura

- Pa = población actual = 214 dato proporcionado por presidente de comité de la aldea Pinzón.
- $K =$  tasa de crecimiento poblacional  $(3.2%)$  según registro de la municipalidad de Chiquimulilla.

 $Pf = 214*(1+0.032)^{21}$ 

 $Pf = 415$  habitantes

#### 2.8. Dotación

 Es la cantidad de agua asignada en un día a cada usuario para satisfacer sus necesidades. Se expresa en litros por habitante por día.

 El consumo de agua está en función de una serie de factores que son: clima, nivel de vida, costumbres de la región, servicios comunales, etc. Para determinar la dotación se tomó en cuenta el clima y la disponibilidad de agua de los nacimientos, por lo que se asignó una cantidad de 100 L/habitante/día.

### 2.9. Determinación del caudal de diseño

#### 2.9.1 Caudal medio diario

 Es la cantidad de agua consumida por la población durante un día, la cual se obtiene como el promedio de los consumos diarios en el período de un año.

 El caudal medio diario se calculará, debido a que no existe un registro de consumos, por medio del producto de la dotación adoptada, por el número de habitantes que se estimen al final del período de diseño, dividido por la cantidad de segundos que tiene un día.

Por lo tanto:

$$
Qm = \left(\frac{\text{Dot}*Pf}{86,400}\right)
$$

Donde:

 $Qm =$  Caudal medio diario, en L / s. Dot = Dotación Pf = Población futura

Entonces:

 Qm = (100 L/hab/día \* 415) / 86,400 Qm = 0.48 L/s.

#### 2.9.2 Caudal máximo diario

 Es el máximo consumo de agua durante 24 horas observado en el período de un año. A falta de un registro, el consumo máximo diario se obtiene incrementando dentro de un rango de un 20 a un 50 % el caudal medio diario. Este porcentaje se le conoce como "factor de día máximo", y se sabe que su valor está en función del tamaño de la población y de sus costumbres, es decir:

 Para poblaciones < 1,000 habitantes usar un factor alto. Para poblaciones > 1,000 habitantes usar un factor bajo.

 El factor que se utilizará servirá para determinar el caudal de consumo de día máximo con el cual se elaborará el diseño hidráulico de la línea de conducción, para el presente proyecto se tomó un factor de l.3.

Por lo tanto:

$$
Qc = FDM * Qm
$$

Donde:

 Qc = Caudal máximo diario o caudal de conducción FDM = Factor de día máximo Qm = Caudal medio diario
Entonces:

$$
QC = 1.3 * 0.48 L/s
$$

$$
QC = 0.62 L/s
$$

### 2.9.3 Caudal máximo horario

 Se considera como el valor de la demanda máxima, que se espera de un consumo en una hora. Éste será utilizado para el diseño hidráulico de la red de distribución, es decir, el que determinen los diámetros de tubería que se va a utilizar. Cuando no se tienen registros de consumos máximos horarios, este valor se obtiene incrementando dentro de un rango de 200 a 250 % el caudal medio diario. A este porcentaje se le denomina "factor de hora máxima", y al igual que el factor de día máximo, está en función del tamaño de la población y de sus costumbres, es decir:

 Para poblaciones < 1,000 habitantes usar un factor alto Para poblaciones > 1,000 habitantes usar un factor bajo

 El caudal máximo horario (Qd) se determinará multiplicando el consumo medio diario (Qm) por el factor de hora máxima (FHM), el cual se toma un valor de 2. Por lo tanto:

> $\Omega d$  = FHM  $*$   $\Omega m$  $Qd = 2 * 0.48$  $Qd = 0.96$  L/s

### 2.10 Parámetros de diseño

#### Fórmulas y coeficientes

 Para el cálculo de la línea de conducción y red de distribución se utilizó la fórmula de Hazen Williams, la cual es:

$$
Hf = \frac{1,743.811 \times 10^{-1.852}}{C^{1.852} \times D^{4.87}}
$$

Donde:

Hf = Pérdida de carga, en metros

 $L =$  Longitud del tramo, en metros

 $Q =$  Caudal conducido, en  $L/s$ 

- C = Coeficiente de fricción de Hazen Williams, que depende de la rugosidad del material, para tubería PVC se adoptará un valor de 140 y para HG 100 (este valor es adimensional)
- D = Diámetro de la tubería, en pulgadas

#### Clase y presiones de trabajo de tubería.

 En la mayor parte del proyecto se utilizará tubería de cloruro de polivinilo PVC, bajo las denominaciones SDR (relación de diámetro exterior, espesor de pared). La tubería PVC plástica, económica, fácil de transportar y de trabajar, pero es necesario protegerla de la intemperie; en cuanto a la tubería HG, es utilizada donde la tubería no se pueda enterrar, en pasos de zanjón y paso aéreos. A continuación se muestran los tres tipos de tubería utilizados para este proyecto.

 PVC de 315 Psi, tiene una presión de trabajo de 222 m.c.a PVC de 250 Psi, tiene una presión de trabajo de 176 m.c.a PVC de 160 Psi, tiene una presión de trabajo de 113 m.c.a

#### Velocidades y presiones, mínimas y máximas

 La velocidad mínima es de 0.40 m/s y la máxima de 3 m/s, se recomienda que la presión estática en la línea de conducción no sea mayor de 80 m.c.a pero en realidad la máxima es de 90 m.c.a. y en redes de distribución la presión debe mantenerse entre 10 m.c.a y 40 m.c.a, aunque en muchas de las regiones donde se ubica la comunidad la topografía es irregular y se hace difícil mantener ésta, por lo que se podría considerar en casos extremos una presión mínima de 6 m.c.a.

### 2.11 Diseño de la línea de conducción

 En captación se construirán cajas de mampostería de piedra con tapaderas de concreto armado, una por cada nacimiento, se colocará un muro perimetral del mismo material de las cajas alrededor de cada nacimiento para evitar que se infiltre el agua de escorrentía a éstas, por último, los dos nacimientos sean unificados por una caja reunidora de caudales, (ver detalles en anexos). La línea de conducción inicia en la captación y llega al punto en donde se encontrará ubicado el tanque de distribución. La ubicación de la fuente con respecto del tanque de distribución permite que el sistema sea por gravedad, por lo que se realizará un diseño hidráulico comprendido en tres tramos debido a que se tiene una diferencia de alturas de 107.48 m.c.a. Para el diseño de la línea de conducción se utilizará la ecuación de Hazen Williams, ya descrita. La longitud de diseño de la tubería se incrementó en un 3 % debido a la pendiente del terreno. Diseño del primer tramo, el cual está comprendido de la estación E-0 a E-30.

Datos del tramo:

Longitud =  $940.12$  metros (incluye el 3 % de incremento) Caudal  $= 0.62$  L / s Tubería PVC = 140 (coeficiente C) Cota en  $E - 0 = 588$  metros Cota en  $E - 30 = 531.27$  metros

 Primero se encuentra un diámetro teórico con un Hf disponible igual a 40 m.c.a, despejando de la fórmula de Hazen Williams el diámetro, se sustituyen los datos dando como resultado lo siguiente:

$$
D = \left(\frac{1,743.811 \times L \times Q^{1.852}}{C^{1.852} \times Hf}\right)^{1/4.87}
$$

Al sustituir los datos se obtiene:

$$
D = \left(\frac{1,743.811 * 940.12 * 0.62^{1.852}}{140^{1.852} * 40}\right)^{1/4.87} = 1.13 \text{ pulgadas}
$$

 El resultado se aproxima a un diámetro comercial superior e inferior, calculando para cada diámetro la pérdida de carga que se obtiene con cada uno, luego se selecciona el diámetro que dé mejor resultado al diseño hidráulico.

Pérdida de carga para un diámetro de 1 pulgada:

$$
Hf = \frac{1,743.811*940.12*0.62^{1.852}}{140^{1.852}*1^{4.87}} = 73.45
$$
 metres

Pérdida de carga para un diámetro de 1.5 pulgadas:

$$
Hf = \frac{1,743.811*940.12*0.62^{1.852}}{140^{1.852}*1.5^{4.87}} = 10.20
$$
 metres

 En el cálculo anterior se observa que si se usa un diámetro de 1 pulgada se obtiene una pérdida de caga mayor a la disponible, lo cual indica que el agua no llega al punto final del tramo, entonces la mejor opción es usar un diámetro de 1.5 pulgadas. De igual manera se diseñó de la estación de E-35 a E-75.

 Dentro del mismo tramo se encuentra el cruce de una quebrada, el cual se diseñó de la misma forma, tomando un c = 100 que es el coeficiente de fricción para HG, dando como resultado un diámetro de 1.5 pulgadas. Para salvar este cruce se diseñó un paso aéreo, que se describe más adelante. La cota piezométrica de llegada se define como la resta de la cota del terreno E–0 menos la pérdida de carga según el diámetro comercial adecuado, da como resultado 588 – 10.20 = 577.80 m.c.a. La presión estática se define como la resta de la piezométrica de llegada menos la cota del terreno de llegada dando como resultado 577.80 – 531.27 = 46.53 m.c.a., ésta es la presión en la estación E–35. El cálculo del diseño hidráulico se presenta en la tabla XIV, (ver anexos).

### 2.12 Diseño del tanque de distribución

 Es una estructura de concreto armado, construida con el objeto de almacenar un volumen determinado de agua, para atender lar variaciones horarias de consumo.

 Para determinar el volumen del tanque de distribución, se calcula de acuerdo a la demanda real de la comunidad y debido a que en el presente caso no se cuenta con el dato de demanda, según normas en sistemas por gravedad se adoptará de 25% a 40% del caudal de conducción, en el caso de la aldea Pinzón se usará un 35% del caudal de conducción.

$$
Vol = 0.35 * \left( \frac{Qc * 86,400}{1,000} \right)
$$

Donde:

 Vol = volumen del tanque de distribución, en metros cúbicos  $Q_c$  = caudal de conducción, en litros / segundo 1,000 = es la cantidad de litros, en un m<sup>3</sup> 86,400 = es la cantidad de segundos que tiene un día

Por lo tanto:  $Vol = 0.35 * | \frac{0.02}{1} \cdot 0.02 = 0.02 * 0.02 * 0.02 * 0.02 * 0.02 * 0.02 * 0.02 * 0.02 * 0.02 * 0.02 * 0.02 * 0.02 * 0.02 * 0.02 * 0.02 * 0.02 * 0.02 * 0.02 * 0.02 * 0.02 * 0.02 * 0.02 * 0.02 * 0.02 * 0.02 * 0.02 * 0.02 * 0.02 * 0.02 * 0.02$ - $\left( \frac{0.62 * 86,400}{0.000} \right)$ l ſ = 1,000 Vol =  $0.35 * \left( \frac{0.62 * 86,400}{1.000} \right)$  = 20.32 m<sup>3</sup>

El volumen adoptado será de 20.32 m<sup>3</sup>. Se diseñará un tanque de concreto armado semienterrado para la aldea Pinzón.

Datos:

- $Fc = Resistencia a compression del concreto = 210 kg/cm<sup>2</sup>$
- Fy = Esfuerzo de fluencia del acero grado 40 = 2,810 kg/cm<sup>2</sup>
- $\gamma_{\rm c}$  = Peso específico del concreto = 2,400 Kg/m $^3$
- $\gamma_{_{\rm s}}\;$  = Peso específico del suelo = 1.85 Ton/m $^3$

 $V_s$  = Valor soporte del suelo = 12 Ton/m<sup>2</sup>

- $\gamma_{_{\rm a}}$  = Peso específico del agua = 1 Ton/m $^3$
- $\phi$  = Coeficiente de rozamiento = 0.30

### Dimensionamiento del tanque

Capacidad del tanque =  $20.32 \text{ m}^3$ 

Para comenzar se asume una altura del nivel de agua = 1.7

Entonces:

$$
\frac{20.32}{1.7} = 11.95 \text{ m}^2
$$
  

$$
\sqrt{11.95} = 3.46 \text{ metros} \approx 3.50 \text{ metros, por lo tanto las dimensions}
$$
  
del tanque serán: 3.5 \* 3.5 \* 1.7 = 20.83 m<sup>3</sup>

# Diseño de la losa

Funcionamiento de la losa:

 $=\frac{a}{1}=\frac{91}{24}=1>0.50$ ; entonces la losa trabajará en dos sentidos  $3.5$  $3.5$  $\mathbf b$  $m = \frac{a}{b}$ 

Espesor de la losa:

$$
t = \frac{\text{perimetro}}{180} = \left(\frac{3.5 * 2 + 3.5 * 2}{180}\right) = 0.08 \text{ metres}
$$

 Se tomó un espesor de 10 centímetros, ya que según el código ACI el mínimo recomendado es 9 centímetros.

Integración de cargas:

Carga muerta:

Cm = peso propio de la losa + acabados

 $\textsf{Cm} = \gamma_c * t + 90 \text{ Kg} / \text{m}^2 \text{ (repello + cernido)}$ c

$$
Cm = (2,400 \text{ kg/m}^3 \cdot 0.10) + 90 \text{ Kg/m}^2
$$

$$
Cm = 330 \text{ Kg/m}^2
$$

Carga viva:

 $Cv = 100 \text{ Kg/m}^2$  (techo inaccesible)

Carga última total:

 $Cut = 1.4 * Cm + 1.7 CV$ Cut = 1.4  $*(330 \text{ kg/m}^2) + 1.7*(100 \text{ kg/m}^2) = 632 \text{ kg/m}^2 * 1 \text{ m} = 632 \text{ kg/m}$ 

Determinación de los momentos

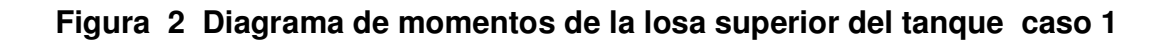

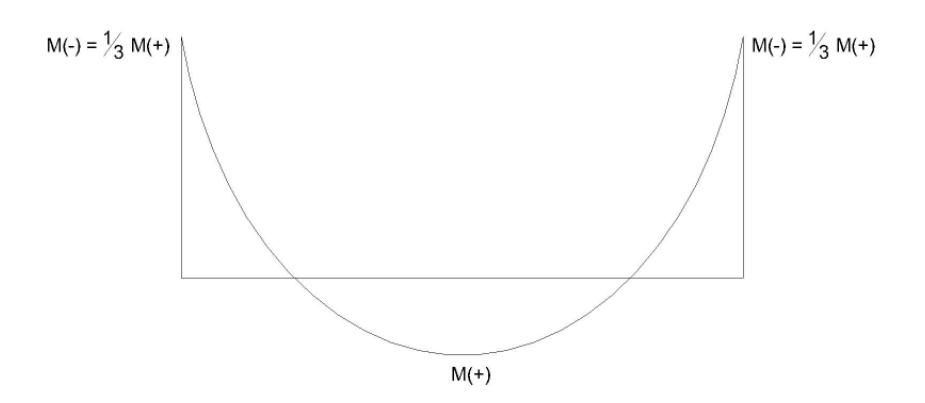

 $_-=$  Mb  $_-=$   $\frac{1}{2}$ Ma  $_+$ +  $\text{Ma}_{+} = \text{Mb}_{+} = (\text{Ca}_{+} \text{CMU} \cdot \text{a}^{2}) + (\text{Ca}^{+} \cdot \text{CVU} \cdot \text{a}^{2})$ 3  $\text{Ma}_{-} = \text{Mb}_{-} = \frac{1}{2}$ 

Donde:

 $Ma<sub>+</sub>$  = Momento positivo del lado "a" en Kg – m  $Ma = M$ omento negativo del lado "a" en Kg – m  $Mb<sub>+</sub> = Momento positive$  del lado "b" en Kg – m Mb<sub>-</sub> = Momento negativo del lado "b" en Kg – m  $Ca<sub>+</sub> = Coeficiente$  para el momento positivo "a" (adimensional)  $CMU = Carga$  muerta última en Kg/m  $CVU = Carga$  viva última en Kg/m A = Medida en metros del lado "a" de la losa B = Medida en metros del lado "b" de la losa

Entonces:

 $\text{Ma}_{+} = \text{Mb}_{+} = (0.036 * 462 * 3.5^{2}) + (0.036 * 170 * 3.5^{2})$  $Ma_+ = Mb_+ = 278.71$  Kg - m  $*$  278.71 = 92.90 Kg - m 3  $\text{Ma}_{+} = \frac{1}{2}$  $\text{Ma}_{-} = \text{Mb}_{-} = \frac{1}{3}\text{Ma}_{+} = \frac{1}{3} * 278.71 =$ 

### • Cálculo del refuerzo

 Se diseñará con un recubrimiento de 2.5 centímetros, para una franja de un metro.

Peralte:

 $d = t$  - recubrimiento = 10 - 2.5 = 7.5 centímetros

# • Área de acero mínimo

$$
As_{\text{min}} = 40\% As_{\text{minimo,viga}}
$$

$$
\text{AS}_{\text{min}} = 0.40 \times \left(\frac{14.1}{\text{Fy}}\right) \times \text{b} \times \text{d}
$$

Entonces:

$$
\text{AS}_{\text{min}} = 0.40 \times \left(\frac{14.1}{2,810}\right) \times 100 \times 7.5 = 1.51 \text{ cm}^2
$$

Espaciamiento máximo:

$$
S_{\text{max}} = 3 \cdot t = 3 \cdot 10 = 30
$$
 centímetros

Se propone una varilla No. 3 grado 40 y luego se calcula el espaciamiento:

1.51 cm<sup>2</sup> 100 cm  $0.71 \text{ cm}^2$   $\sim$  S

 $\text{S} = \frac{0.71}{1.51} * 100 = 45 \text{ cm} > \text{S}_{\text{max}}$  ; entonces se tomará un espaciamiento de 30 cm

Cálculo de la nueva área de acero mínimo con un espaciamiento máximo:

 Asmin 100 cm  $0.71 \text{ cm}^2$   $\frac{30 \text{ cm}}{30 \text{ cm}}$ 

$$
As_{\min} = \frac{100}{30} * 0.71 = 2.37
$$
 cm<sup>2</sup>

#### • Cálculo del momento que resiste el área de acero mínimo

 $\overline{\phantom{a}}$ - $\left(d - \frac{As_{min} * Fy}{s - 1} \right)$ l ſ  $=(\text{\O*As}_{min} * Fy)$  d –  $1.7 * F'c * b$ Momento As<sub>min</sub> = ( $\emptyset$  \* As<sub>min</sub> \* Fy)  $\left( d - \frac{As_{min} * Fy}{1.7 * F! \cdot 2 * F} \right)$ 

omento As<sub>min</sub> =  $(0.90 * 2.37 * 2{,}810)$  $\left(7.5 - \frac{2.37 * 2{,}810}{1.7 * 210 * 100}\right)$  = 43834.87 Kg - cm Momento As<sub>min</sub> =  $(0.90 * 2.37 * 2.810)$   $\left(7.5 - \frac{2.37 * 2.810}{1.7 * 2.810 * 1.00}\right)$  = -  $\left(7.5 - \frac{2.37 * 2.810}{2.5} \right)$ l ſ  $=(0.90 * 2.37 * 2.810)$ | 7.5 –

438.35 Kg - m Momento As $_{\text{min}} = \frac{43834.87}{100} =$ 

Se puede observar que el momento que resiste el área de acero mínimo es mayor que los momentos que actúan en la losa, por lo tanto, se propone un armado con varillas No. 3, con un espaciamiento de 25 cm.

#### Diseño de las paredes del tanque

Las paredes del tanque se diseñarán como un muro en voladizo, como las dimensiones del tanque son iguales, los cuatro muros tendrán las mismas cargas.

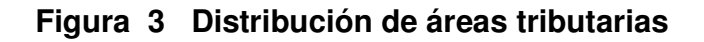

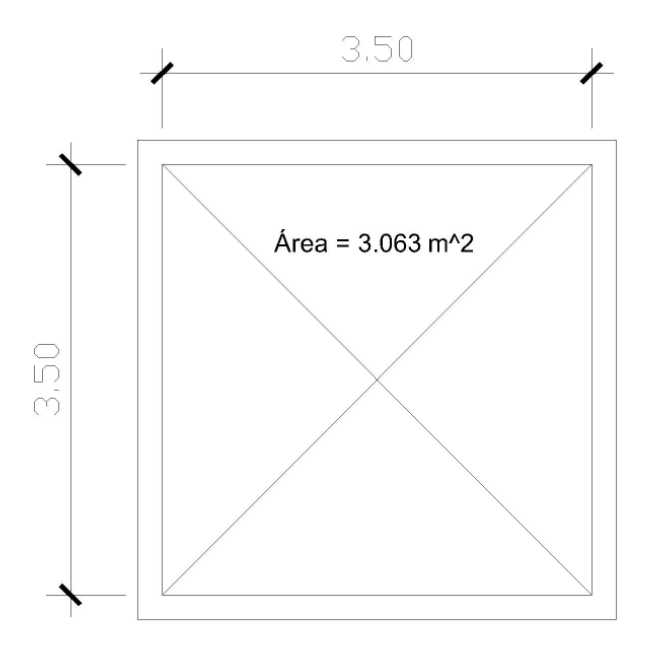

Integrando la carga que se distribuye por encima del muro a todo lo largo:

$$
Wt = \frac{At * Cut}{L} + (PPsc)
$$

Donde:

Wt = Carga total en  $Kg / m$ 

At = Área tributaria en metros

Cut = Carga última total en Kg / m

L = Longitud del muro en metros

PPsc = Peso propio de la solera corona en Kg / m

Se sustituye:

$$
Wt = \frac{3.063 * 632}{3.5} + (0.35 * 0.2 * 2,400) = 721.09 \text{ Kg/m}
$$
  

$$
\frac{721.09}{1,000} = 0.72 \text{ Ton/m}
$$

# Figura 4 Diagrama de dimensionamiento del muro

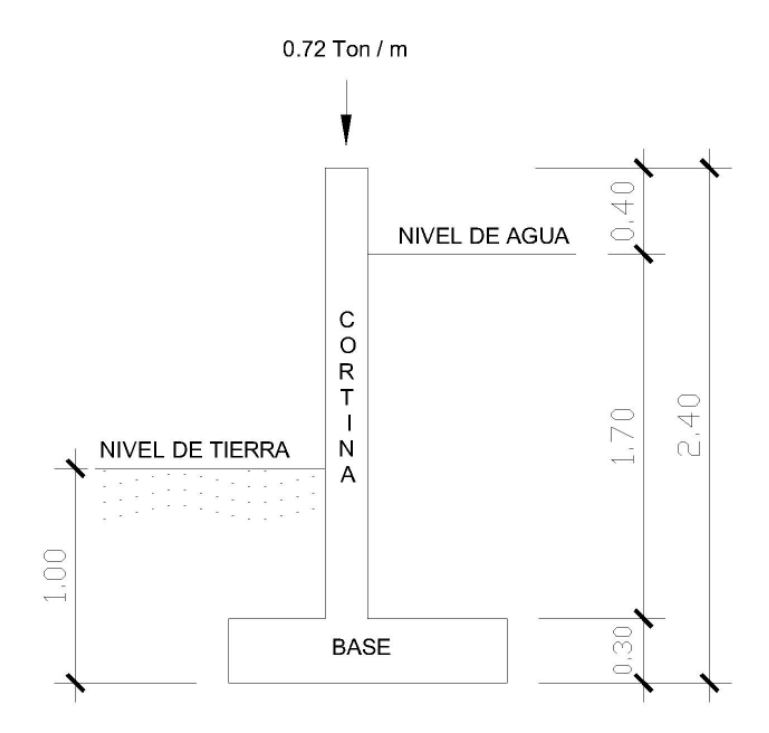

• Predimensionamiento del muro

# Cálculo del espesor de la cortina (t):

t de la cortina promedio está omprendida entre H/10 y H/12, entonces :

$$
t = \frac{H}{10} = \frac{2.40}{10} = 0.24 \text{ m}
$$

$$
t = \frac{H}{12} = \frac{2.40}{12} = 0..20 \text{ m}
$$

 El promedio t de la cortina es de 0.22, para este caso se utilizará un espesor de 0.20 m.

## • Cálculo de la base

 Este valor se encuentra entre 0.40 a 0.60\*H, para este caso se utilizará 0.55\*H.

Base = 0.55\*H = 0.55\*(2.40) = 1.32 metros, se utilizará 1.30 metros.

#### • Cálculo del pie

$$
Pie = \frac{base}{3} = \frac{1.30}{3} = 0.43
$$
 metres

 Se utilizará 0.45 metros y deberá estar comprendida entre 0.08\*H a 0.40\*H, de donde  $0.40 \text{ m} = 0.177$ <sup>\*</sup>H.

### • Cálculo del espesor de la base del muro

 Dicha base está comprendida de 0.25 metros a 1.25 metros, por lo que se utilizará 0.30 metros.

# • Cálculo de las presiones sobre el muro

Los coeficientes de empuje activo y pasivo respectivamente serán:

$$
\text{Ka} = \frac{1 \cdot \text{sen} \phi}{1 + \text{sen} \phi} = \frac{1 \cdot \text{sen} \cdot 30}{1 + \text{sen} \cdot 30} = 0.3333
$$
\n
$$
\text{Kp} = \frac{1 + \text{sen} \phi}{1 - \text{sen} \phi} = \frac{1 + \text{sen} \cdot 30}{1 - \text{sen} \cdot 30} = 3
$$

 A continuación se muestra un diagrama de cuerpo libre, donde se muestran las presiones que ejercen el agua y la tierra sobre el muro.

# Figura 5 Diagrama de cuerpo libre de las presiones

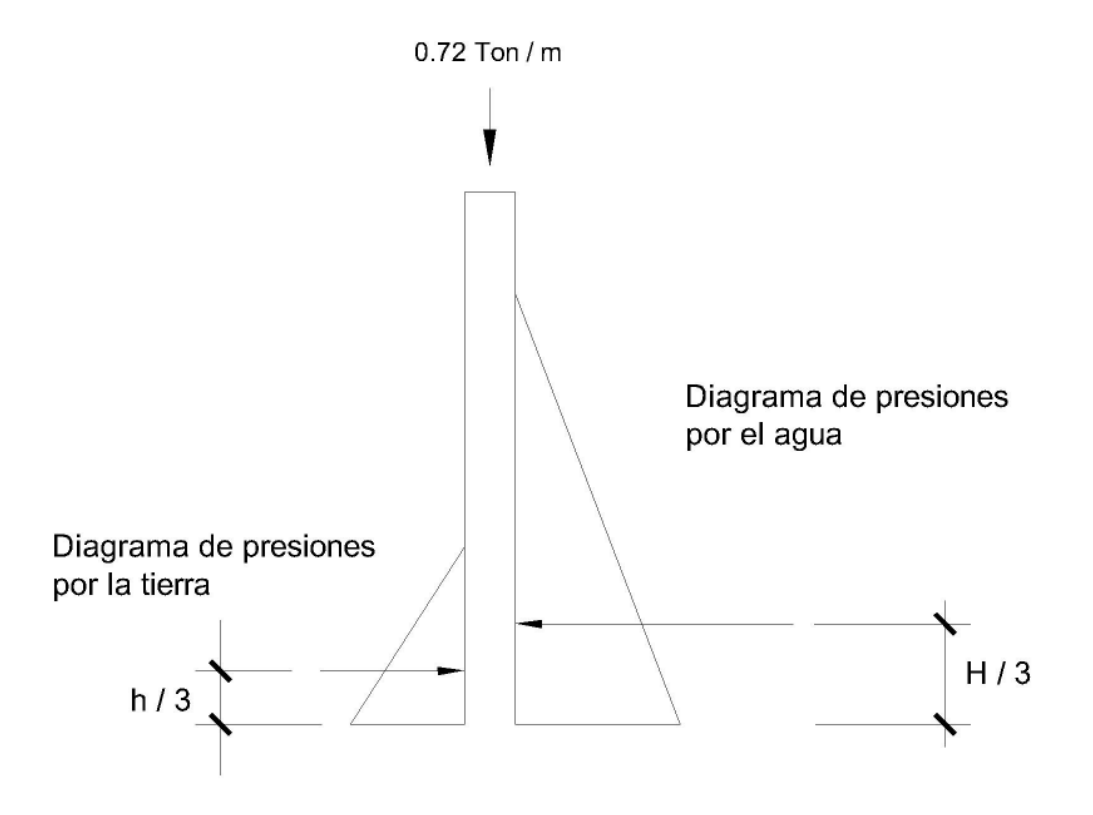

# • Cálculo de las presiones horizontales, a una profundidad h del muro

Presión de la tierra = Kp \*  $\gamma_{\rm s}$  \* h = 3 \* 1.85 \* 1 = 5.55 Ton / m<sup>2</sup> Presión del agua = Ka \*  $\gamma_a$  \* H = 0.333 \* 1 \* 1.70 = 0.56 Ton / m<sup>2</sup>

### • Cálculo de las presiones totales

Presión total de la tierra =  $0.50 * 5.55 * 1 = 2.78$  Ton / m<sup>2</sup> Presión total del agua =  $0.50 * 0.56 * 1.70 = 0.48$  Ton / m<sup>2</sup>

# • Cálculo de los momentos al pie del muro

T - m/m 3 Momento producido por la tierra = Presión total  $\star \frac{h}{2} = 2.78 \star \frac{1}{2} = 0.93$  $\mathfrak{Z}$ = Presión total \*  $\frac{h}{2}$  = 2.78 \*  $\frac{1}{2}$  = T - m/m 3 Momento producido por el agua = Presión total  $\star \frac{h}{2} = 0.48 * \frac{1.70}{2} = 0.27$  $\mathfrak{Z}$ = Presión total  $\star \frac{h}{2}$  = 0.48  $\star \frac{1.70}{2}$  =

 Según la distribución geométrica de la siguiente gráfica se calculará el peso total del sistema de sostenimiento y el momento que produce respecto al punto "A".

#### Figura 6 Diagrama de distribución geométrica para el cálculo de momentos

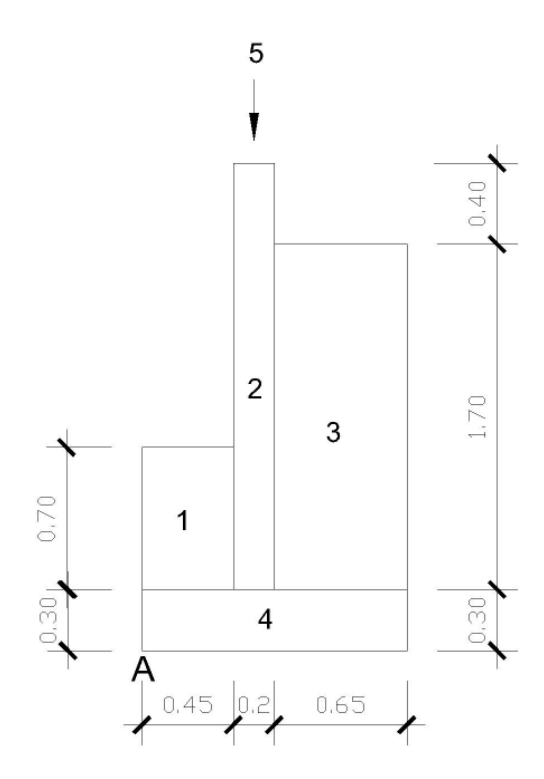

 A continuación se presenta la siguiente tabla para calcular el momento que se produce con respecto al punto "A".

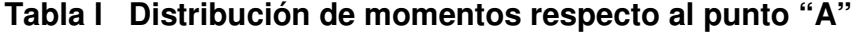

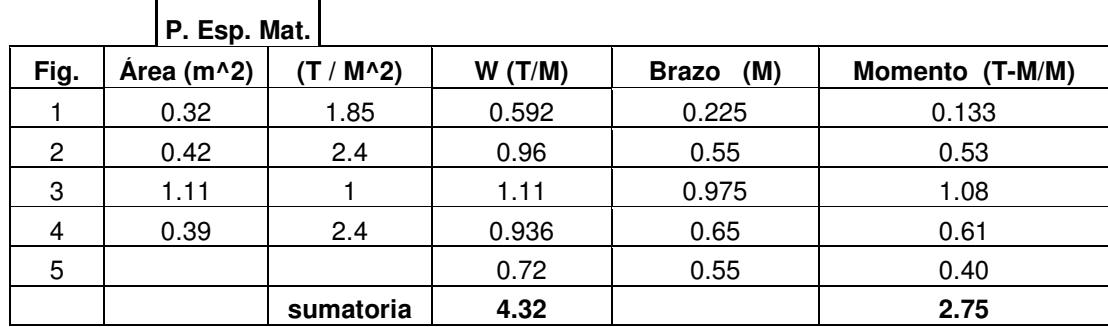

# • Verificación de estabilidad contra volteo

 $13.63 > 1.5$  $0.27$  $=\frac{\text{Mtierra} + \text{Mtotal}}{11} = \frac{0.93 + 2.75}{0.27} = 13.63 >$  $\overline{\Sigma}$ Σ = Magua Mtierra + Mtotal Mactuante Fuerza de volteo =  $\frac{\sum M_{\text{resistente}}}{\sum M_{\text{resistente}}}$ 

Como la fuerza de volteo es mayor a 1.5, entonces el muro resiste el volteo.

# • Verificación contra deslizamiento

 $9.39 > 1.5$ 0.48  $2.78 + (0.4 * 4.32)$ Pagua Ptiera +  $(\mu^* W)$ Factuante Fuerza por deslizamiento =  $\frac{\sum$  Fresultante =  $\frac{\text{Ptiera} + (\mu^* W)}{\text{Pagua}} = \frac{2.78 + (0.4^* 4.32)}{0.48} = 9.39 >$  $=\frac{\sum}{\sum}$ 

 Como la fuerza de deslizamiento es mayor a 1.5, entonces en el muro no existe deslizamiento.

### • Verificación por presiones máximas

Figura 7 Gráfica de verificación de presiones bajo el muro

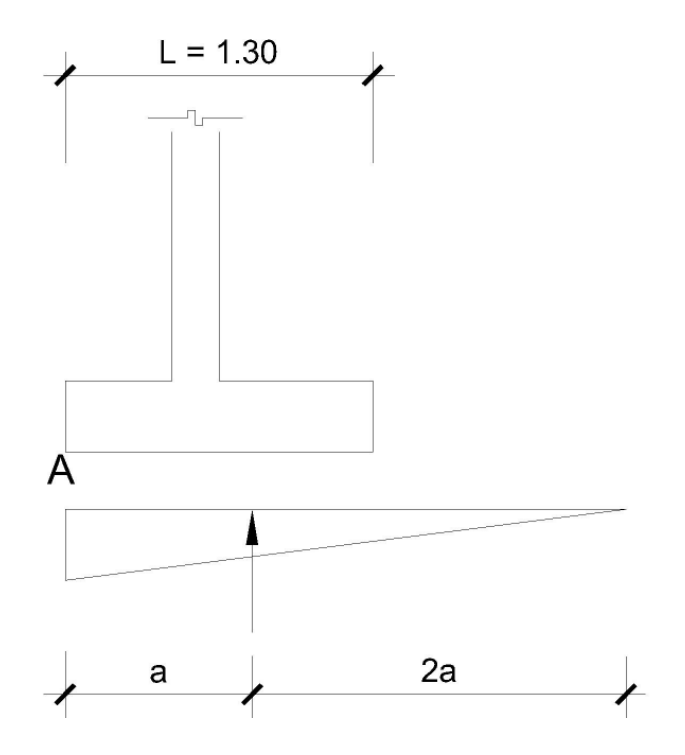

La distancia "a" a partir del punto "A" donde actúan las cargas verticales es:

$$
a = \frac{\sum M_{nA^n}}{\sum W} = \frac{M \text{tierra} + \text{Mpeso} - \text{Magua}}{\sum W} = \frac{0.93 + 2.75 - 0.27}{4.32} = 0.79 \text{ metros}
$$

 $3 * a = 3 * 0.79 = 2.37$  metros  $> L = 1.30$ 

 Como 2.37 metros es mayor que la longitud de la base, entonces no existen presiones negativas.

La exentricidad = 
$$
\epsilon = \frac{L}{2} - a = \frac{1.30}{2} - 0.79 = 0.14
$$

• Cálculo de las presiones

$$
Q=\frac{W}{L}\pm\frac{W^{\star}\in}{\mathrm{S}}
$$

Donde:

- Q = La presión, en Ton / m
- W = Peso, en Ton / m
- L = Longitud de la base, en m
- ∈ = Excentricidad
- S = Módulo de sección por metro lineal =  $\frac{1}{2}$ \*L 6  $\mathbf{1}$

Se sustituye:

$$
Q_{\min} = \frac{4.32}{1.30} - \frac{4.32 \times (0.14)}{1/6 \times 1.30} = 0.53
$$
 Ton / m<sup>2</sup>

$$
Q_{\text{max}} = \frac{4.32}{1.30} + \frac{4.32 \times (0.14)}{1/6 \times 1.30^2} = 6.11 \text{ Ton / m}^2
$$

Como  $Q_{max}$  < que el valor soporte del suelo y  $Q_{min}$  > 0, por lo tanto no existen presiones negativas.

- Diseño estructural de los elementos
- Diseño del pie

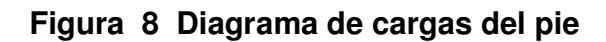

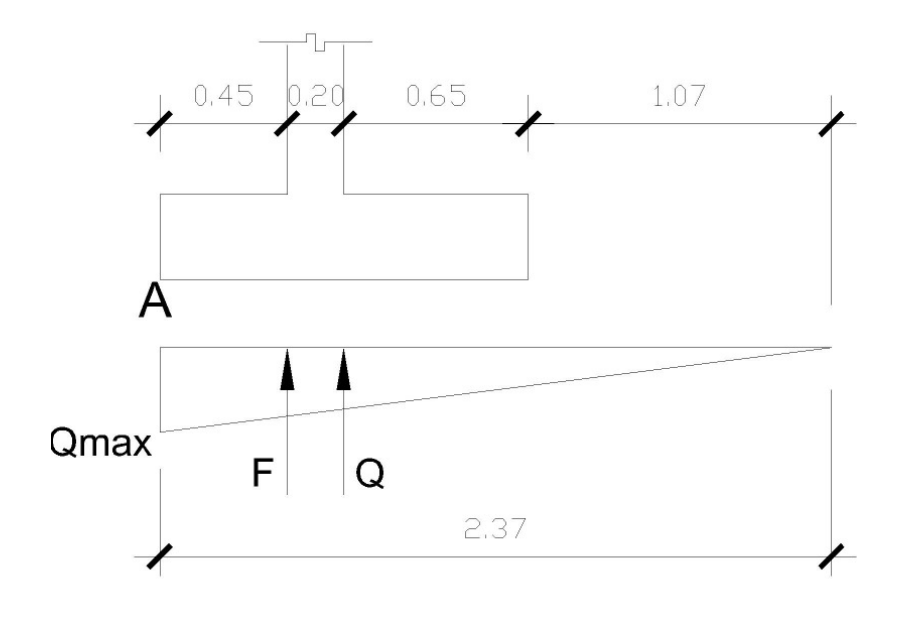

$$
\frac{F}{1.92} = \frac{Qmax}{2.37}
$$
, donde Qmax = 6.11 Ton/m<sup>2</sup>  
F = 4.95 Ton/m<sup>2</sup>  

$$
\frac{Q}{1.72} = \frac{Qmax}{2.37}
$$

 $Q = 4.34$  Ton/m<sup>2</sup>

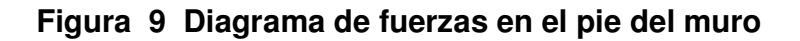

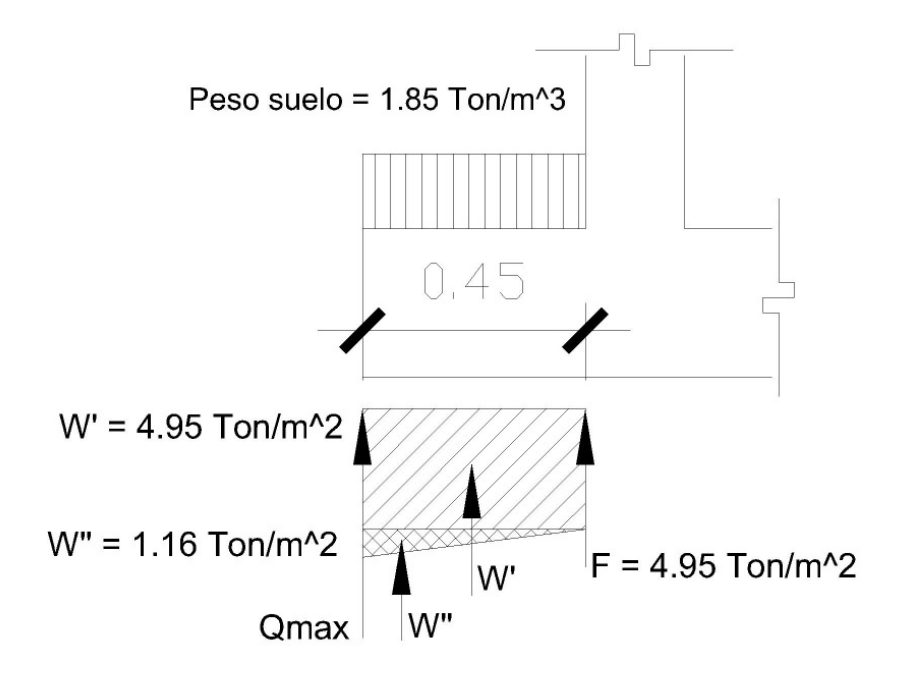

 $Ws + cim = W$  suelo + W cimiento

Donde:

 $Ws + cim = peso$  del suelo + cimiento W suelo = peso del suelo =  $\gamma_s^*$  base \* desplante, Desplante = enterrado W cimiento = peso del cimiento =  $\gamma_c$  \* base \* altura

Se sustituye:

 $Ws + cim = 1.85 * 0.45 * 0.70 + 2.4 * 0.45 * 0.30$  $Ws + cim = W = 0.91$  Ton/m  $W' = 4.95 * 0.45 = 2.23$  Ton/m  $W'' = 1.16 * 0.45/2 = 0.261$ Ton/m

#### • Verificación por corte

Vu rostro = 
$$
1.7 \times (W' + W'' - W)
$$

\nVu rostro =  $1.7 \times (2.23 + 0.261 - 0.91)$ 

\nVu rostro =  $2.69$  Ton/m

La resultante del corte en el rostro del muro es vertical y hacia arriba.

### • Corte que resiste el concreto

$$
\mathsf{Vc} = \phi \star 0.53 \star \sqrt{\mathsf{F}^{\mathsf{T}} \mathsf{c}} \ast \mathsf{b} \star \mathsf{d}
$$

Donde:

 $b = 45$  cm  $\phi = 0.85$ , factor que equivale a corte  $\varnothing$  = 1.27 cm, diámetro equivalente a una varilla No. 4  $d = t$  - recubrimiento -  $\varnothing/2 = 30 - 7.5 - 1.27/2 = 21.87$  cm  $F'c = 210$  kg/cm<sup>2</sup>

Se sustituye:

 $Vc = 0.85 * 0.53 * \sqrt{210} * 45 * 21.87$  $Vc = 6,424.89$  Kg/m  $Vc = 6424.89 / 1,000 = 6.424$  Ton/m

 El corte del concreto es mayor al corte último en el rostro del muro, por lo tanto si resiste el corte actuante.

# • Verificación por flexión

$$
\text{Mu rostro} = 1.7 \times \left[ \left( W' \times \frac{L}{2} \right) + \left( W'' \times \frac{2}{3} \times L \right) - \left( Ws + \text{cim} \times \frac{L}{2} \right) \right]
$$

Donde:

Mu rostro = momento último en el rostro del muro

 $Ws + cim = W$  suelo + W cimiento

 $L =$  base del pie

Se sustituye:

$$
\text{Mu rostro} = 1.7 \times \left[ \left( 2.23 \times \frac{0.45}{2} \right) + \left( 0.261 \times \frac{2}{3} \times 0.45 \right) - \left( 0.91 \times \frac{0.45}{2} \right) \right]
$$

Mu  $rostro = 0.638$  Ton - m/m

Mu rostro =  $638$  Kg - m/m

### • Cálculo del acero

Datos: Mu  $rostro = 638$  Kg - m/m  $b = 45$  cm  $d = 21.87$  cm  $F'c = 210$  kg/cm<sup>2</sup>  $Fy = 2,810 \text{ kg/cm}^2$ 

# • Cálculo del acero mínimo

As min = 
$$
\frac{14.1}{Fy} * b * d
$$
  
As min =  $\frac{14.1}{2,810} * 45 * 21.87$   
As min = 4.94 cm<sup>2</sup>

# • Cálculo del acero requerido

\n
$$
\text{A}\text{sreq} =\n \begin{bmatrix}\n b \cdot d - \sqrt{(b \cdot d)^2 - \frac{Mu \cdot b}{0.003825 \cdot F \cdot c}}\n \end{bmatrix}\n +\n \frac{0.85 \cdot F \cdot c}{F \cdot y}
$$
\n

\n\n $\text{A}\text{sreq} =\n \begin{bmatrix}\n 45 \cdot 21.87 - \sqrt{(45 \cdot 21.87)^2 - \frac{638 \cdot 45}{0.003825 \cdot 210}}\n \end{bmatrix}\n +\n \frac{0.85 \cdot 210}{2,810}$ \n

\n\n $\text{A}\text{sreq} = 1.16 \, \text{cm}^2$ \n

# • Cálculo del acero máximo

\n
$$
\text{Asmax} = 0.5 \cdot \left( 0.85^2 \cdot \frac{F'c}{Fy} \cdot \frac{6,090}{Fy + 6,090} \cdot b \cdot d \right)
$$
\n

\n\n $\text{Asmax} = 0.5 \cdot \left( 0.85^2 \cdot \frac{210}{2,810} \cdot \frac{6,090}{2,810 + 6,090} \cdot 45 \cdot 21.87 \right)$ \n

Asmax =  $18.18$  cm<sup>2</sup>

 Se usará el acero mínimo porque es mayor que el acero requerido, entonces se colocarán varillas No 4 @ 0.10.

# • Cálculo del acero longitudinal

Aquí se colocará el acero por temperatura únicamente:

As temp =  $0.002 * b * d$ As temp =  $0.002 * 45 * 30 = 2.70$  cm<sup>2</sup>

Espaciamiento:

$$
S = \frac{1.27 \times 45}{2.70} = 21.17
$$
 cm, Entonces colocar variables No. 4 @ 0.20.

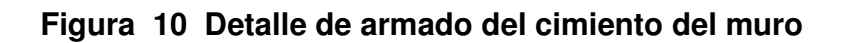

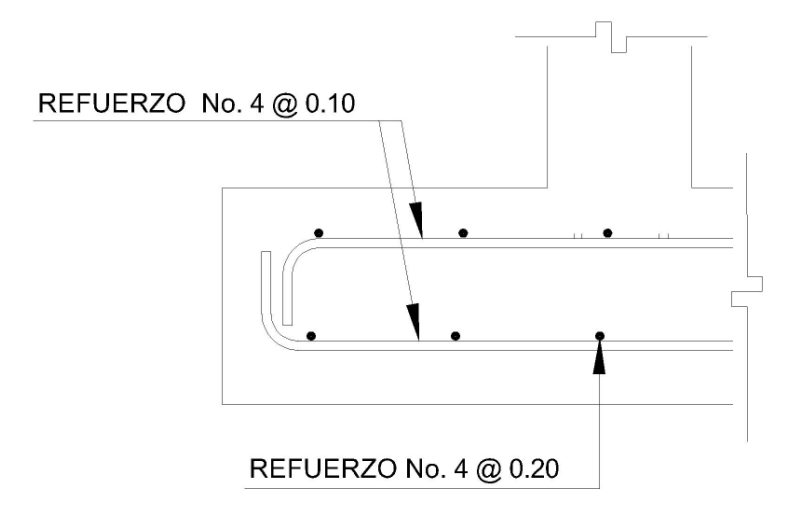

• Diseño del talón

Figura 11 Diagrama de fuerzas en el talón del muro

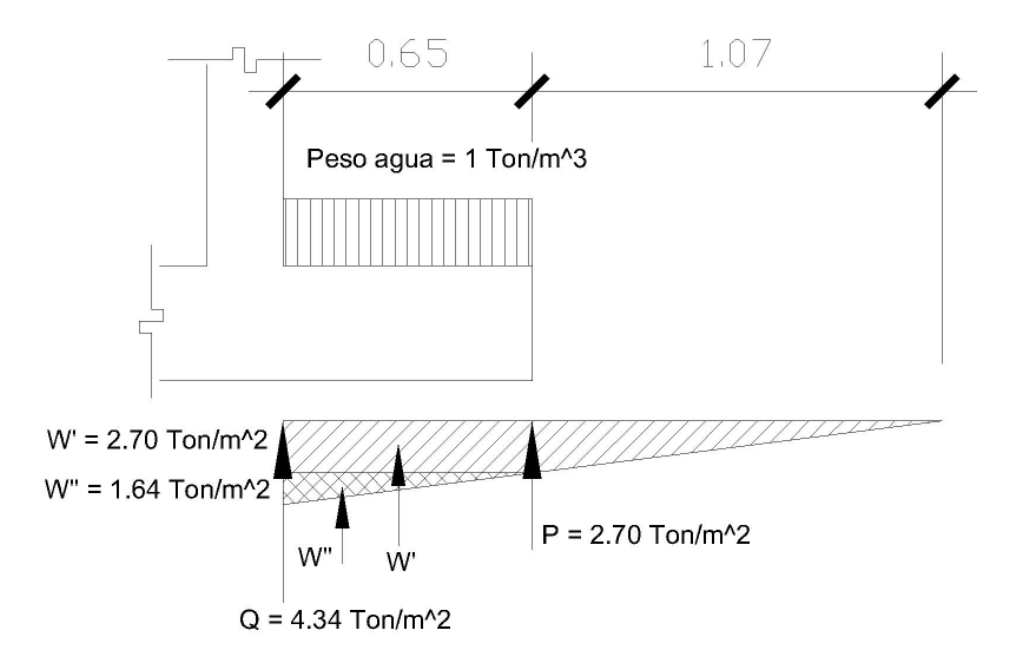

Por relación de triángulos:

$$
\frac{P}{1.07} = \frac{Q}{1.72}
$$

$$
P = \left(\frac{4.34}{1.72}\right) * 1.07
$$

$$
P = 2.70 \text{ Ton/m}^2
$$

 $Wa + cim = W$  agua + W cimiento

Donde:

W agua =  $\gamma_a$  \* altura \* base W cimiento =  $\gamma_c$  \* altura \* base

Se sustituye:

Wa + cim =  $1 * 1.70 * 0.65 + 2.4 * 0.30 * 0.65$  $Wa + cim = W = 1.573$  Ton/m  $W' = 2.70 * 0.65 = 1.755$  Ton/m  $W'' = 1.64 * 0.65/2 = 0.533$  Ton/m

• Verificación por corte

Vu  $rostro = 1.7$  \*  $(W' + W'' - W)$ Vu rostro =  $1.7*(1.755 + 0.533 - 1.573)$ Vu rostro =  $0.715$  Ton/m

La resultante del corte en el rostro del muro es vertical y hacia arriba.

#### • Corte que resiste el concreto

$$
\mathsf{Vc} = \phi \star 0.53 \star \sqrt{\mathsf{F}^{\mathsf{T}} \mathsf{c}} \ast \mathsf{b} \star \mathsf{d}
$$

Donde:

 $b = 65$  cm  $\phi$  = 0.85, factor que equivale a corte  $\varnothing$  = 1.27 cm, diámetro equivalente a una varilla No. 4  $d = t$  - recubrimiento -  $\varnothing/2 = 30 - 7.5 - 1.27/2 = 21.87$  cm  $F'c = 210$  kg/cm<sup>2</sup>

Al sustituir:

 $Vc = 0.85 * 0.53 * \sqrt{210} * 65 * 21.87$  $Vc = 9,280.40$  Kg/m  $Vc = 9,280.40 / 1,000 = 9.28$  Ton/m

 El corte del concreto es mayor al corte último en el rostro del muro, por lo tanto si resiste el corte actuante.

### • Verificación por flexión

$$
\text{Mu rostro} = 1.7 \times \left[ \left( W' \times \frac{L}{2} \right) + \left( W'' \times \frac{1}{3} \times L \right) - \left( Ws + \text{cim} \times \frac{L}{2} \right) \right]
$$

Donde:

 Mu rostro = momento último en el rostro del muro  $Ws + cim = W$  suelo + W cimiento  $L =$  base del pie

Se sustituye:

Mu rostro = 
$$
1.7 \times \left[ \left( 1.755 \times \frac{0.65}{2} \right) + \left( 0.533 \times \frac{1}{3} \times 0.65 \right) - \left( 1.573 \times \frac{0.65}{2} \right) \right]
$$
  
Mu rostro = 0.2969 Ton - m/m

Mu  $rostro = 296.9$  Kg - m/m

- Cálculo del acero
- Cálculo del acero mínimo

As min = 
$$
\frac{14.1}{Fy} * b * d
$$
  
As min =  $\frac{14.1}{2,810} * 65 * 21.87$ 

As min =  $7.13$  cm<sup>2</sup>

• Cálculo del acero requerido

\n
$$
\text{A}\text{sreq} =\n \left[ b * d - \sqrt{(b * d)^2 - \frac{Mu * b}{0.003825 \cdot F'c}} \right]\n * \frac{0.85 * F'c}{Fy}
$$
\n

\n\n $\text{A}\text{sreq} =\n \left[ 65 * 21.87 - \sqrt{(65 * 21.87)^2 - \frac{296.9 * 65}{0.003825 \cdot 210}} \right]\n * \frac{0.85 * 210}{2,810}$ \n

Asreq =  $0.54$  cm<sup>2</sup>

### • Cálculo del acero máximo

Asmax = 0.5 \* 
$$
\left(0.85^{2} \cdot \frac{F'c}{Fy} \cdot \frac{6,090}{Fy+6,090} \cdot b \cdot d\right)
$$

\nAsmax = 0.5 \* 
$$
\left(0.85^{2} \cdot \frac{210}{2,810} \cdot \frac{6,090}{2,810+6,090} \cdot 65 \cdot 21.87\right)
$$

Asmax =  $26.26$  cm<sup>2</sup>

 Se usará el acero mínimo porque es mayor que le acero requerido. Espaciamiento:

$$
S = \frac{1.27 \times 65}{7.13} = 11.58
$$
 cm, Entonces colocar variables No. 4 @ 0.10.

# • Cálculo del acero longitudinal

Aquí se colocará el acero por temperatura únicamente:

As temp =  $0.002 * b * d$ As temp =  $0.002 * 65 * 30 = 3.90$  cm<sup>2</sup>

Espaciamiento:

$$
S = \frac{1.27 \times 65}{3.90} = 21.17
$$
 cm, Entonces colocar variables No. 4 @ 0.20.

# Figura 12 Detalle de armado de talón del muro

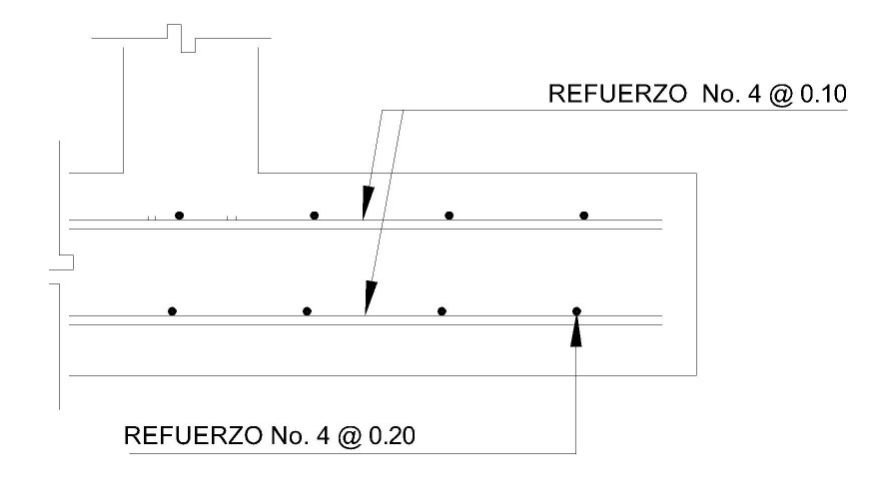

• Diseño de la cortina

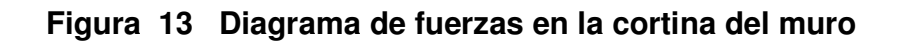

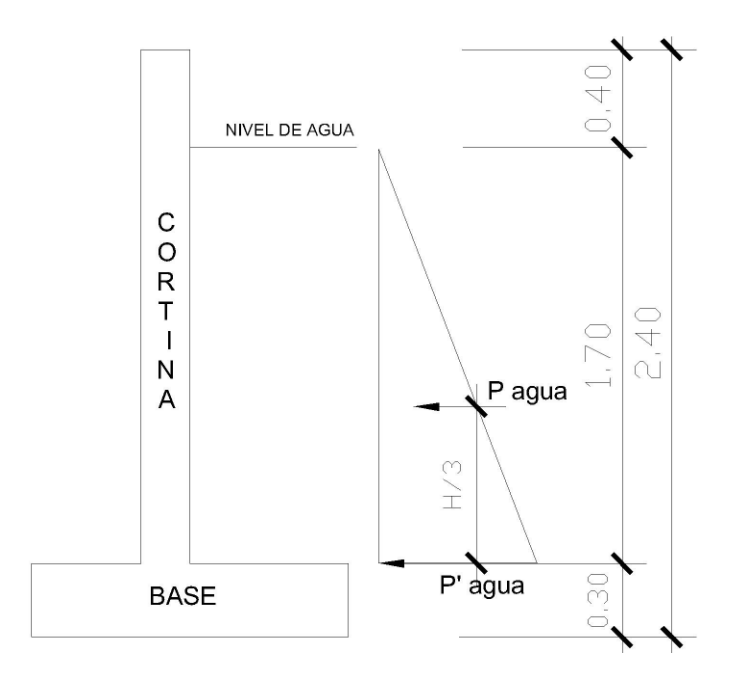

Se calcula lo siguiente:

P' agua = Ka \*  $\gamma_{\text{\tiny a}}$  \* h

Donde:

Ka = 1/3 calculado anteriormente

 $\gamma_{\text{\tiny a}}^{}$  = peso del agua = 1 Ton/m $^3$ 

 $h =$  altura del agua = 1.70 m

Se sustituye:

P' agua = 
$$
1/3 * 1 * 1.70
$$
  
P' agua = 0.57 Ton/m<sup>2</sup>  
P agua = P' agua \* H/2  
P agua = 0.57 \* 2.10/2 = 0.60 Ton/m

# • Verificación por corte

\n
$$
Vu = 1.7 \cdot (P \text{ agua})
$$
\n

\n\n $Vu = 1.7 \cdot (0.60)$ \n

\n\n $Vu = 1.02 \text{ Ton/m}$ \n

# • Corte que resiste el concreto

$$
Vc = \phi * 0.53 * \sqrt{F'c} * b * d
$$

Donde:

 $b = 100$  cm  $\phi = 0.85$ , factor que equivale a corte  $\varnothing$  = 1.27 cm, diámetro equivalente a una varilla No. 4  $d = t$  - recubrimiento -  $\varnothing/2 = 20 - 3 - 1.27/2 = 16.37$  cm  $F'c = 210$  kg/cm<sup>2</sup>

Se sustituye:

$$
Vc = 0.85 * 0.53 * \sqrt{210 * 100 * 16.37}
$$
  
\n
$$
Vc = 10,686.93 \text{ Kg/m}
$$
  
\n
$$
Vc = 10,686.93 / 1,000 = 10.687 \text{ Ton/m}
$$

Por lo tanto Vc > Vu, por lo cual si resiste por corte.

# • Verificación por flexión

$$
Mu = 1.7 \times \left[ \left( P \text{ agua} \times \frac{1}{3} * H \right) \right]
$$

Donde:

 Mu = momento último del muro P agua =  $0.60$  Ton/m  $H = 2.10 m$ 

Se sustituye:

$$
Mu = 1.7 \times \left[ \left( 0.60 \times \frac{1}{3} \times 2.10 \right) \right]
$$
  

$$
Mu = 0.42 \text{ Ton } -m/m
$$

$$
Mu = 420 \text{ Kg} \cdot m/m
$$

- Cálculo del acero
- Cálculo del acero mínimo

As min = 
$$
\frac{14.1}{Fy} * b * d
$$
  
As min =  $\frac{14.1}{2,810} * 100 * 16.37$ 

As min =  $8.21$  cm<sup>2</sup>

# • Cálculo del acero requerido

\n
$$
\text{A}\text{sreq} =\n \begin{bmatrix}\n b \cdot d - \sqrt{(b \cdot d)^2 - \frac{Mu \cdot b}{0.003825 \cdot F \cdot c}}\n \end{bmatrix}\n +\n \frac{0.85 \cdot F \cdot c}{F \cdot y}
$$
\n

\n\n $\text{A}\text{sreq} =\n \begin{bmatrix}\n 100 \cdot 16.37 - \sqrt{(100 \cdot 16.37)^2 - \frac{420 \cdot 100}{0.003825 \cdot 210}}\n \end{bmatrix}\n +\n \frac{0.85 \cdot 210}{2,810}$ \n

\n\n $\text{A}\text{sreq} = 1.02 \, \text{cm}^2$ \n

### • Cálculo del acero máximo

\n
$$
\text{Asmax} = 0.5 \cdot \left( 0.85^2 \cdot \frac{F'c}{Fy} \cdot \frac{6,090}{Fy + 6,090} \cdot b \cdot d \right)
$$
\n

\n\n $\text{Asmax} = 0.5 \cdot \left( 0.85^2 \cdot \frac{210}{2,810} \cdot \frac{6,090}{2,810 + 6,090} \cdot 100 \cdot 16.37 \right)$ \n

Asmax =  $30.24$  cm<sup>2</sup>

Se usará el acero mínimo porque es mayor que el acero requerido.

Espaciamiento:

$$
S = \frac{1.27 * 100}{8.21} = 15.47 \text{ cm}, \text{entonces colocar variables No. 4 @ 0.15.}
$$

# • Cálculo del acero longitudinal

Aquí se colocará el acero por temperatura únicamente:

As temp =  $0.002 * b * d$ As temp =  $0.002 * 100 * 20 = 4$  cm<sup>2</sup>

Espaciamiento:

$$
S = \frac{1.27 \times 100}{4} = 31.75
$$
 cm, entonces colocar variables No. 4 @ 0.30.

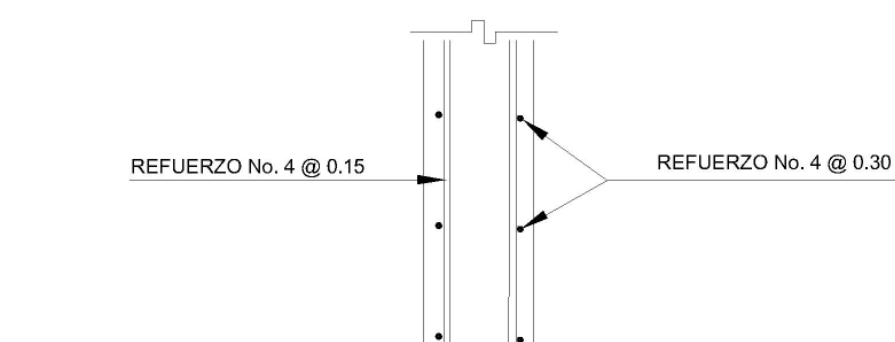

### Figura 14 Detalle de armado en la cortina del muro

#### • Cálculo de madera para muros del tanque

El cálculo de formaleta para este caso se realizará por áreas, el tanque es cuadrado, con una longitud de 3.50 metros y una altura de 2.10 metros, con estos datos se procede a calcular el área de madera necesaria para llevar a cabo la fundición del mismo, se realizará de la siguiente forma:

Área = 8 caras del tanque \* 3.50 \* 2.10 = 58.8 m<sup>2</sup>  $\approx$  60 m<sup>2</sup> 1 tabla de 1" x 12" x 14' = 1.30 m<sup>2</sup>, entonces el número de tablas será: 2 2 1.30 m  $\frac{60 \text{ m}^2}{1.88 \text{ s}^2}$  = 46.15  $\approx$  por lo que se necesitan 47 tablas de 1" x 12" x 14' para fundir las paredes del tanque.

#### 2.13 Sistema de desinfección

 En las poblaciones rurales es indispensable que sean respetados los límites mínimos de potabilidad, especialmente sobre substancias nocivas, de manera que se garantice la calidad bacteriológica de las aguas de un abastecimiento, y proporcionar agua sanitariamente segura. Según resultados de los exámenes el agua cumple con los límites máximos permisibles de normalidad y solo necesita una simple desinfección. Por la seguridad de los usuarios esta desinfección se propone usar tabletas de hipoclorito de calcio, con no menos del 65% de ingredientes activos y con las siguientes dimensiones para cada tableta: 3 1/8" de diámetro, 1 ¼" de alto y un peso de 300 gramos, las cuales serán disueltas en un hipoclorador. El del flujo de cloro está dado por:

$$
Fc = Qc * Dc * 0.06
$$

Donde:

Fc = Flujo de cloro, en g/hora

 $Qc =$  caudal de conducción (0.62 L/s = 37.20 L/minuto)

 Dc = demanda de cloro en partes por millón ( por ser un nacimiento, se estima una demanda de cloro de 2 partes por millón)

Se sustituye:

 $Fc = 37.20 * 2 * 0.06 = 4.46$  g/hora  $\approx 107$  g/día  $\approx$  la tercera parte de una tableta de 300 gramos por día. Esto quiere decir que se consumirán 11 tabletas de 300 gramos por mes.

### 2.14 Diseño de la red de distribución

 El diseño de la red de distribución se efectuará por medio de ramales abiertos, debido a las grandes distancias que existen entre las viviendas y las condiciones de topografía del lugar; el caudal de diseño para la red será el de consumo de hora máximo o mejor conocido como caudal de distribución.

 Para el diseño se determinará el caudal de distribución y el caudal de vivienda, los cuales se obtienen por medio de las siguientes fórmulas:

 $Qd = FHM * Qm$  $Qd = 2 * 0.48 = 0.96 L/s$ 

Entonces el caudal por vivienda es:

$$
Qv = \frac{Qd}{No. de viviendas}
$$

Donde:

 $Qv =$  caudal por vivienda, en L / s  $Qd =$  caudal de distribución, en L / s No de viviendas = viviendas totales actuales

Se sustituye:

$$
Qv = \frac{0.96}{42} = 0.023 L / s
$$

 Para determinar el caudal de diseño de un tramo de la red de distribución, se multiplica el caudal de vivienda por el número de viviendas existentes, y si
llegara otro ramal a él, se sumarían los caudales existentes. Luego se calcula el caudal instantáneo de ese tramo, el cual se define como:

$$
Qi = k^* \sqrt{n-1}
$$

Donde:

n= Número de viviendas

 $K = 0.15$  sí n < 55 viviendas, ó 0.20 sí n > 55 viviendas

 Se verifican los dos valores, tanto del caudal de consumo como el caudal instantáneo y se toma el mayor para calcular el diámetro de ese tramo. Para tener una mejor idea se procede a diseñar el tramo de la estación E–75 a la E–110, el cual se puede apreciar en los planos respectivos. El tramo en mención es un ramal principal y a la vez inicial, se toma como caudal de diseño el caudal de distribución ya que si se calcula el caudal instantáneo, éste será menor que el caudal de distribución. Cuando se traten de subramales, se procede a calcular el caudal por vivienda y el caudal instantáneo para luego diseñar el diámetro con el que dé un mayor caudal, a continuación se diseña dicho tramo.

Datos:

Caudal de diseño =  $0.96 L/s$  $L = 820.86$  metros  $C = 140$ Cota en  $E - 75 = 480.52$  metros Cota en  $E-110 = 413.77$  metros

Entonces:

La carga disponible Hf =  $480.52 - 413.77 = 66.75$  metros

 Con la pérdida de carga se procede a calcular el diámetro necesario para satisfacer la demanda de agua:

$$
D = \left(\frac{1,743.811 * 820.86 * 0.96^{1.852}}{140^{1.852} * 66.75}\right)^{1/4.87} = 1.168 \text{ pulgadas}
$$

 Este diámetro se aproxima a un diámetro superior e inferior, luego se calcula la pérdida de carga para cada uno colocando al final la mejor opción.

$$
Hf = \frac{1,743.811*820.86*0.96^{1.852}}{140^{1.852}*1^{4.87}} = 142.11 \text{ metros}
$$
  

$$
Hf = \frac{1,743.811*820.86*0.96^{1.852}}{140^{1.852}*1.25^{4.87}} = 47.94 \text{ metros}
$$

 La pérdida de carga con el diámetro de 1 ¼" es menor, lo que indica que el diámetro adecuado es éste. La cota piezométrica en E – 75 = cota del terreno, ya que se está iniciando el tramo, pero la cota piezométrica en E – 110 se calcula de la siguiente manera:

C.P en E – 110 = Cota <sub>E-75</sub> - Hf<sub>encontrada</sub> = 480.52 - 47.94 = 432.58 m.c.a.

La velocidad en este tramo será:

$$
V = \left(\frac{4 * \frac{0.96}{1000}}{\pi * (1 * 0.0254)^2}\right) = 1.21 \text{ m/s}
$$

 Se observa que la velocidad está dentro del rango permisible, es:  $0.40 < V < 3$  metros / segundo.

### 2.15 Obras hidráulicas

 Las obras de arte u obras hidráulicas que serán colocadas en el proyecto son caja reunidora de caudales, válvula de aire, éstas únicamente van colocadas en la línea de conducción, ya que en una red de distribución funcionan como válvulas de aire los chorros, válvulas de limpieza, cajas rompe presión, paso de zanjón y pasos aéreos.

### • Caja reunidora de caudales

Se colocará aproximadamente 2 metros delante de la estación E–0, que servirá para unificar los caudales provenientes de los dos nacimientos, tendrá su dispositivo de rebalse y limpieza, con su respectiva válvula de compuerta, (ver planos en anexos).

### • Válvulas de limpieza

 Son utilizadas para extraer los sedimentos que hayan ingresado a la tubería y que se acumulan en los puntos bajos de la línea de conducción o ramales de la red de distribución. Se colocará una válvula de limpieza en la estación E-196.

### • Válvulas de aire

 Su función es expulsar el contenido de aire en la tubería que tiende a depositarse en las partes altas de la línea de conducción, esta acumulación de aire reduce la sección de la tubería y por consiguiente la capacidad de conducción. Se colocará una válvula de aire en la estación E-008.

#### • Cajas rompe presión

 Se colocarán cajas rompe presión en las estaciones: E-117, E-129, E-140, cuando sea necesario colocar una de estas cajas dentro de una red de distribución tendrá que llevar: una válvula de flote para suspender el flujo, una válvula de compuerta en la entrada, un dispositivo de desagüe y rebalse, (ver detalles en anexos).

### • Diseño del paso aéreo

 Se utilizan para salvar obstáculos como ríos, quebradas, etc., de una distancia considerable; en este caso se colocaron dos pasos aéreos, uno de 20 metros entre las estaciones  $E - 08$  y  $E - 09$ ; y el otro de 40 metros, entre las estaciones E – 207 y E – 207. Estos son estructuras en donde la tubería HG queda horizontalmente sostenida por cables tirantes y de suspensión, los cuales a su vez se apoyan en columnas, para este proyecto a continuación se diseñará el paso aéreo de 40 metros, que es el más crítico por su longitud.

Datos:

 Diámetro de la tubería = 1 pulgada Longitud  $=$  40 metros Peso del tubo + accesorios =  $1.69$  Lb/pie +  $0.51$  Lb/pie =  $2.20$  Lb/pie Peso específico del agua = 62.4 Lb/pie<sup>3</sup>

• Carga muerta (CM)

 $\mathsf{CM}\!=\!\mathsf{CM}_\mathsf{agus}+\mathsf{CM}_\mathsf{tubo}=\mathsf{Area}$ \*  $\gamma_\mathsf{agus}+\mathsf{P}$ eso propio tubo  $CM = \frac{14}{100} * \phi^2$  |\* 62.4 Lb/pie + 2.20 Lb/pie 4  $CM = \frac{\pi}{4} * \phi^2$  +62.4 Lb/pie + - $\left(\frac{\pi}{4}*\phi^2\right)$ l ſ  $=\left(\frac{\pi}{4}*\phi^2\right)*$ 

$$
CM = \left(\frac{\pi}{4} * \left(\frac{1''}{12'}\right)^2\right) * 62.4 \text{ Lb/pie} + 2.20 \text{ Lb/pie} = 2.54 \text{ Lb/pie}
$$

### Carga viva (CV)

Se considera una persona de 150 libras en cada tubo.

$$
CV = \frac{150 \text{ Lb}}{40 \text{ pies}} = 3.75 \text{ Lb/pie}
$$

### • Carga horizontal (W)

 La carga crítica horizontal en este tipo de estructuras es provocada por el viento. Para esto, se asumirá una velocidad del viento de 70 Km/h, la cual desarrolla una presión de 20 Lb/pie<sup>2</sup>.

W = diámetro del tubo \* presión del viento

$$
W = \left(\frac{1}{12'}\right) * 20 \text{ Lb/pie} = 1.67 \text{ Lb} / \text{pie}
$$

#### • Integración de cargas (U)

 Según el reglamento de la ACI 318-83, cuando existan cargas de viento, la carga última está dada por:

$$
U = 0.75(1.4 * CM + 1.7 * CV + 1.7 * W)
$$
  
U = 0.75[(1.4 \* 2.54) + (1.7 \* 3.75) + (1.7 \* 1.67)] = 9.58 Lb/pie

U no debe ser menor de 1.4\*CM +1.7\*CV

1.4(2.54)+1.7(3.75) = 9.93 Lb/pie, entonces la carga crítica es 9.93 Lb/pie

# • Diseño del cable principal

El cable se diseñará usando las siguientes fórmulas:

$$
H = \frac{U * L^2}{8 * d}
$$

$$
T = H * \sqrt{1 + \frac{16 * d^2}{L^2}}
$$

$$
V = \sqrt{T^2 - H^2}
$$

Donde:

- U = Carga última
- $L = Luz$
- H = Tensión horizontal del cable
- T = Tensión máxima del cable
- V = Tensión vertical del cable
- $d =$ Flecha

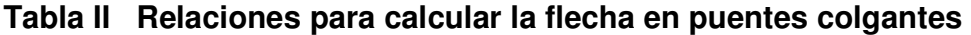

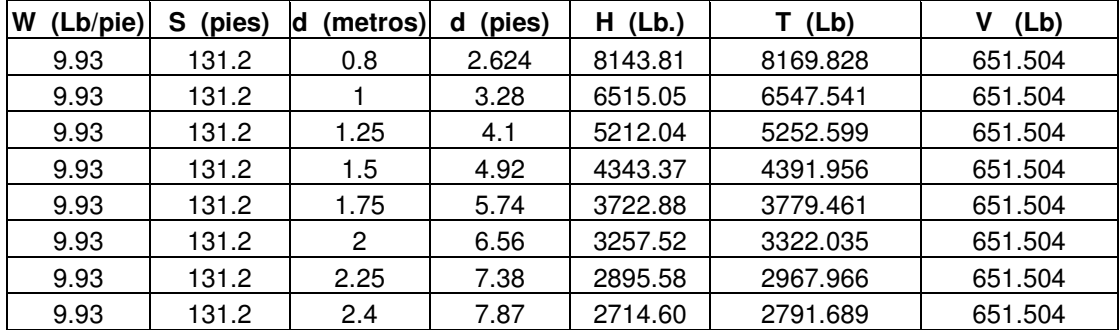

Los diámetros más usados en pasos aéreos para agua potable, son los siguientes:

- 3/8'' con esfuerzo de ruptura de 12,620 Lb y con un peso de 0.22 Lb/pie.
- ½ '' con esfuerzo de ruptura de 27,200 Lb y con un peso de 0.42 Lb/pie.

 Para resistir una tensión máxima de 8,169.83, con una flecha mínima de 0.80 metros, bastaría utilizar un cable de 3/8" = 12,620 Lb de resistencia, con un alma de acero de 6 X 9 hilos, posteriormente al conocer el cable a utilizar se integrará a la carga muerta, realizándose de la siguiente manera:

 $CMU = CM + W_{\text{cable}}$  CMU = 2.54 Lb/pie + 0.22 Lb/pie CMU = 2.76 Lb/pie

Mientras que la carga última será:

$$
U = 1.4(2.76) + 1.7(3.75) = 10.24
$$
 Lb/pie

Los nuevos componentes de tensión serán:

$$
H = \frac{10.24 \times (131.2)^2}{8 \times 2.62} = 8,409.62 \text{ Lb}
$$
  
\n
$$
T = 8,409.62 \times \sqrt{1 + \frac{16 \times (2.62)^2}{131.2^2}} = 8,436.06 \text{ Lb}
$$
  
\n
$$
V = \sqrt{8,436.06^2 - 8,409.62^2} = 667.38 \text{ Lb}
$$

### • Péndolas

Sostienen la tubería y van unidas al cable principal. La carga de tensión (Q), soportada por cada péndola está dada por:

$$
Q = U * S
$$

Donde:

 $U = carga$  última

S = la separación máxima entre péndolas en pies

Entonces:

$$
Q = 10.24 * 13.12 = 134.35 \text{ Lb}
$$

 Para las péndolas se empleará cable de ¼" de diámetro, cuya resistencia a ruptura es de 3,600 libras. Para calcular la longitud de las péndolas se utilizará la ecuación siguiente:

$$
Y = (U * X) * \left(\frac{L - X}{2 * H}\right)
$$

Donde:

U = Carga última, en Kg/m

X = Separación de la péndola más cercana respecto de la torre, en metros

 $L = Luz$  del paso aéreo, en metros

H = Tensión horizontal, en Kg

$$
Y = (15.27 * 4) * \left(\frac{40 - 4}{2 * 3822.55}\right) = 0.29
$$
 metres

Longitud de la péndola =  $2.15 - 0.29 = 1.86$  metros. A esta longitud se le deberá agregar un 15% por ataduras y dobleces, entonces la longitud final será de 1.86\*1.15= 2.14 metros.

A continuación se muestra la tabla de las diferentes péndolas.

| Péndola                      | X        | $S-X$    |         | Υ        | Longitud de | Número de      | Longitud  |
|------------------------------|----------|----------|---------|----------|-------------|----------------|-----------|
| No.                          | (metros) | (metros) | W / 2H  | (metros) | péndola (m) | péndolas       | total (m) |
| 2                            | 4        | 36       | 0.00200 | 0.29     | 1.86        | 2              | 3.72      |
| 3                            | 5.8      | 34.2     | 0.00200 | 0.40     | 1.75        | 2              | 3.51      |
| 4                            | 7.6      | 32.4     | 0.00200 | 0.49     | 1.66        | 2              | 3.32      |
| 5                            | 9.4      | 30.6     | 0.00200 | 0.57     | 1.58        | 2              | 3.15      |
| 6                            | 11.2     | 28.8     | 0.00200 | 0.64     | 1.51        | 2              | 3.01      |
| 7                            | 13       | 27       | 0.00200 | 0.70     | 1.45        | 2              | 2.90      |
| 8                            | 14.8     | 25.2     | 0.00200 | 0.74     | 1.41        | 2              | 2.81      |
| 9                            | 16.6     | 23.4     | 0.00200 | 0.78     | 1.37        | $\overline{2}$ | 2.75      |
| 10                           | 18.4     | 21.6     | 0.00200 | 0.79     | 1.36        | 2              | 2.71      |
| 11                           | 20       | 20       | 0.00200 | 0.80     | 1.35        |                | 1.35      |
| Longitud parcial de péndolas |          |          |         |          |             |                | 29.23     |

Tabla III Longitud de péndolas

## • Diseño de las columnas de soporte del cable

 La columna tendrá una altura de 4 metros (3 metros + 1 metro de profundidad de cimentación), con una sección de 0.40 x 0.40 metros, serán de concreto reforzado y se diseñarán bajo el código ACI, usando las siguientes especificaciones:

 $E_c$  = Módulo de elasticidad del concreto = 15,100 \*  $\sqrt{F'c}$ 

 $F'c$  = Resistencia a compresión del concreto = 210 Kg/cm<sup>2</sup>

Fy = Esfuerzo de fluencia del acero grado 40 = 2,810 Kg/cm<sup>2</sup>

 ${\gamma}_{\rm\scriptscriptstyle C}$  = Peso específico del concreto = 2,400 Kg/m $^3$ 

 $\gamma_{\rm s}$  = Peso específico del suelo = 1,700 Kg/m $^3$ 

 $\gamma_{\textrm{\tiny{cc}}}$  = Peso específico del concreto ciclópeo = 2,500 Kg/m $^3$ 

Vs = Valor soporte del suelo = 10,000 Kg/m<sup>2</sup>

 Primero se determinará el tipo de columna. Según el código ACI está en función de la esbeltez "E" de la columna y se determina de la siguiente forma:

> Corta si E < 22 Mediana si  $22 \le E \le 100$ Larga si  $E > 100$

La esbeltez está dada por la siguiente fórmula:

$$
E = \frac{k * Lu}{r}
$$

Donde:

 $K = Factor$  de pandeo

Lu = Longitud de la columna

 R = Radio de giro = A  $r = \sqrt{\frac{1}{n}}$ 

I = Inercia de la sección de la columna

A = Área de la sección de la columna

Entonces:

69.28 0.40 \* 0.40 1/12 \* 0.40 \* 0.40  $E = \frac{2 * 4}{\sqrt{1112 * 0.40 * 0.40^3}} = 69.28$ , Por lo tanto es una columna intermedia.

• Carga crítica de la columna

$$
Per = \frac{\pi^2 * E_c * I}{(K * Lu)^2}
$$
  
Per =  $\left(\frac{\pi^2 * (15,100 * \sqrt{210}) * (1/12 * 0.40^4)}{(2 * 4)^2}\right) / 1000 = 719.89$  toneladas

### • Refuerzo de la columna

Considerando que la columna únicamente trabajará a compresión, bajo carga axial muy pequeña ( $V = 667.38$  Lb), comparada con lo que la columna puede soportar, se usará el criterio de la sección 10.8.4 del código ACI, que indica que cuando un elemento sujeto a compresión, tiene una sección transversal mayor que la requerida para las condiciones de carga, se puede emplear con el fin de determinar su refuerzo mínimo, que es igual al 10% del área de la columna divido 2:

$$
A\text{smin} = \frac{0.01 \times 40^2}{2} = 8 \text{ cm}^2
$$

 Repartiendo en 4 varillas grado 40 el área de acero encontrada, se tiene que la varilla No. 5 es la más adecuada.

La carga actuante sobre la columna será:

 $Pu = \phi * (0.85 * F'c * (Ag - As) + As * Fy)$  $Pu = 0.70*(0.85 * 210 * (40<sup>2</sup> - 8) + 8 * 2,810) = 214,656.40$  Kg Pu = 214,656.40 Kg / 1,000 = 214.66 toneladas < Que la carga crítica Pcr, por lo tanto la columna propuesta es suficiente para soportar la carga actuante.

Debido a que la columna no estará sometida a ningún tipo de esfuerzo flexionante, su confinamiento será con varillas No. 3 @ 0.15.

### • Diseño de la zapata

 Debido a que la carga que soporta la zapata es muy pequeña, se asumirá un peralte mínimo recomendado por el ACI. El cual dice que el peralte mínimo por encima de refuerzo inferior es de 15 cm y el recubrimiento cuando exista contacto con tierra de 7.5 cm.

Peralte (t) =  $15 + 7.5 = 23$  cm  $\approx 25$  cm

Calculando el factor de carga última, el cual está dado por:

$$
Fcu = \frac{U}{CM + CV} = \frac{10.24}{2.76 + 3.75} = 1.57
$$

Integrando las cargas que soporta la zapata:

Tensión vertical =  $0.31$  toneladas Peso propio de la columna =  $4 * 0.40^2 * 2.4 = 1.54$  toneladas Peso del suelo =  $1 * 0.80^2 * 1.70 = 1.09$  toneladas Peso propio de la zapata =  $0.80^2$  \* 0.25 \* 2.4 = 0.39 toneladas

Entonces la carga que soporta la zapata es Pz = 3.33 toneladas. Se debe cumplir que  $Pz / Az \leq Vs$ , entonces.

$$
3.33 / 0.80^2 = 5.20
$$
 toneladas < < Vs

La carga última que soporta la zapata es de Wuz =  $Pz * Fcu$ 

Wuz =  $5.20 * 1.57 = 8.16$  ton/m<sup>2</sup>

• Verificación por corte simple

# Figura 15 Corte actuante

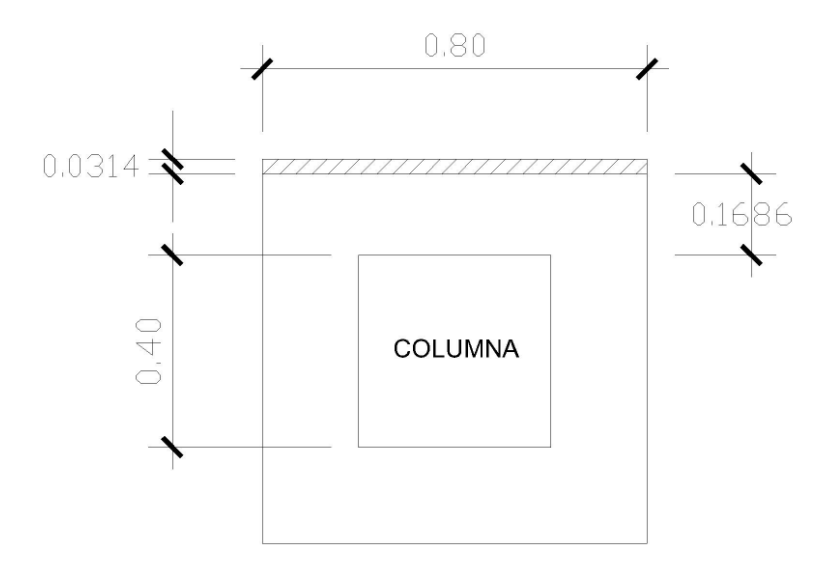

 Para determinar el espesor de la zapata es necesario que resista tanto el corte simple y el corte punzonante causado por la columna y las cargas actuantes.

$$
d = t - reculorimiento - \frac{\Phi}{2}
$$

Donde:

t = Espesor de la zapata

Φ = Diámetro de la varilla propuesta

Se sustituye:

$$
d = 25 - 7.5 - \frac{1.27}{2} = 16.86
$$
 cm

$$
e = \left(\frac{80 - 40}{2}\right) - 16.86 = 3.14 cm
$$

## • Cálculo del corte actuante

Va = Wuz \* ancho de la zapata \* e  $Va = 8.16 * 0.80 * 0.0314 = 0.205$  toneladas

## • Cálculo del corte simple que resiste el concreto

 $Vc = 0.85 * 0.53 * \sqrt{F'c} * b * d$  $Vc = 0.85 * 0.53 * \sqrt{210} * 80 * 16.86 = 8,805.46$  Kg  $Vc = 8,805.46 / 1,000 = 8.805$  toneladas

 Según el resultado Va < Vc, quiere decir que sí cumple el corte simple. Es importante mencionar que como la zapata es cuadrada, y solo se verifica el corte en un sentido.

• Verificación del corte punzonante

# Figura 16 Corte punzonante

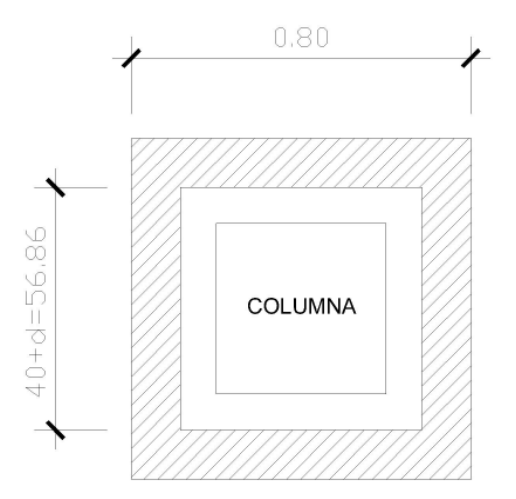

• Cálculo del corte punzonante actuante

 $Va = Waz * (A_{zapata} - A_{punzonante})$ 

 $Va = 8.16 * (0.80^2 - 0.5686^2) = 2.58$  toneladas

• Cálculo del corte punzonante que resiste el concreto

Vr = 0.85 \* 0.53 \*  $\sqrt{ }$  F'c \*b $_{{\rm O}}$  \* d  $b_0 = 4*(40 + d)$  $Vr = 0.85 * 0.53 * \sqrt{210} * (4 * (40 + 16.86)) * 16.86 = 25,033.92$  Kg  $Vr = 25,033.92 / 1,000 = 25.03$  toneladas

Según el resultado Va < Vr, quiere decir que sí cumple el corte punzonante.

• Diseño del refuerzo por flexión

# Figura 17 Momento último

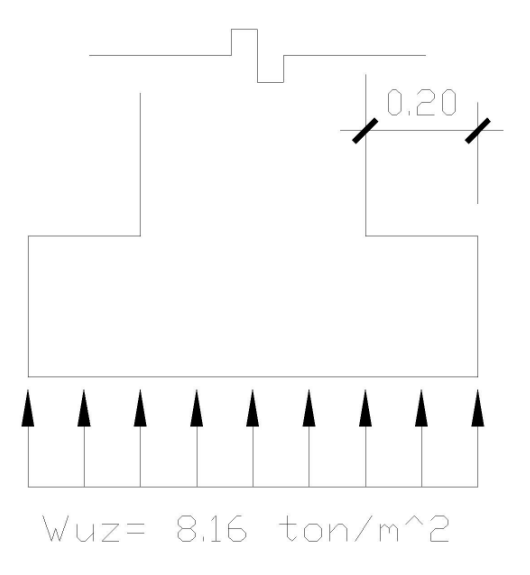

# • Cálculo del momento último actuante

$$
Mu = \frac{Wuz * L^{2}}{2}
$$
  
\n
$$
Mu = \frac{8.16 * 0.20^{2}}{2} = 0.1632 \text{ toneladas - m}
$$
  
\n
$$
Mu = 0.1632 * 1,000 = 163.20 \text{ Kg} - m
$$

# • Cálculo del área de acero

\n
$$
\text{A}\text{sreq} =\n \begin{bmatrix}\n b \cdot d - \sqrt{(b \cdot d)^2 - \frac{Mu \cdot b}{0.003825 \cdot F \cdot c}}\n \end{bmatrix}\n \begin{bmatrix}\n \frac{0.85 \cdot F \cdot c}{Fy}\n \end{bmatrix}
$$
\n

\n\n $\text{A}\text{sreq} =\n \begin{bmatrix}\n 100 \cdot 16.86 - \sqrt{(80 \cdot 16.86)^2 - \frac{163.20 \cdot 80}{0.003825 \cdot 210}}\n \end{bmatrix}\n \begin{bmatrix}\n \frac{0.85 \cdot 210}{2.810}\n \end{bmatrix}$ \n

Asreq =  $0.38$  cm<sup>2</sup>

# • Cálculo del acero mínimo

Asmin =  $0.002 * b * d$ Asmin =  $0.002 * 80 * 16.86 = 2.70$  cm<sup>2</sup>

 Como Asreq < Asmin, entonces se colocará el acero mínimo. Se usarán varillas No. 4 @ 0.20.

### • diseño de anclajes

Este anclaje será de mampostería de piedra, se usará un módulo de poisson ( $\mu$ ) = 0.40 y un ángulo de fricción del suelo ( $\phi$ ) = 30<sup>o</sup>.

$$
\text{Ka} = \frac{1 \cdot \text{sen} \phi}{1 + \text{sen} \phi} = \frac{1 \cdot \text{sen} 30}{1 + \text{sen} 30} = 0.3333
$$
\n
$$
\text{Kp} = \frac{1 + \text{sen} \phi}{1 - \text{sen} \phi} = \frac{1 + \text{sen} 30}{1 - \text{sen} 30} = 3
$$

−

Cálculo de las cargas:

H =  $8,409.62$  Lb  $\approx 3.82$  toneladas V = 667.38 Lb  $≈$  0.30 toneladas  $Wcc = h^{3} * \gamma_{cc} = 2.5 * h^{3}$ 3 3

$$
E = Ka * \gamma_s * \frac{h^3}{2} = 3 * 1.70 * \frac{h^3}{2} = 2.55 * h^3
$$

# • Verificación contra volteo

$$
\sum \text{Momentos resistentes} \ge 1.5
$$
\n
$$
\sum MR = 1.50 \sum MA
$$
\n
$$
E * \frac{h}{3} + W_{cc} * \frac{h}{2} = 1.5 \left( V * \frac{h}{2} + H * h \right)
$$
\n
$$
\left( 2.55 * h3 * \frac{h}{3} \right) + \left( 2.5 * h3 * \frac{h}{2} \right) = 1.5 \left( 0.30 * \frac{h}{2} + 3.82 * h \right)
$$
\n
$$
2.1 * h4 = 5.96 * h
$$
\n
$$
h = 1.42 \approx 1.50
$$

### • Verificación contra deslizamiento

$$
F = \mu * (W_{cc} - V)
$$
  
\n
$$
F = 0.40 * (2.5 * 1.503 - 0.30) = 3.26
$$
  
\n
$$
E = 2.55 * 1.503 = 8.61
$$
  
\n
$$
\frac{E + F}{H} > 1.5
$$

3.11 3.82  $\frac{8.61 + 3.26}{6.02}$  = 3.11 > 1.5, si cumple por deslizamiento. Las dimensiones del anclaje son 1.50 m \* 1.50 m

### 2.16 Mantenimiento del sistema

 Es el conjunto de acciones internas que se ejecutan en las estructuras o equipos para prevenir daños o para reparación de los mismos, cuando estos se hubiesen producido, a fin de conseguir un buen funcionamiento del sistema. El mantenimiento está a cargo del fontanero, y puede ser preventivo o correctivo.

 Mantenimiento preventivo es el conjunto de acciones que se planifican y se ejecutan antes que se produzcan los daños y son precisamente para evitarlos. Éste debe hacerse periódicamente.

 Mantenimiento correctivo consiste en la reparación inmediata y oportuna de cualquier daño que se produzca en las estructuras o equipos. Como los daños pueden ser de naturaleza variada, sobre todo se producen en el momento menos esperado y sin que se tenga noticia previa de ellos. Este tipo de mantenimiento no puede programarse, la única política razonable es la disponer siempre de todas las facilidades necesarias, tanto de personal especializado como de materiales, equipos de reparación y transporte.

 El mantenimiento preventivo y correctivo estará a cargo de un fontanero, que será el encargado de realizar todos los trabajos que el sistema demande, todos los gastos necesarios en la reparación del sistema o incurridos en la prevención de daños serán sufragados con el dinero recaudado por medio del cobro de una tarifa mensual, impuesta por la municipalidad.

# 2.17 Cómo realizar el mantenimiento preventivo

## 2.17.1 En la captación

 Cada mes se deberá inspeccionar el área de la captación, limpiar los alrededores de los nacimientos con el fin de:

- Verificar que no existan en el área de la captación focos de contaminación como aguas negras, basura, desperdicios y otros.
- Verificar que no exista deforestación, evitando los incendios cercanos al nacimiento y la tala de árboles.

En la caja de captación cada seis meses se debe tener cuidado de:

- Revisar que en las estructuras que no existan filtraciones, grietas o alguna rotura, que provoque un descenso del nivel del agua.
- Observar que no existan derrumbes.
- Evitar que el agua se estanque y produzca erosiones en el terreno.

# 2.17.2 En el tanque de distribución

Cada tres meses de debe realizar lo siguiente:

- Revisar en las estructuras que no exista filtraciones, grietas o alguna rotura, que provoque un descenso del nivel del agua.
- Revisar que las válvulas no tengan fugas.
- La limpieza del tanque es importante ya que en él se almacena el agua de consumo diario, se debe realizar los siguientes pasos para lavar el tanque de distribución:
	- Cerrar la válvula de entrada.
	- Cerrar la válvula de salida.
	- Abrir la válvula de compuerta de limpieza.
	- Lavar el piso y las paredes del tanque con un cepillo de raíz o de plástico.
	- Aplicar suficiente agua a pisos y paredes después de pasar el cepillo. Desinfectar el tanque.
	- Cerrar válvula de compuerta para limpieza.
	- Abrir la válvula de entrada.
	- Abrir la válvula de salida.

# 2.17.3 En la línea de conducción y red de distribución

Cada mes se deberá realizar lo siguiente:

• Revisar completamente las líneas para verificar que:

No exista vegetación, basura, piedras, etc., en el caminamiento. No existan roturas que se noten por medio de fugas.

Las cajas de válvulas no presenten grietas. Las válvulas no presenten fugas. Las tapaderas no se encuentren rotas. Los candados no estén corroídos. No exista agua empozada en las cajas de válvulas.

# 2.17.4 En los accesorios

 En la válvula de compuerta cada tres meses se debe hacer las siguientes inspecciones:

> Revisar si hay averías como roturas, fugas o que falten piezas. Verificar su funcionamiento, cerrándola y abriéndola lentamente.

### 2.17.5 En las cajas rompe presión

Cada seis meses de debe hacer las siguientes inspecciones:

Revisar que en la estructura no exista filtraciones, grietas.

Observar no exista derrumbes a su alrededor.

Que no existan en el área de la captación focos de contaminación.

Revisar que en su interior no contenga arena.

## 2.17.6 En los pasos aéreos

Cada seis meses se debe hacer las siguientes inspecciones:

Revisar que los anclajes se encuentren en excelentes condiciones.

Revisar que no exista roturas en las tuberías de Hg.

Observar que los cables se encuentren en buen estado y tensados.

Observar que las mordazas no se encuentren oxidadas.

#### 2.18 Impacto ambiental

En sentido estricto, la ecología ha definido el ambiente como un conjunto de factores externos que actúan sobre un organismo, una población o una comunidad. Estos factores son esenciales para la supervivencia, el crecimiento y la reproducción de los seres vivos e inciden directamente en la estructura y dinámica de las poblaciones y de las comunidades. Sin embargo, la naturaleza es la totalidad de lo que existe.

 Se dice que el impacto ambiental es la alteración favorable o desfavorable que experimenta un elemento del ambiente como resultado de efectos positivos o negativos derivados de la actividad humana o de la naturaleza en sí. El impacto ambiental puede ser positivo o negativo; alto, medio o bajo, temporal o permanente; irreversible; reversible; mitigable; directo o indirecto.

Impacto negativo: es el impacto ambiental cuyo efecto se traduce en pérdida de valor naturalístico, estéticocultural, paisajístico, de productividad ecológica o en aumento de los perjuicios derivados de la contaminación, de la erosión o colmatación y demás riesgos ambientales en discordancia con la estructura ecológicogeográfica, el carácter y la personalidad de una zona determinada.

Impacto positivo: es admitido como positivo tanto por la comunidad técnica y científica como por la población en general, en el contexto de un análisis completo de los costos y beneficios genéricos y de los aspectos externos de la actuación contemplada.

La evaluación de impacto ambiental (EIA) se considera como el conjunto de estudios y sistemas técnicos que permiten estimar los efectos que la ejecución de un determinado proyecto, obra o actividad, causa sobre el medio ambiente. Los objetivos generales de la EIA son dos:

- Proveer información sobre los efectos ambientales del proyecto propuesto, para evaluar las distintas opciones sobre su ejecución.
- Producir, en la medida de lo posible, proyectos adecuados ambientalmente.

Las medidas de mitigación tienen por finalidad evitar o disminuir los efectos adversos del proyecto en el entorno, cualquiera sea su fase de ejecución. Estas medidas se determinan en función del análisis de cada uno de los componentes ambientales afectados por la ejecución del proyecto, en cada una de las etapas de éste.

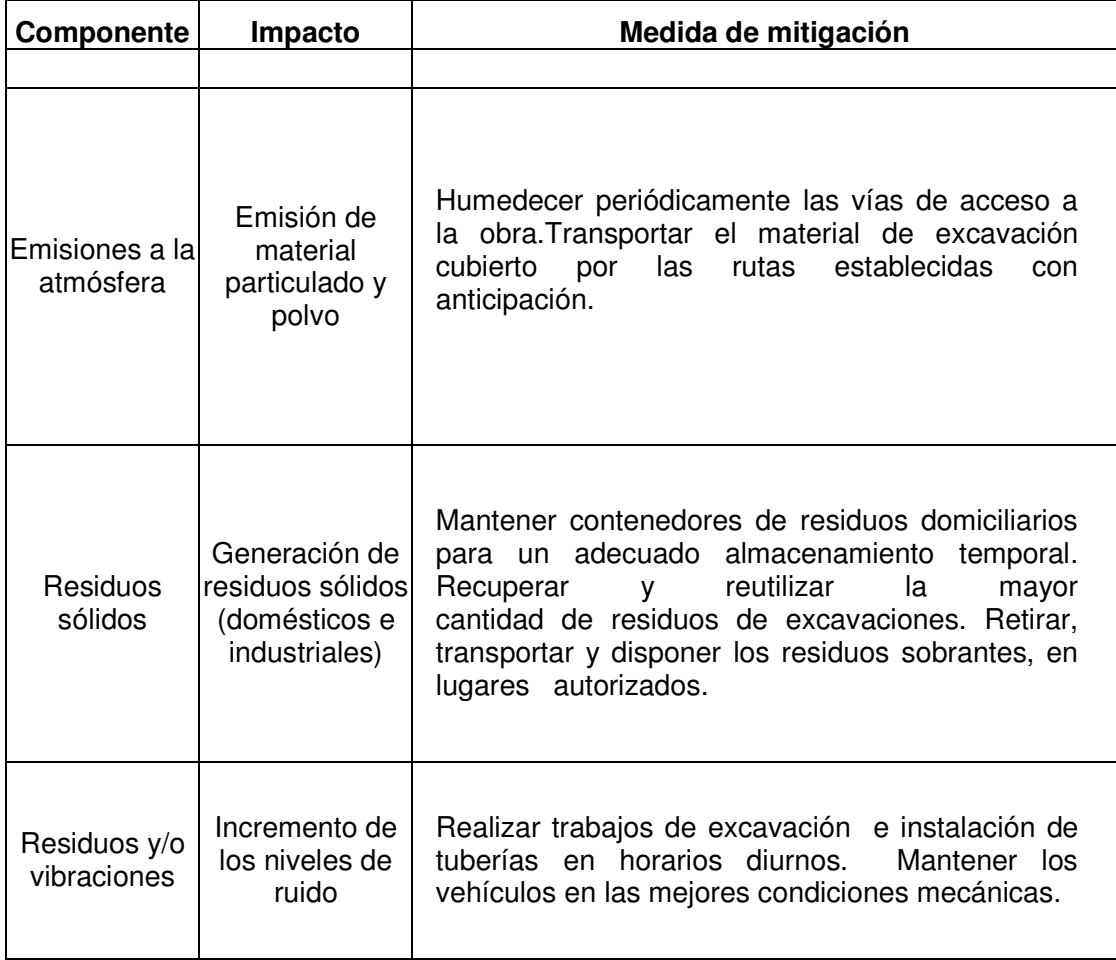

# Tabla. IV Medidas de mitigación de impactos ambientales para proyectos de agua potable

# Continuación de la tabla IV.

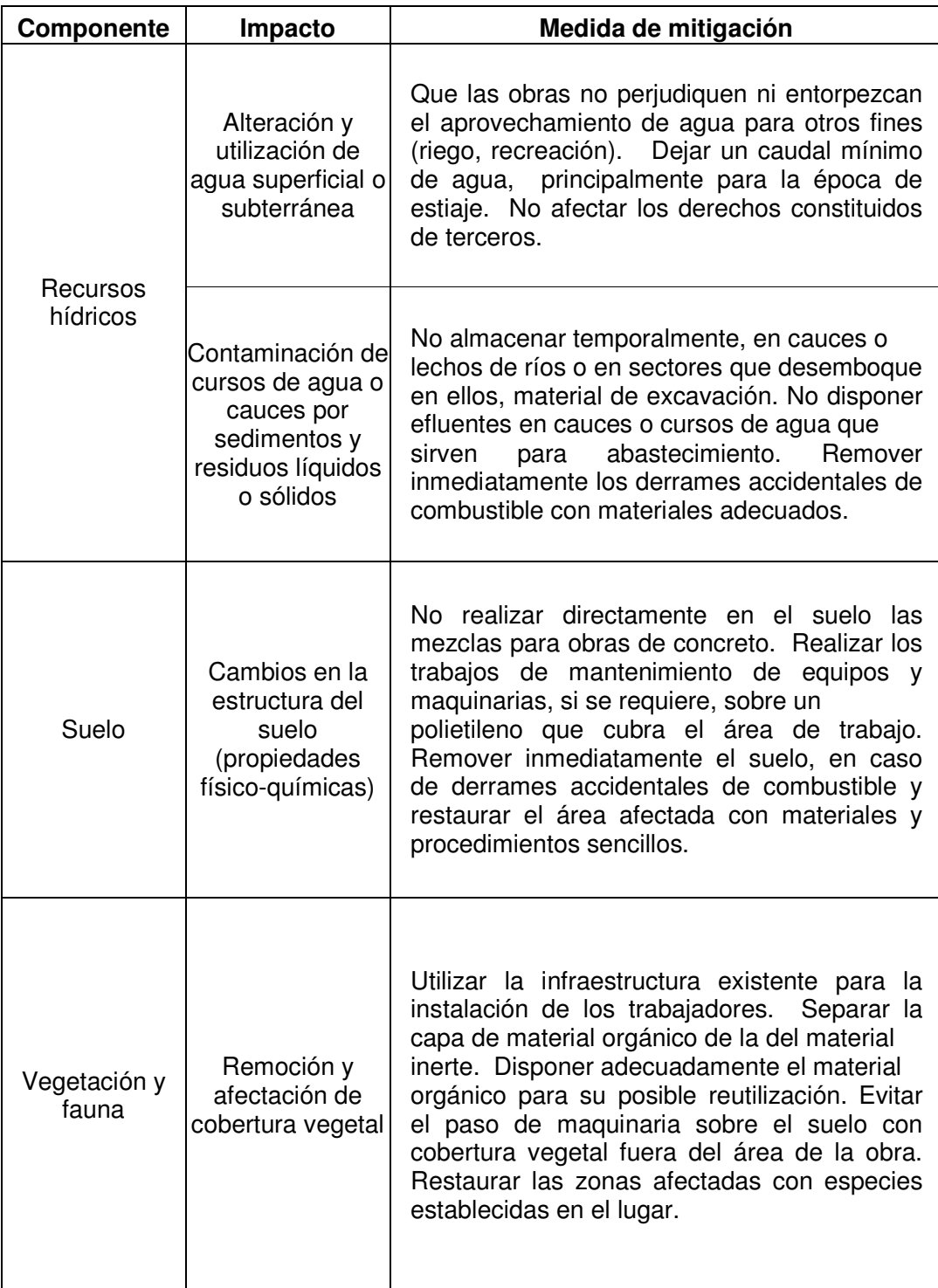

# Continuación de la tabla IV.

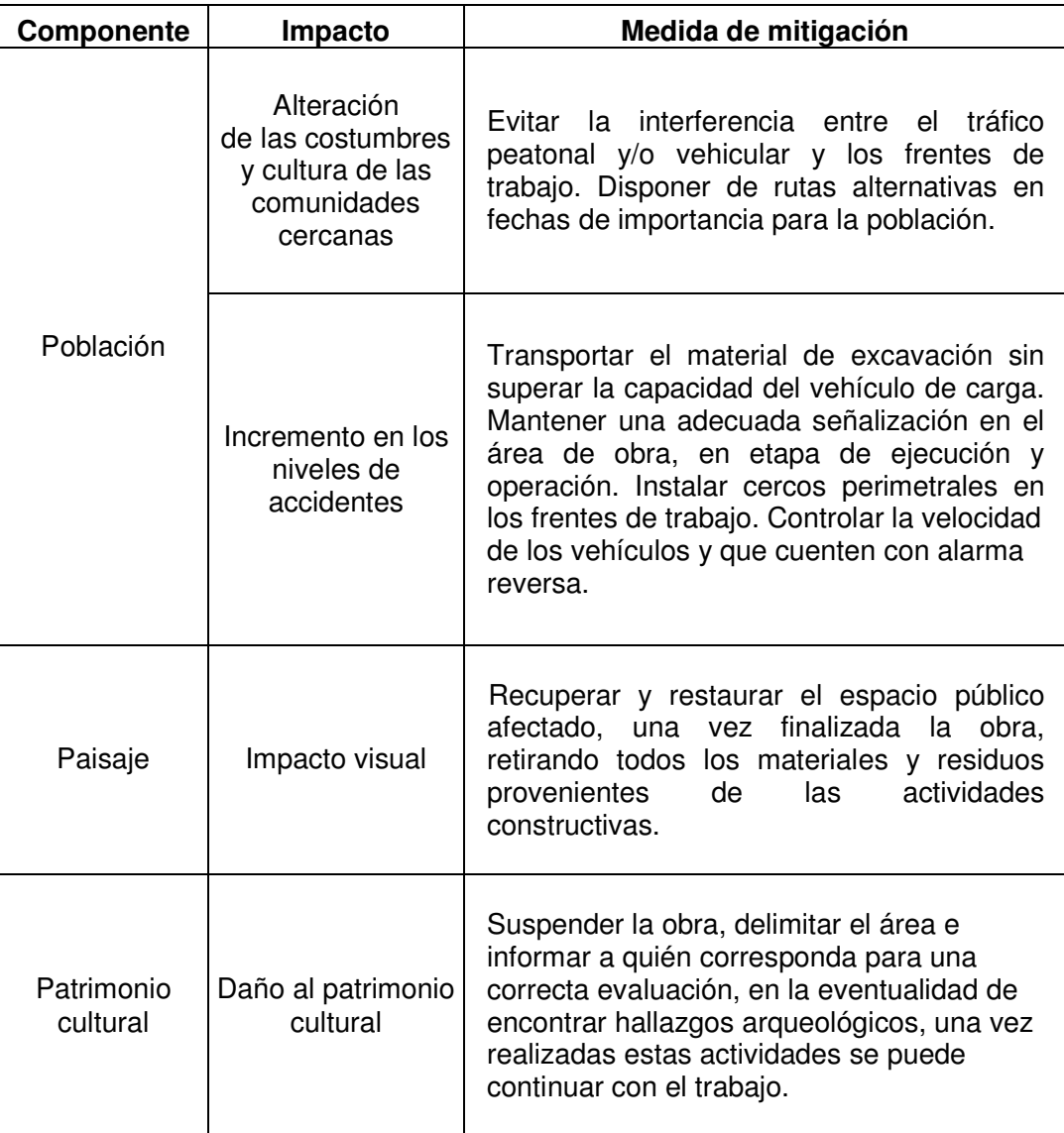

### 2.18.1 Aspecto ambiental del proyecto

Dentro de los aspectos negativos mínimos se puede mencionar cambios de estructura de suelo, alteración del paisaje, remoción de la capa vegetal alteración de accesibilidad dentro de la aldea, incremento de los niveles de ruido, alteración de las costumbres de las comunidades, generación de residuos sólidos y polvo.

Dentro de los aspectos positivos está mejorar condiciones de vida y salud, y el más importante, satisfacer una demanda de primera necesidad.

# 2.18.2 Conclusión respecto del impacto ambiental

 Los proyectos de infraestructura para el sector agua potable no presentarán impactos ambientales adversos de gran magnitud, que pudieran poner en riesgo la salud de las personas o el medioambiente. Por el contrario, se espera satisfacer una demanda de primera necesidad. Se tendrá especial cuidado en no cambiar el entorno en el cual se desarrollará el proyecto en cuestión, se planifica sea transportado por una ruta en la cual la vegetación es escasa, de esta manera se evitará que las personas tengan que transitar por ésta. Se reducirá de esta manera el contacto con el entorno que rodea la fuente de abastecimiento.

 En cuanto a los sistemas de conducción y distribución de agua potable, consistirán básicamente en la instalación de ductos, de muy poca envergadura y afectación. Las zanjas donde se colocan las tuberías de distribución de agua, en general tienen 0,60 m de ancho, por lo cual no afectan el desplazamiento de la población o de la fauna del lugar.

## 2.19 Elaboración del presupuesto

 Se integró por precio unitario cada una de las actividades realizadas, para obtener un costo total, con base al precio tanto de materiales como de mano de obra; se obtuvo un costo total por cada actividad, al final se agregó a cada renglón los porcentajes correspondientes de los costos indirectos, que son los gastos administrativos 6%, gastos de supervisión 8%, gastos de transporte 8%, imprevistos 7%, utilidad 20%, en la tabla V se muestra la integración del presupuesto.

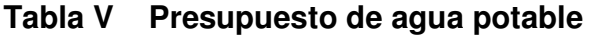

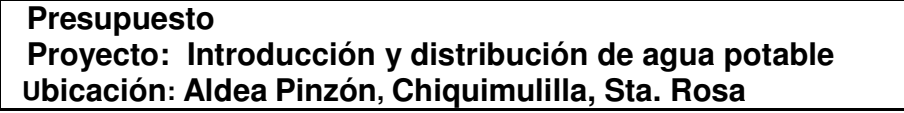

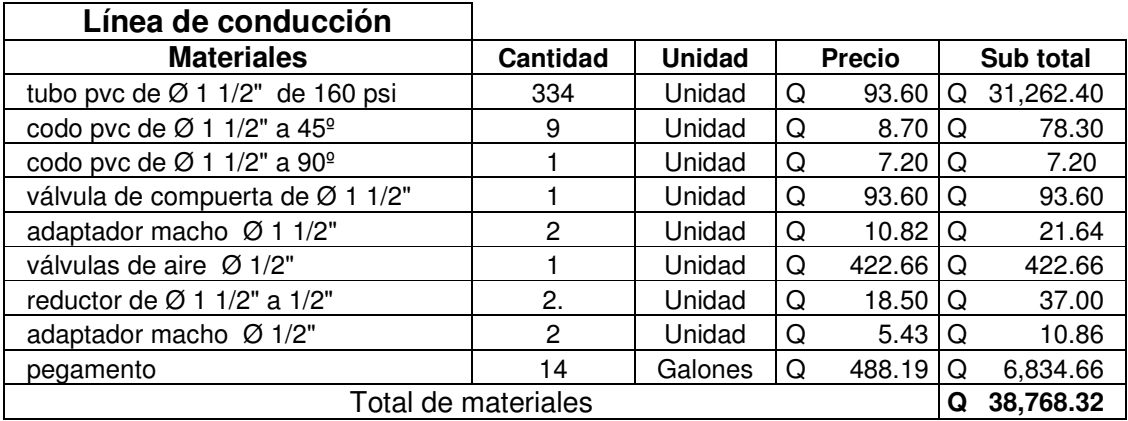

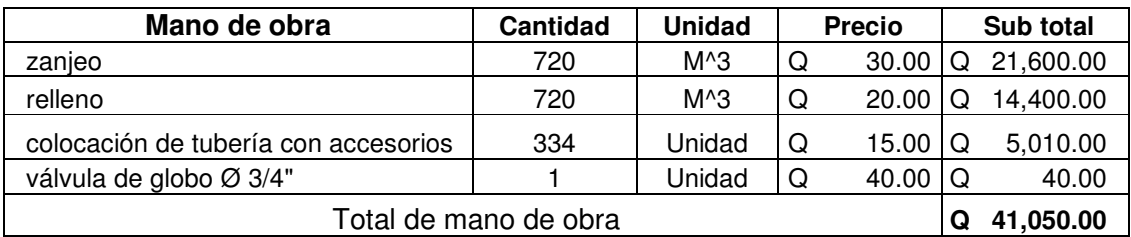

# Continuación tabla V.

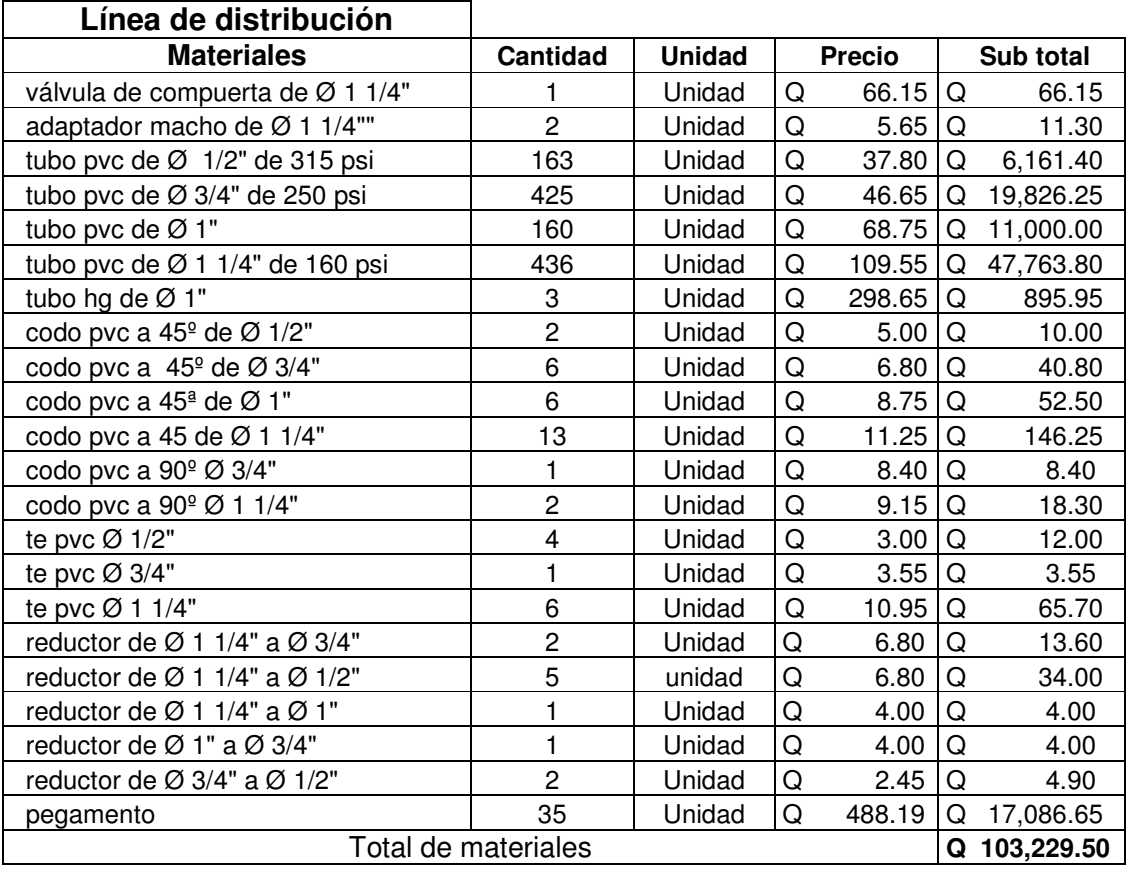

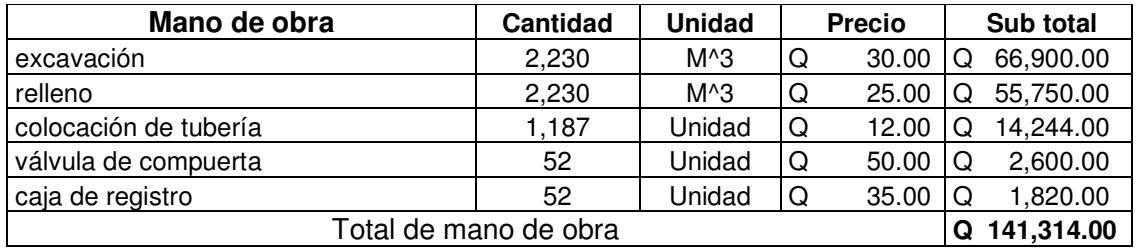

# Continuación tabla V.

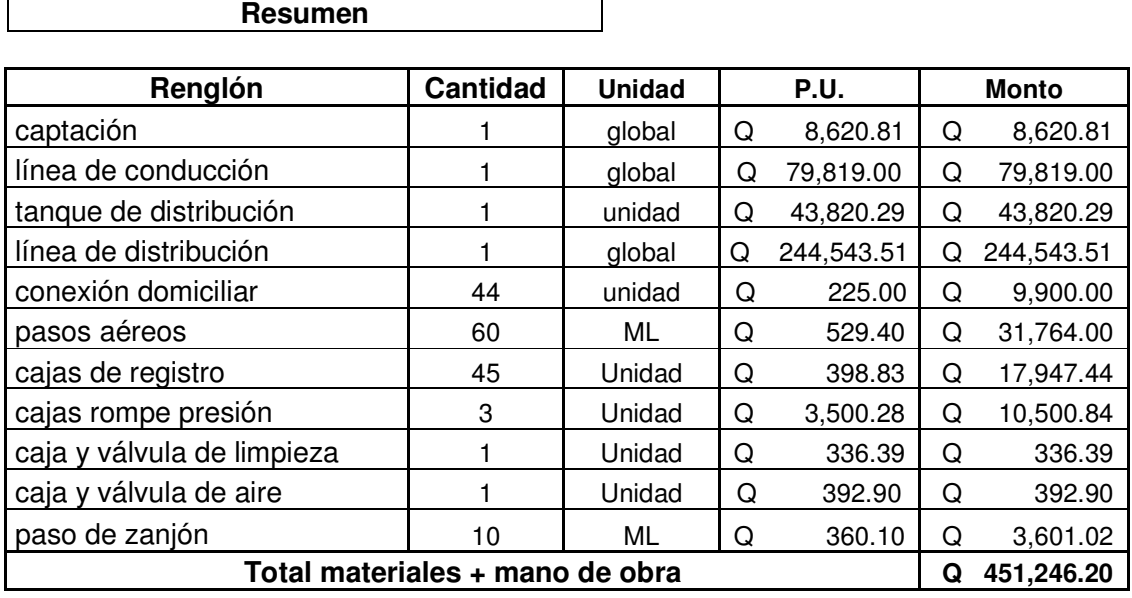

# Integración del presupuesto

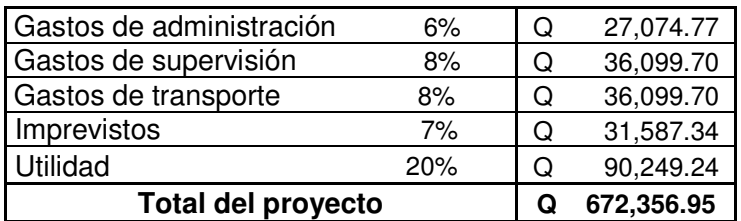

# 3. DISEÑO DE PUENTE VEHICULAR PARA LA COLONIA 19 DE **SEPTIEMBRE**

## 3.1 Datos preliminares

# 3.1.1 Descripción del proyecto

 El proyecto consiste en el diseño de un puente vehicular de un carril de concreto reforzado, para soportar una carga viva de 24.5 toneladas que es el equivalente en peso de un camión HS - 15 según la AASHTO. El puente tendrá una longitud total de 6.70 metros con un ancho de rodadura de 3.20 metros. En el lugar existe un puente con un ancho de rodadura de 2.80 metros; debido a que se trata de la ampliación del mismo éste al final tendrá un ancho de rodadura de 6 metros.

El puente consta de tres partes:

- Subestructura
- Superestructura
- Aproches y obras de protección

# **Subestructura**

 Se define como el conjunto de elementos estructurales, que transmiten las cargas al suelo, que le dan estabilidad a toda la estructura. Se compone de:

- Estribo
- Viga de apoyo
- Cortina

 Se diseña para soportar las cargas críticas, debido al empuje del suelo, carga muerta, carga viva, carga de pista y carga de sismo. La integración de estas cargas dan como resultado los parámetros para su diseño.

## Superestructura

Se define como el conjunto de elementos estructurales, que soportan las cargas que se aplican. Además, la superestructura de un puente es la unidad que cubre la luz, sobre la que se transportan vehículos, personas y otros.

Se compone de los siguientes elementos:

- Losa
- Banqueta
- Diafragmas
- Pasamanos
- Vigas principales

## Aproches y obras de protección

 Son unidades que sirven para conectar la carretera al puente, generalmente son rellenos para alcanzar la rasante. Es necesaria la construcción de obras de protección, con el único fin de proteger las bases del puente y evitar la socavación del mismo, así como el colapso de la estructura.

 Para este proyecto se colocaron muros de contención en parte de la orilla de la carretera para evitar una socavación, ya que a cierto punto de la misma va a dar un riachuelo. (Ver planos en anexos).

## 3.1.2 Cálculo del caudal máximo

 La creciente máxima extraordinaria ocurre en épocas lluviosas u otros fenómenos naturales; para este proyecto fue necesario recurrir a datos municipales, además se tomó en cuenta las opiniones de las personas más ancianas del lugar, se les preguntó la altura máxima a la que llega el río en época lluviosa.

#### 3.1.3 Levantamiento topográfico

 Constituye uno de los elementos básicos para realizar el diseño de un puente, ya que proporciona datos necesarios para la determinación de la geometría de las partes constructivas de éste, se realizó una visita de campo y se observó la existencia de un puente en el lugar.

 Para este proyecto ya existía un levantamiento topográfico, con dichos datos y el conocimiento de que existe un puente de un carril en el lugar se procedió a realizar la ubicación del puente y su respectivo diseño. (Ver planos en anexos).

## 3.2 Diseño de puente vehicular para la colonia 19 de septiembre

# 3.2.1 Datos y especificaciones

# • Carga viva

Se usó una carga viva de diseño de un HS – 15 (AASHTO) equivalente a 24.5 toneladas, tal como se ve en la figura siguiente:

### Figura 18 peso de un camión HS – 15

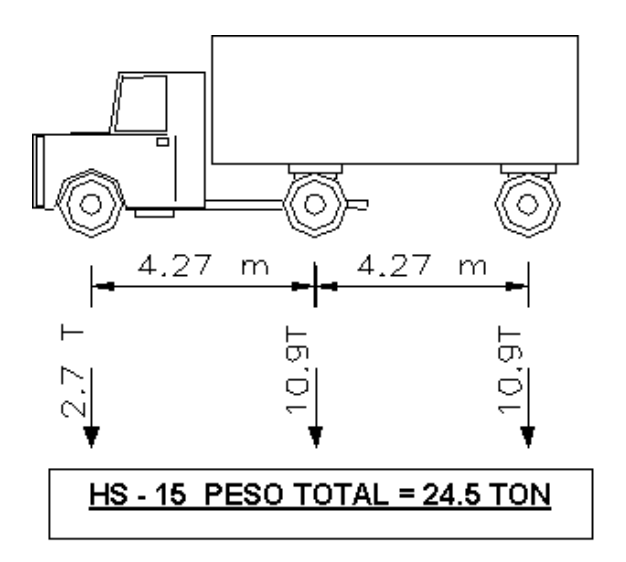

## **Recubrimientos**

Se recomienda para cimientos y muros 8 cm, para losa 5 cm en cama superior y 2.5 cm en cama inferior, por último 5 cm en columnas y vigas.

Esfuerzo de fluencia del acero 4,200 Kg/cm<sup>2</sup>, será utilizado para la construcción de la superestructura (losa, vigas principales y diafragmas).

Esfuerzo de fluencia del acero 2,810 Kg/cm<sup>2</sup>, será utilizado para la construcción de la subestructura (vigas de apoyo y cortina).

Esfuerzo a compresión del concreto a los 28 días es de 281 kg/cm<sup>2</sup>, será utilizado para diseñar la superestructura (losa, vigas principales y diafragmas).

Esfuerzo a compresión del concreto a los 28 días es de 210 Kg/cm<sup>2</sup>, será utilizado para diseñar la subestructura (vigas de apoyo y cortina).

Valor soporte del suelo 20 toneladas/ $m^2$ .

Entonces:

 $Luz = 6.70$  metros

CV = Carga viva = 24.5 toneladas que corresponde a un camión HS – 15.

 $\gamma_{\rm c}$  = Peso volumétrico del concreto = 2,400 Kg/m $^3$ 

 $\gamma_{\rm cc}$  = Peso volumétrico del concreto ciclópeo = 2,500 Kg/m<sup>3</sup>

 $\gamma_{\rm s}$  = Peso volumétrico del suelo = 1,700 Kg/m $^3$ 

### 3.3 Diseño de la superestructura

## 3.3.1 Diseño de la losa

### 3.3.1.1 Cálculo del peralte

 Para los espesores de losa hay que tomar en cuenta que la AASHTO recomienda que estos no deben ser menores a 6 pulgadas (15.24 cm), ni mayores a 10 pulgadas (25.4 cm). Para este proyecto se tomó un espesor de 20 cm.

# 3.3.1.2 Cálculo de los momentos

# • Integración de cargas

 Se tiene la carga muerta, carga viva y de impacto, esta última es aplicada directamente al momento producido por la carga viva.

### • Carga muerta

Wcm =  $\gamma_{\rm c}$  \* espesor de losa

Wcm = 2,400 Kg/m<sup>3</sup>  $\star$  0.20 = 480 Kg/m<sup>2</sup>

### • Carga viva

 Se usó una carga viva de diseño de un HS – 15 (AASHTO) equivalente a 24.5 toneladas.

### • Momento por carga muerta

$$
Mcm = \frac{Wcm \cdot L^2}{10}
$$

Donde:

Mcm = momento por carga muerta en Kg - m

Wcm = carga muerta en  $Kg/m^2$ 

L = distancia entre ejes de vigas principales en m

Se sustituye:

$$
Mcm = \frac{480 \times 2.65^2}{10} = 337.08 \text{ Kg} \cdot m
$$
### • Momento por carga viva

Según la ASSHTO 3.24.3.1 el momento por carga viva está dado por:

$$
Mcv = 0.80 \times \left(\frac{S+2}{32}\right) * P
$$

Donde:

Mcv = momento por carga viva en  $Lb$  – pie

S = espaciamiento entre vigas principales a ejes en pies

P = carga de cada llanta del eje trasero en Lb

Se sustituye:

$$
Mcv = 0.80 * \left(\frac{8.692 + 2}{32}\right) * 11,990 = 3,204.93 \text{ Lb - pie} \approx 444.14 \text{ Kg-m}
$$

# • Carga por impacto

 Es el incremento que se le hace al momento producido por la carga viva, y tiene que ser menor o igual al 30%. Según la ASSHTO 3.8.2.1 la fórmula está dada por:

$$
I=\frac{50}{S+125}
$$

Donde:

 $I =$  factor de impacto  $\leq 0.30$ 

S = espaciamiento entre vigas principales a ejes en pies

Se sustituye:

$$
I = \frac{50}{8.692 + 125} = 0.37 > 0.30
$$
, entonces se toma 0.30, que es = 1.30

## • Momento último

La fórmula que integra los momentos para dar el momento último según la ASSHTO 1.2.22 es:

$$
Mu = 1.3 * (Mcm + \frac{5}{3} * (Mcv * 1))
$$

Donde:

 Mu = momento último en Kg – m Mcv = momento de carga viva en Kg –m Mcm = momento de carga muerta en Kg – m  $I =$  factor de impacto  $\leq 0.30 = 1.30$ 

Se sustituye:

$$
Mu = 1.3 * \left(337.08 + \frac{5}{3} * (444.14 * 1.30)\right) = 1,689.20 \text{ Kg} - m
$$

## 3.3.1.3 Cálculo del refuerzo

## Datos:

 $Mu = 1,689.20$  Kg – m Base  $(b) = 100$  cm Peralte (d) =  $t - rec = 20 - 5 = 15$  cm  $Fy = 4,200$  Kg/cm<sup>2</sup>  $F'c = 281$  kg/cm<sup>2</sup> Espesor de losa = 20 cm

## • Cálculo del acero mínimo

$$
A \text{smin} = \frac{14.1}{Fy} * b * d
$$

Se sustituye:

$$
A \text{smin} = \frac{14.1}{4,200} * 100 * 15 = 5.04 \text{ cm}^2
$$

## • Cálculo de acero requerido

\n
$$
\text{A}\text{s} \cdot \text{sq} =\n \left[ b \cdot d - \sqrt{(b \cdot d)^2 - \frac{Mu \cdot b}{0.003825 \cdot F \cdot c}} \right]\n \times \frac{0.85 \cdot F \cdot c}{F \cdot y}
$$
\n

Se sustituye:

\n
$$
\text{A}\text{sreq} =\n \left[\n 100 \times 15 - \sqrt{(100 \times 15)^2 - \frac{1,689.20 \times 100}{0.003825 \times 281}}\n \right]\n \times \n \frac{0.85 \times 281}{4,200} = 3.03 \, \text{cm}^2
$$
\n

## • Cálculo de acero máximo

$$
Asmax = 0.5 \left( 0.85^{2} * \frac{F'c}{Fy} * \frac{6,090}{Fy+6,090} * b * d \right)
$$

Se sustituye:

$$
Asmax = 0.5 \left(0.85^2 * \frac{281}{4,200} * \frac{6,090}{4,200 + 6,090} * 100 * 15\right) = 21.46 \text{ cm}^2
$$

## • Proponiendo acero

Se coloca el Asmin por ser mayor que el Asreq, la varilla propuesta es la No. 4 y la separación del acero se hace de la siguiente manera:

$$
S = \frac{\text{Área de la variilla * 100}}{\text{Aspropuesta}}
$$

Donde:

S = espaciamiento entre varillas en cm.

Se sustituye:

25.20 cm 5.04  $S = \frac{1.27 \times 100}{5.24}$ 

La separación máxima es =  $3 *$  espesor de la losa = 60 cm.

 Entonces se concluye que se necesita una varilla No. 4 @ 0.25, que es acero para la cama superior y superior en sentido transversal.

### • Cálculo del acero longitudinal cama inferior

 En sentido longitudinal la losa se debe reforzar únicamente por temperatura, el área de acero está dada por la siguiente fórmula:

> Astemp =  $0.002 * b * t$ Astemp =  $0.002$  \*100 \* 20 = 4 cm<sup>2</sup>

Cálculo del espaciamiento:

Aspropuesta  $S = \frac{\text{Area de la variila} \cdot 100}{\text{Area } \cdot 100}$ , S = espaciamiento entre varillas en cm.

Se sustituye:

$$
S = \frac{1.27 \times 100}{5} = 25.40 \text{ cm}
$$

 Se concluye que se necesita una varilla No. 4 @ 0.25 en sentido longitudinal para la cama inferior.

## • Cálculo del acero longitudinal cama superior

ASSHTO 3.24.10.2 recomienda la ecuación siguiente, que no sobrepase el 67%.

As = 
$$
\frac{220}{\sqrt{S}}
$$
, S = espaciamiento entre vigas principales a ejes en pies

Se sustituye:

$$
As = \frac{220}{\sqrt{8.692}} = 74.62 > 67\%, \text{ entonces}
$$

$$
As = 5.04 \times 0.67 = 3.38 \text{ cm}^2
$$

Cálculo del espaciamiento:

$$
S = \frac{1.27 \times 100}{3.38} = 37.57
$$
 cm

 Se concluye que se necesita una varilla No. 4 @ 0.30 en sentido longitudinal para la cama superior.

### 3.3.2 Diseño de vigas

 Las vigas son los elementos estructurales más importantes de la superestructura, ya que estas transmiten cargas externas hacia los apoyos.

## 3.3.2.1 Cálculo del peralte y base

 La sección de las vigas principales se determina basándose en la luz de las mismas; para no tener que hacer un chequeo por deflexiones el ACI recomienda un peralte no menor que L/16 y la base deberá ser igual a H/3.5, para no chequear el alabeo, donde H es el peralte de la viga.

## • Cálculo del peralte

$$
H = \frac{L}{16} = \frac{6.70}{16} = 0.42
$$
, para este caso se tomará 0.60 metros

## • Cálculo de la base

0.17 metros, se opta por una base de 0.40 metros. 3.5 0.60 3.5 Bmin =  $\frac{H}{25} = \frac{0.60}{25} = 0.17$  metros, se opta por una base de 0.40 metros. Para tener una mejor distribución del armado final.

## 3.3.2.2 Cálculo de los momentos

## • Momento por carga muerta

Integrando cargas:

Wcm = Wviga + Wlosa + Wbanqueta

Donde:

 Wcm = carga muerta total en K/m Wviga = carga muerta de la viga = 576 Kg/m Wlosa = carga muerta de la losa = 640 Kg/m Wbanqueta = carga muerta de la banqueta = 388 Kg/m

Se sustituye:

$$
Wcm = 576 + 640 + 388 = 1,604 \text{ Kg/m}
$$

• Cálculo del momento por carga muerta

$$
Mcm = \frac{Wcm * L^2}{8} + Pa
$$
, en donde P = W diafragma \* S

Donde:

 Mcm = momento por carga muerta en Kg – m Wcm = carga muerta total =  $1,604$  K/m  $L =$  luz del puente = 6.70 m P = carga producida por el diafragma interior en Kg a = Longitud entre diafragmas a ejes = 3.15 m W diafragma = peso propio del diafragma interior = 432 Kg/m S = espaciamiento entre vigas a ejes = 2.65 m

Se sustituye:

$$
Mcm = \frac{1,604 \times 6.70^{2}}{8} + (432 \times 2.65 \times 3.15) = 12,606.57 \text{ Kg} \cdot m
$$

• Momento por carga viva

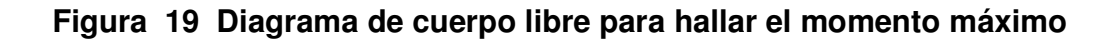

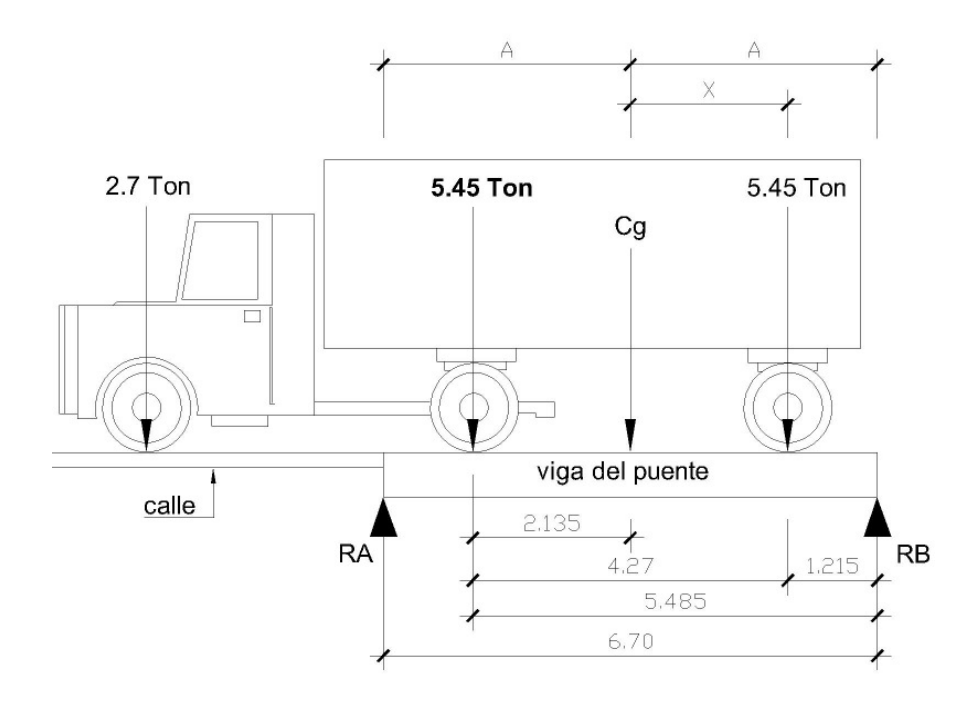

Donde:

Cg = centro de gravedad

 $X =$  distancia que existe entre la llanta trasera y el centro de gravedad

A = distancia que existe entre la reacción en B y el centro de gravedad

Entonces se hace sumatoria de momentos en centro de gravedad:

 $\sum M_{cg} = 0$ , esto se hace para encontrar el valor de "X" 5.45  $*(4.27 - X) = 5.45 * X$  $X = 2.135$  metros

#### • Encontrando las reacciones en los apoyos

 Para encontrar las reacciones primero se tiene que hacer sumatoria de momentos en una de las reacciones.

 $\Sigma M_{\rm BB} = 0$  $6.70 * RA - 5.485 * 5.45 - 5.45 * 1.215 = 0$ RA = 5.45 Toneladas.

#### • Cálculo del momento máximo por carga viva

$$
Mmax = RA * (X + A) - P * a
$$

Donde:

 $X =$  distancia del centroide al eje trasero = 2.135 metros

 $A =$  distancia del centroide a cada apoyo = 3.35 metros

 $P = \text{carga}$  viva del eje intermedio = 5.45 toneladas

a = distancia entre ejes de las dos ruedas traseras = 4.27 metros

Se sustituye:

Mcv =  $5.45 * (2.135 + 3.35) - 5.45 * 4.27$  $Mcv = 6,621.75$  Kg – m

#### • Carga de impacto

 La aplicación de las cargas dinámicas producidas por camiones a los puentes, no se efectúa de manera suave y gradual, sino violenta, lo cual produce un incremento en las fuerzas internas de la estructura; por esta razón, se debe considerar cargas adicionales, denominadas cargas de impacto, las cuales se calculan como una fracción de la carga viva que la incrementa en un porcentaje que según AASHTO 1.2.12 se calcula de la siguiente forma:

$$
I=\frac{50}{L+125}
$$

Donde:

 $L = Luz$  del puente en pies

 $I =$  factor de impacto  $\leq 0.30$ 

Se sustituye:

$$
I = \frac{50}{21.98 + 125} = 0.34 > 0.30
$$
, por lo tanto tomamos un factor de 1.30

## • Factor de distribución

 Para concreto armado en vigas según la ASSHTO 3.23.1 el factor de distribución se calcula de la siguiente manera:

Puente de una vía = 
$$
\frac{S}{6.5}
$$
, sí S > 6'

\nPuente de dos vías =  $\frac{S}{6}$ , sí S > 10'

Donde:

S = separación entre vigas desde ejes

FD = factor de distribución

 Como el puente es de una vía y mayor a 6' entonces se procese a calcular el factor de distribución.

$$
FD = \frac{8.692}{6.5} = 1.34
$$

#### Figura 20 Diagrama de cuerpo libre de carga viva para corte máximo

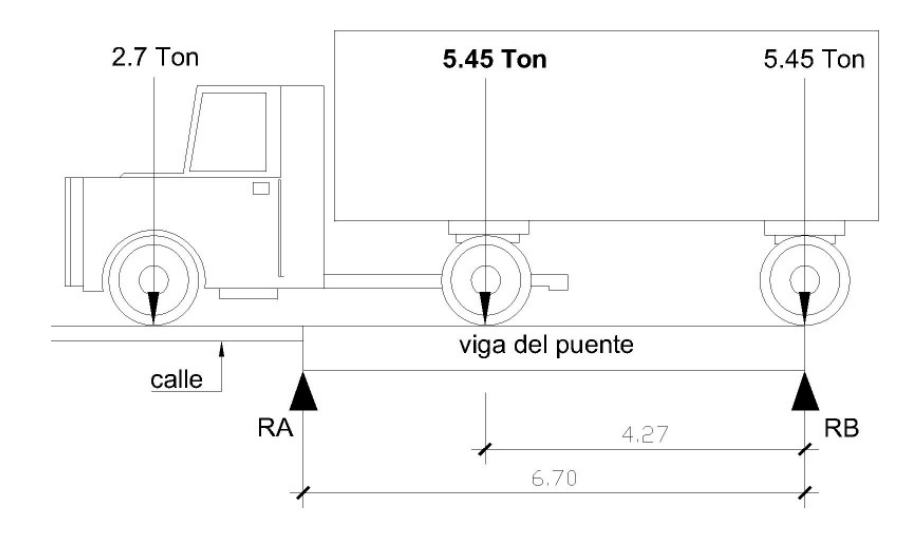

## • Encontrando las reacciones en los apoyos

 El valor de la reacción encontrada será el mismo que el de corte afectado por el factor de distribución.

 $\Sigma MA = 0$ 6.70  $*$  RB = 5.45  $*$  (6.70 - 4.27) + 5.45  $*$  6.70  $RB = 7.43$  Toneladas RB = 7.43 \* FD = 7.43 \* 1.34 = 9.96 toneladas

 Entonces se concluye que el valor de RB es el mismo para el corte de carga viva (Vcv), debido a que el eje trasero está actuando sobre la RB.

## • Cálculo del momento último

El momento final se define como:

$$
Mu = 1.3 * (Mcm + \frac{5}{3} * (Mcv * 1 * FD)
$$

Donde:

Mcm = momento por carga muerta =  $12,606.57$  Kg - m Mcv = momento por carga viva =  $6,621.75$  Kg - m I = factor de impacto FD = factor de distribución

Se sustituye:

$$
Mu = 1.3 * \left(12,606.57 + \frac{5}{3} * (6,621.75 * 1.30 * 1.34)\right) = 41,381.24 \text{ Kg-m}
$$

## 3.3.2.3 Cálculo del refuerzo

Datos obtenidos de los cálculos anteriores:

 $Mu = 41,381.24$  Kg – m Peralte  $(d) = 55$  cm Base  $(b) = 40$  cm  $Fy = 4,200$  Kg/cm<sup>2</sup>  $Fc = 281$  Kg/cm<sup>2</sup>

• Cálculo del acero mínimo

$$
A \textsf{smin} = \frac{14.1}{\textsf{Fy}} * b * d
$$

Se sustituye:

$$
A \text{smin} = \frac{14.1}{4,200} * 40 * 55 = 7.39 \text{ cm}^2
$$

• Cálculo del acero máximo

$$
Asmax = 0.5 * \left(0.85^{2} * \frac{F'c}{Fy} * \frac{6,090}{Fy+6,090} * b * d\right)
$$

Se sustituye:

$$
Asmax = 0.5 * \left(0.85^2 * \frac{281}{4,200} * \frac{6,090}{4,200 + 6,090} * 40 * 55\right) = 31.47 \text{ cm}^2
$$

• Cálculo del acero requerido

\n
$$
\text{A}\text{sreq} =\n \left[ b * d - \sqrt{(b * d)^2 - \frac{Mu * b}{0.003825 * F'c}} \right]\n * \frac{0.85 * F'c}{Fy}
$$
\n

Se sustituye:

\n
$$
\text{A}\text{sreq} =\n \left[ 40 \times 55 - \sqrt{(40 \times 55)^2 - \frac{41,381.24 \times 40}{0.003825 \times 281}} \right]\n \times \n \frac{0.85 \times 281}{4,200}
$$
\n

$$
A\text{sreq} = 21.80 \text{ cm}^2
$$

 Se coloca el acero requerido ya que 7.39 < 21.80 < 31.47, lo cual indica que se encuentra dentro del rango y que no hay necesidad de reforzar a compresión.

## • Distribución de acero

#### Cama superior:

Por sismo, el acero para la cama superior se contempla como el 33% del acero requerido, para una viga simplemente apoyada.

Entonces:

As  $_{\text{simo}}$  = 21.80  $^{\star}$  0.33 = 7.19 cm<sup>2</sup> As  $_{simo}$  < Asmin

Se propone 2 varillas para cubrir el Asmin = 2 No. 8

 Se calcula un área de acero adicional para evitar grietas en el concreto, ya que se cuenta con un área de concreto muy grande, se coloca 5.29 cm<sup>2</sup> por cada metro de altura de vigas, dicha área se calcula de la siguiente manera:

As  $_{\text{adicional}}$  = 5.29  $^*$  0.60 = 3.17 cm<sup>2</sup>. Se colocará al medio de la viga 2 No. 5

## Cama inferior:

En la cama inferior se colocará el 50% área de acero requerido:

As 
$$
_{cama\text{ inferior}}
$$
 = 21.80 \* 0.50 = 10.90 cm<sup>2</sup>

Para cubrir el área de acero anterior se colocaran 3 No 8 = 15.21 cm<sup>2</sup>, pero el área de acero que se necesita en la cama inferior es el Asreq = 21.80 cm<sup>2</sup>, por lo tanto falta por cubrir:

As <sub>por cubrir</sub> = 21.80 – 15.21 = 6.59 cm<sup>2</sup>. Para cubrir el As <sub>por cubrir</sub> se colocarán 3 No. 6

### 3.3.2.4 Diseño a corte

### • Cálculo del corte que resiste el concreto

Datos:

Peralte  $(d) = 55$  cm Base  $(b) = 40$  cm  $Fy = 4,200$  Kg/cm<sup>2</sup>  $F'c = 281$  Kg/cm<sup>2</sup>

El corte del concreto es:  $Vc = 0.85 * 0.53 * \sqrt{F'c} * b * d$ 

Se sustituye:

 $Vc = 0.85 * 0.53 * \sqrt{281} * 40 * 55$  $Vc = 16,613.86$  Kg

## • Cálculo del corte por carga muerta

2 P 2  $Vcm = \frac{Wcm \times L}{2} +$ Wcm = W viga + W losa + W banqueta =  $1,604$  Kg/m P = W diafragma \* S

Donde:

- $L =$  longitud de la viga = 6.70 metros
- $P = carga$  producida por el diafragma interno en Kg
- S = espaciamiento entre vigas a ejes = 2.65 m

 Los diafragmas internos transmiten su peso a las vigas principales como si fueran cargas puntuales.

Se sustituye:

$$
P = 2,400 * 0.45 * 0.40 * 2.65 = 1,144.80 \text{ Kg}
$$

$$
\text{Vcm} = \frac{1,604 * 6.70}{2} + \frac{1,144.80}{2} = 5,945.80 \text{ Kg}.
$$

## • Corte por carga viva

 El valor de RB calculado anteriormente es el mismo para el corte de carga viva el cual es Vcv = 9,960 Kg.

• Cálculo del corte último

$$
Vu = 1.3 * \left( Vcm + \frac{5}{3} * (Vcv * I) \right)
$$

Donde:

 Vu = corte último en Kg Vcm = corte por carga muerta =  $5,945.80$  Kg  $Vcv = \text{corte por carga viva} = 9,960 \text{ Kg}$  $I =$  factor de impacto = 1.30

Se sustituye:

$$
Vu = 1.3 * \left(5,945.80 + \frac{5}{3} * (9,960 * 1.30)\right)
$$
  

$$
Vu = 35,783.54 \text{ Kg}
$$

 Como el corte último es mayor al corte del concreto, no cumple S = d/2. Donde S es el espaciamiento.

### 3.3.2.4.1 Cálculo del refuerzo

 Con la relación de triángulos semejantes, donde la altura mayor es Vu y la altura menor es Vc, se calcula la distancia que será cubierta por d/2 y con la distancia restante se calcula un nuevo espaciamiento S para estribos.

# Figura 21 Diagrama corte

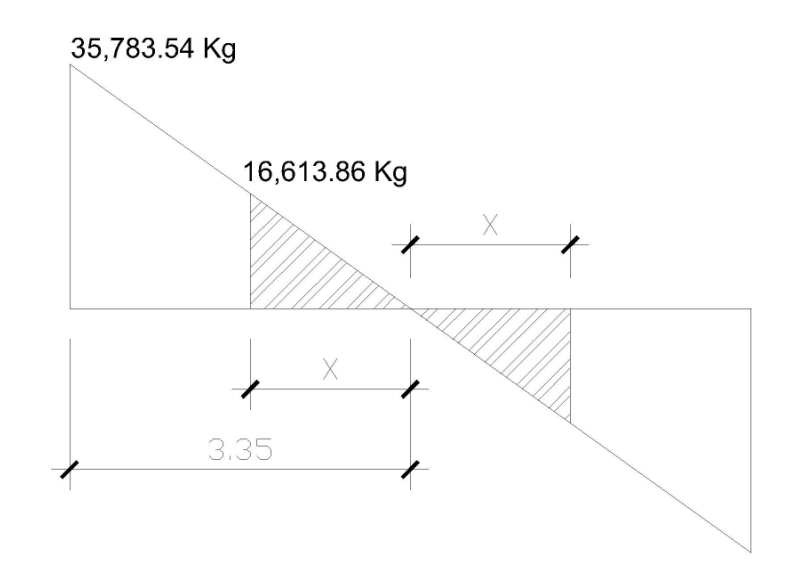

### • Cálculo del espaciamiento

 Por relación de triángulos se encuentra la distancia X hasta donde el concreto resiste el corte.

$$
X = \frac{Vc * 3.35}{Vu}
$$

Se sustituye:

$$
X = \frac{16,613.86 \times 3.35}{35,783.54} = 1.56
$$
 metres

 $X = 1.56$  metros  $* 2 = 3.12$  m al centro de la viga, es la distancia que cubrirá d/2, por lo tanto d/2 =  $55/2$  = 27.5 cm, se colocarán estribos No. 3 @ 0.20 al centro de la viga hasta cubrir la distancia de 3.12 metros que es igual a 2 \* X.

## • Separación para el corte que falta por resistir

$$
S = \frac{0.85 \times 2 \times Av \times Fy \times d}{Vs}
$$

Donde:

Av = área de la varilla = 0.71 cm<sup>2</sup>, que equivale a una No. 3  $Fy = 4,200$  Kg/cm<sup>2</sup>  $d = 55$  cm  $Vs = Vu - Vc = 35,783.54 - 16,613.86 = 19,169.68$  Kg

Se sustituye:

$$
S = \frac{0.85 * 2 * 0.71 * 4,200 * 55}{19,169.68}
$$

$$
S = 14.55 \text{ cm}
$$

 Por lo tanto en los extremos se deberá colocar estribos No. 3 @ 0.10, a una distancia de los extremos =  $3.35 - 1.56 = 1.80$  metros hacia el centro de la viga.

#### 3.3.3 Diseño de diafragmas

 En la construcción y diseño de puentes, los diafragmas son de vital importancia, pues su función principal es evitar el alabeo de las vigas y distribuir cargas, a la vez proveen rigidez y solidez de la superestructura. Se debe analizar dos tipos de diafragmas internos y externos.

#### 3.3.3.1 Cálculo del peralte

 El ancho mínimo de los diafragmas es de 30 centímetros para este caso se tomará dos tercios de la altura de la viga principal. La altura de los diafragmas interiores es de tres cuartos de la altura de las vigas principales, los externos tendrán una altura de la mitad de la altura de las vigas principales.

#### • Diafragmas internos

Peralte =  $\frac{3}{4}$  \* (60) = 45 cm

#### • Diafragmas externos

- 

## 3.3.3.2 Cálculo del refuerzo

 Tanto en la cama superior como inferior se coloca el acero mínimo, ya que un diafragma no soporta cargas, únicamente las transmite.

## • Diafragmas internos

Datos:

Base  $(b) = 40$  cm Peralte  $(d) = 45$  cm  $Fy = 4,200$  Kg/cm<sup>2</sup>

Entonces:

$$
A \textsf{smin} = \frac{14.1}{\textsf{Fy}} * b * d
$$

Se sustituye:

$$
A \text{smin} = \frac{14.1}{4,200} * 40 * 45 = 6.04 \text{ cm}^2
$$

### • Distribución de acero

 Tanto en la cama superior como inferior se deberá colocar 2 No. 6 + 1 No. 3, se recomienda un refuerzo adicional de 5.29 cm<sup>2</sup> por metro de altura con el objeto de evitar grietas en el concreto.

As  $_{\text{adicional}}$  = 5.29  $^*$  0.45 = 2.38 cm<sup>2</sup>, para el acero adicional se deberá colocar 2 No. 4

## • Diafragmas externos

Datos:

Base  $(b) = 40$  cm Peralte  $(d) = 30$  cm  $Fy = 4,200$  Kg/cm<sup>2</sup>

Entonces:

$$
A \textsf{smin} = \frac{14.1}{\textsf{Fy}} * b * d
$$

Se sustituye:

$$
A \text{smin} = \frac{14.1}{4,200} * 40 * 30 = 4.03 \text{ cm}^2
$$

## • Distribución de acero

 Tanto en la cama superior como inferior se deberá colocar 2 No. 5 + 1 No. 3. Se recomienda un refuerzo adicional de 5.29 cm<sup>2</sup> por metro de altura con el objeto de evitar grietas en el concreto.

As  $_{\text{adicional}}$  = 5.29  $^*$  0.30 = 1.59 cm<sup>2</sup>, para el acero adicional se deberá colocar 2 No. 4

### 3.4 Diseño de la subestructura

## 3.4.1 Diseño de la cortina

Sirve para detener el relleno en sentido longitudinal, se considera empotrada a la viga de apoyo y el alto depende de la viga principal del puente, con un espesor mínimo de 30 cm. Según la AASHTO, se deberá considerar una sobrecarga del suelo de equivalente líquido de 2 pies de alto, con una presión de 480 Kg/m<sup>3</sup>.

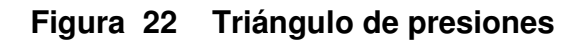

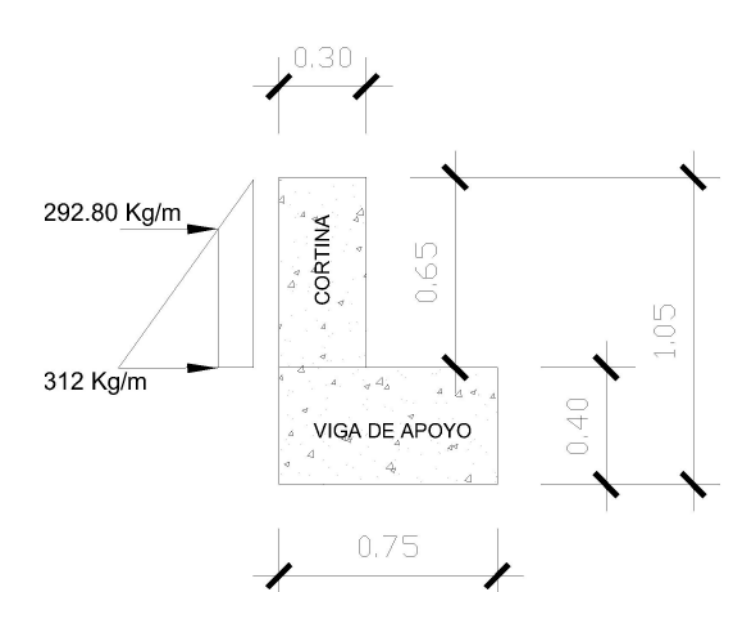

Datos:

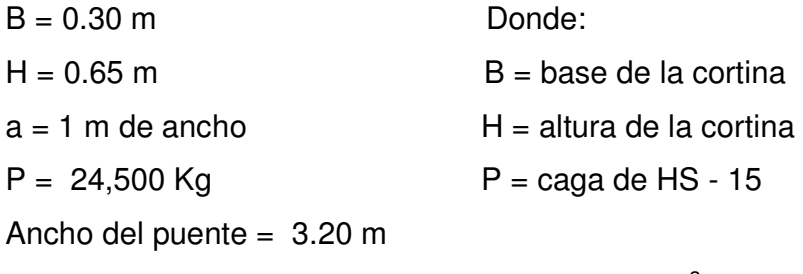

 $\gamma_{\rm c}$  = Peso volumétrico del concreto = 2,400 Kg/m $^3$ 

Equivalente líquido = 480  $\text{Kg/m}^3$ 

# • Encontrando las presiones sobre la cortina

Psob = Equiv. Líquido \* 2 pies

Donde:

 Psob = presión sobre carga 2 pies ≈ 0.61 m

Se sustituye:

 $Psob = 480 * 0.61 = 292.80$  Kg/m

Ps = Equiv. Líquido \* H

Donde:

 Ps = presión del suelo en Kg/m  $H =$  altura de la cortina = 0.65 m

Se sustituye:

 $Ps = 480 * 0.65 = 312$  Kg/m

## • Cálculo de las fuerzas

 $Esob = Psob * H$  $Es = Ps * H/2$ 

Donde:

 Esob = empuje por sobre carga Es = empuje del suelo

Se sustituye:

Esob =  $292.80 * 0.65 = 190.32$  Kg/m  $Es = 312 * 0.65/2 = 101.40$  Kg/m

## • Cálculo de momentos

 M Esob = Esob \* centroide de la figura  $M$  Es = Es  $*$  centroide de la figura

Donde:

 M Esob = momento de empuje de sobre carga M Es = momento de empuje del suelo

Se sustituye:

M Esob = 190. 32  $*$  0.65/2 = 61.86 Kg – m M Es =  $101.40 * 0.65/3 = 21.97$  Kg – m

### • Cálculo de la fuerza longitudinal

Es la fuerza producida por las llantas del camión en el aproche y es transmitida a la viga de apoyo. Según la AASHTO 3.9 la dicha fuerza se calcula de la siguiente manera.

## Figura 23 Ejes Traseros

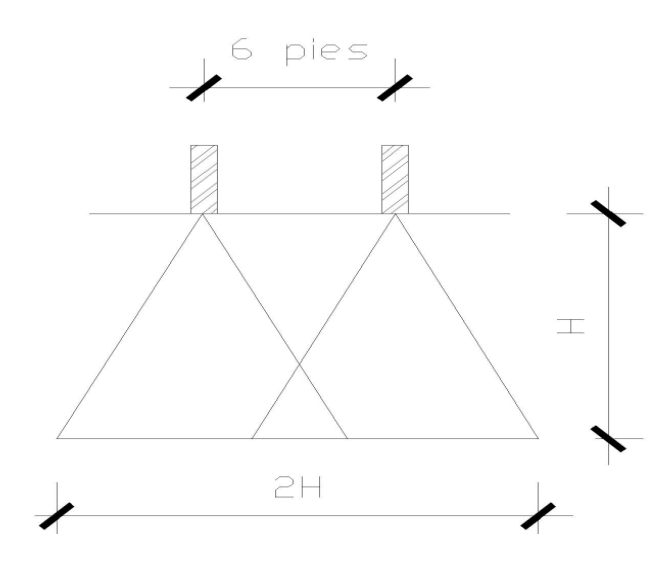

La fuerza longitudinal producida por el camión en el aproche es transmitida a la cortina, según la AASHTO 1.2.13 se calcula de la siguiente manera:

$$
FL = 0.05 \times \frac{P}{2 \times H}
$$

Donde:

 $P =$  peso del camión = 24,500 Kg  $H =$  altura de la cortina = 0.65 m FL = fuerza longitudinal en Kg

Se sustituye:

$$
FL = 0.05 \times \frac{24,500}{2 \times 0.65} = 942.31 \text{ Kg/m}
$$

Al ser dos llantas:

$$
FL = 2 * 942.31 = 1,884.62
$$
 Kg/m

## • Cálculo del momento de fuerza longitudinal

 La carga de fuerza longitudinal actúa a 6' sobre el piso de la losa según AASHTO 3.9.1. de manera que el brazo será 6' + Hcortina, por lo tanto el momento será:

$$
M FL = FL * Br
$$

Donde:

M FL = momento de fuerza longitudinal en Kg - m

 $FL =$  fuerza longitudinal = 1,884.62 Kg/m

Br = brazo donde actúa el momento = 6' + H = 1.83 + 0.65 = 2.48 m

 $H =$  altura de la cortina = 0.65 m

 $6' \approx 1.83 \text{ m}$ 

Se sustituye:

$$
MFL = 1,884.62 \times 2.48 = 4,673.86
$$
  $Kg - m$ 

### • Cálculo de la fuerza por sismo

 El coeficiente sísmico dependerá del cálculo efectuado por el sitio, siguiendo la AASHTO 3.21 la fuerza por sismo será el 12% del peso de la cortina, con la fórmula siguiente:

$$
S = 0.12 * W
$$

Donde:

W = peso de la cortina en Kg =  $\gamma_c$  \* B \* H \*  $0.12 = 12%$ S = fuerza por sismo en Kg

Se sustituye:

 $W = 2,400 * 0.30 * 0.65 * 1 = 468$  Kg  $S = 0.12 * 468 = 56.16$  Kg

El brazo donde actúa la fuerza de sismo será:

Brazo =  $0.65 / 2 = 0.33$  m

#### • Momento por sismo

$$
MS = S * \frac{H}{2}
$$

Donde:

 $M S$  = momento por sismo en  $Kg - m$ 

 $S =$  fuerza de sismo = 56.16 Kg

H = altura de la cortina en m

Se sustituye:

$$
MS = 56.16 \times \frac{0.65}{2}
$$
  

$$
M S = 18.53 \text{ Kg} - m
$$

## • Combinación de cargas

Siguiendo con lo especificado en la ASSHTO 3.22.1 se deberá comparar los resultados del grupo III y grupo VII, y se tomará en cuenta el grupo con el valor más crítico.

## • Cálculo del momento máximo

## Grupo III

$$
Mmax = 1.3*(MEsob + MEs + MFL)
$$

Donde:

 Mmax = momento máximo en Kg – m M Esob = momento de empuje de sobre carga =  $61.86$  Kg – m M Es = momento de empuje del suelo = 21.97 Kg - m M FL = momento de fuerza longitudinal =  $4,673.86$  Kg - m

Se sustituye:

 $Mmax = 1.3*(61.86 + 21.97 + 4,673.86)$  $Mmax = 6,185$  Kg – m

## Grupo VII

$$
Mmax = 1.3*(MEsob + MEs + MS)
$$

Donde:

 Mmax = momento máximo en Kg – m M Esob = momento de empuje de sobre carga =  $61.86$  Kg – m M Es = momento de empuje del suelo = 21.97 Kg - m  $MS = MS =$  momento por sismo = 18.53 Kg – m

Se sustituye:

 $Mmax = 1.3*(61.86 + 21.97 + 18.53)$  $Mmax = 133.07$  Kg – m

Para el cálculo del acero se toma el momento crítico que es el del grupo III.

## • Cálculo del corte máximo

## Grupo III

$$
Vm\acute{a}x = 1.3 * (E sob + Es + FL)
$$

Donde:

 Vmáx = corte máximo en Kg Esob = empuje por sobre carga = 190.32 Kg/m Es = empuje del suelo = 101.40 Kg/m  $FL =$  fuerza longitudinal = 1,884.62 Kg/m

Se sustituye:

 $Vm$ áx = 1.3  $*(190.32 + 101.40 + 1,884.62)$ Vmáx = 2,829.24 Kg/m \* 1 m = 2,829.24 Kg

## Grupo VII

$$
VmAx = 1.3*(E sob + Es + S)
$$

Donde:

 Vmáx = corte máximo en Kg Esob = empuje por sobre carga = 190.32 Kg/m Es = empuje del suelo = 101.40 Kg/m  $S =$  fuerza por sismo = 56.16 Kg/m

Se sustituye:

 $Vm$ áx = 1.3 \* (190.32 + 101.40 + 56.16) Vmáx = 452.24 Kg/m \* 1 m = 452.24 Kg

Para el cálculo del refuerzo se toma el momento crítico que es el del grupo III.

- Cálculo del acero
- Refuerzo por flexión

Datos:

 $Mu = 6,185$  Kg – m  $d = 60$  cm  $b = 30$  cm  $r = 5$  cm  $F'c = 210$  Kg/cm<sup>2</sup>  $Fy = 2,810$  Kg/cm<sup>2</sup>

• Cálculo del acero mínimo

$$
A\textsf{smin} = \frac{14.1}{\textsf{Fy}} * \textsf{b} * \textsf{d}
$$

Se sustituye:

$$
A \text{smin} = \frac{14.1}{2,810} * 30 * 60 = 9.03 \text{ cm}^2
$$

• Cálculo del acero máximo

Assmax = 
$$
0.5 * \left( 0.85^2 * \frac{F'c}{Fy} * \frac{6,090}{Fy+6,090} * b * d \right)
$$

Se sustituye:

\n
$$
\text{Asmax} = 0.5 \cdot \left( 0.85^2 \cdot \frac{210}{2,810} \cdot \frac{6,090}{2,810 + 6,090} \cdot 30 \cdot 60 \right) = 33.25 \, \text{cm}^2
$$
\n

# • Cálculo del acero requerido

\n
$$
\text{A}\text{sreq} =\n \left[ b \cdot d - \sqrt{(b \cdot d)^2 - \frac{Mu \cdot b}{0.003825 \cdot F \cdot c}} \right]\n \ast \frac{0.85 \cdot F \cdot c}{F \cdot y}
$$
\n

Se sustituye:

\n
$$
\text{A}\text{sreq} =\n \left[ 30 \times 60 - \sqrt{(30 \times 60)^2 - \frac{6,185 \times 30}{0.003825 \times 210}} \right]\n \times \n \frac{0.85 \times 210}{2,810}
$$
\n

\n\n $\text{A}\text{sreq} = 4.15 \, \text{cm}^2$ \n

Se deberá colocar el acero mínimo ya que el acero requerido es menor que éste. Entonces colocar 5 varillas No. 5.

#### • Refuerzo por corte

Datos:

 $Fc = 210$  Kg/cm<sup>2</sup>  $d = 30$  cm  $b = 60$  cm

Donde:

 $Vc = 0.53 * 0.85 * \sqrt{F'c} * b * d$ , donde  $Vc = c$ orte que resiste el concreto

Se sustituye:

 $Vc = 0.53 * 0.85 * \sqrt{210} * 60 * 30$  $Vc = 11, 751.06$  Kg

 Por lo que se concluye que el corte del concreto es mayor al corte máximo 11, 751.06 Kg > 2,829.24 Kg. Por lo tanto se colocará No 3 @ 0.15. (S = d/2).

### 3.4.2 Diseño de la viga de apoyo

Para la viga de apoyo se deberá colocar el área de acero mínimo por flexión y para el refuerzo transversal se colocarán estribos de acero corrugado a d/2 para el corte. Para el diseño del neopreno se deberá chequear por aplastamiento.

• Cálculo del acero

• Refuerzo por flexión

Datos:

 $b = 75$  cm  $d = 40$  cm  $Fy = 2,810$  Kg/cm<sup>2</sup>  $F'c = 210$  Kg/cm<sup>2</sup>

• Cálculo del acero mínimo

$$
A \text{smin} = \frac{14.1}{Fy} * b * d
$$

Se sustituye:

$$
A \text{smin} = \frac{14.1}{2,810} * 75 * 40 = 15.05 \text{ cm}^2
$$

 Debido a que la viga de apoyo descansa sobre el estribo los momentos son mínimos y requieren un área de acero menor que el acero mínimo. Por lo tanto, se colocará el acero mínimo y se deberán colocar 8 varillas No. 5.

## • Refuerzo a corte

Datos:

 $F'c = 210$  Kg/cm<sup>2</sup>  $d = 40$  cm  $b = 75$  cm

Donde:

 $Vc = 0.53 * 0.85 * \sqrt{F'c} * b * d$ , donde  $Vc = c$ orte que resiste el concreto

Se sustituye:

$$
Vc = 0.53 * 0.85 * \sqrt{210} * 75 * 40
$$
  

$$
Vc = 19,585.10 \text{ Kg}
$$

 Como la viga de apoyo descansa sobre una base de concreto ciclópeo únicamente se calcula el corte por aplastamiento, el cual está dado por:

$$
V_{\text{aplas}} = \frac{W \cdot L}{2} = \frac{14,008 \cdot 3.8}{2} = 26,615.20 \text{ Kg, por lo tanto Vc} < V_{\text{aplas}}
$$

cálculo del espaciamiento:

$$
S = \frac{0.85 \times 2 \times Av \times Fy \times d}{Vs} = \frac{0.85 \times 2 \times 0.71 \times 2,810 \times 40}{26,615.20 - 19,585.10} = 19.30 \text{ cm}
$$

Colocar estribos No. 3 @ 0.15 a todo lo largo de la viga de apoyo.

## • Diseño del neopreno de la base de viga de apoyo

 En este chequeo se calcula el área de aplastamiento de la base de la viga de apoyo, sirve de amortiguamiento para el esfuerzo de impacto, se utiliza una base de neopreno, la cual se diseña con la siguiente fórmula:

$$
Ap = \frac{P}{F'c^* \phi}
$$

Donde:

 Ap = área de aplastamiento  $P = \text{carga}$  última = 35,783.54 Kg  $F'c = 210$  Kg/cm<sup>2</sup>  $\phi$  = coeficiente de compresión = 0.70

Se sustituye:

$$
Ap = \frac{35,783.54}{210 * 0.70}
$$
  
Ap = 240 cm<sup>2</sup>  

$$
b = \sqrt{240} = 15.50
$$
 cm  

$$
b \approx 20
$$
 cm

Entonces se debe utilizar una base de neopreno de 20 x 20 cm, con un espesor de 5 cm.

## 3.4.3 Diseño del estribo

Los estribos son componentes del puente que soportan la superestructura en los lados extremos y transmiten la carga al terreno de cimentación. El tipo de estribo a diseñar corresponde al de un muro de gravedad de concreto ciclópeo.

 Es difícil establecer un límite de altura para utilizar un determinado tipo de subestructura; en general, puede decirse que se emplea cuando la subestructura a utilizar sea de poca altura y no pase de los 6 metros, después de la cual la estructura resulta masiva.

 La ventaja de este tipo de subestructura es que su diseño es más simple, ya que consiste en asumir una sección de muro. Hay que verificar tres condiciones, volteo, deslizamiento y presiones. Para el cálculo se utilizaron los siguientes datos:

 $\gamma_{\rm c}$  = peso volumétrico del concreto = 2,400 Kg/m $^3$  $γ<sub>cc</sub>$  = peso volumétrico del concreto ciclópeo = 2,500 Kg/m<sup>3</sup>  $\gamma_{\rm s}^{}$  = peso volumétrico del suelo = 1,700 Kg/m $^3$  $VS =$  valor soporte del suelo 20 toneladas/ $m^2$  $B =$  base del estribo = 2.50 m  $A =$  altura del estribo = 4.60 m Equi. Líquido = 480 Kg/m<sup>3</sup> 2 pies =0.61 m
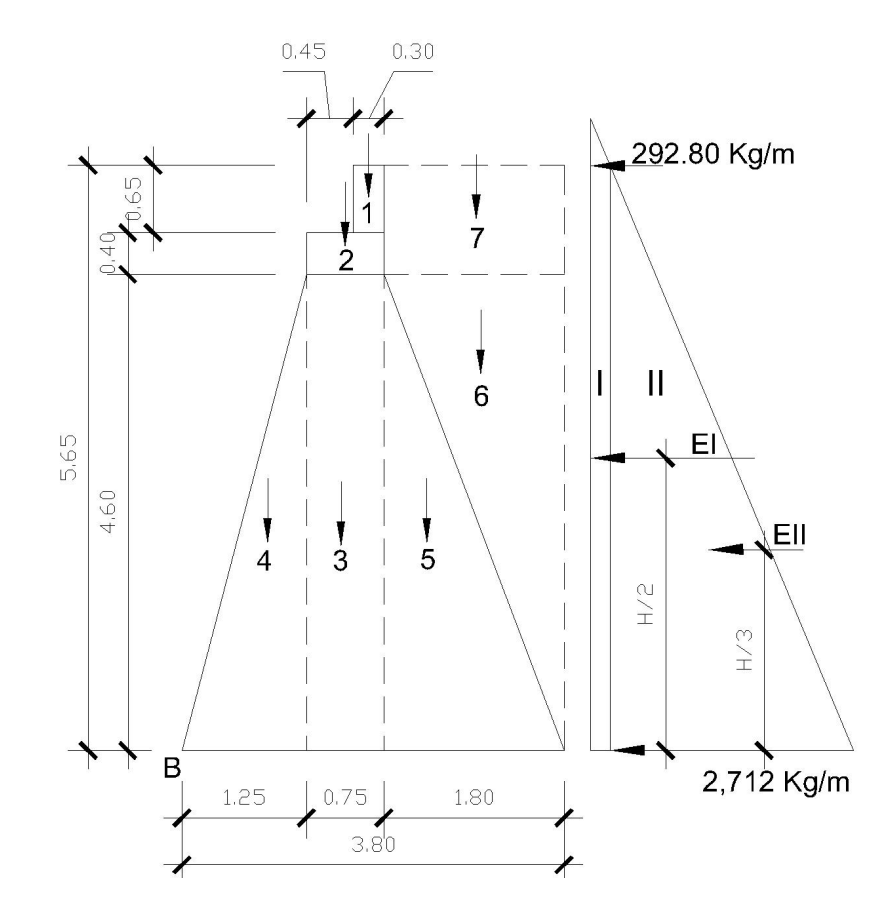

## Figura 24 Geometría y diagrama de presiones del estribo

# • Cálculo de las presiones

P sob = Equiv. Líquido \* 2'

P s = Equiv. Líquido \* H

Donde:

 P sob = presión por sobre carga P s = presión del suelo  $H = 5.65 m$ Equiv. Líquido =  $480$  Kg/m<sup>3</sup> 2 pies =0.61 m

Se sustituye:

P sob =  $480 * 0.61 = 292.80$  Kg/m P s =  $480 * 5.65 = 2,712$  Kg/m

## Tabla VI Momento de volteo en estribo

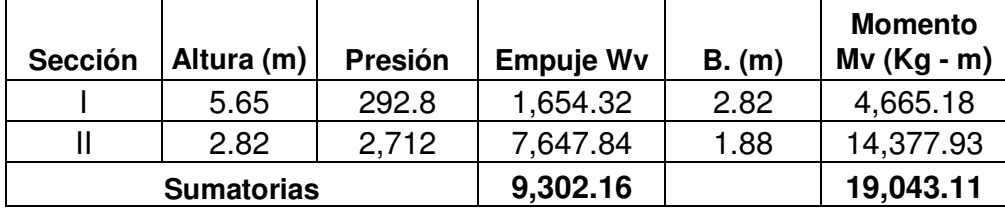

# • Momento estabilizante (ME) respecto a "B"

Este momento es debido al peso propio de la estructura y al relleno (el momento obtenido es por un metro de ancho).

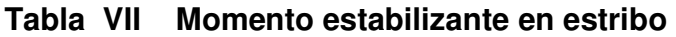

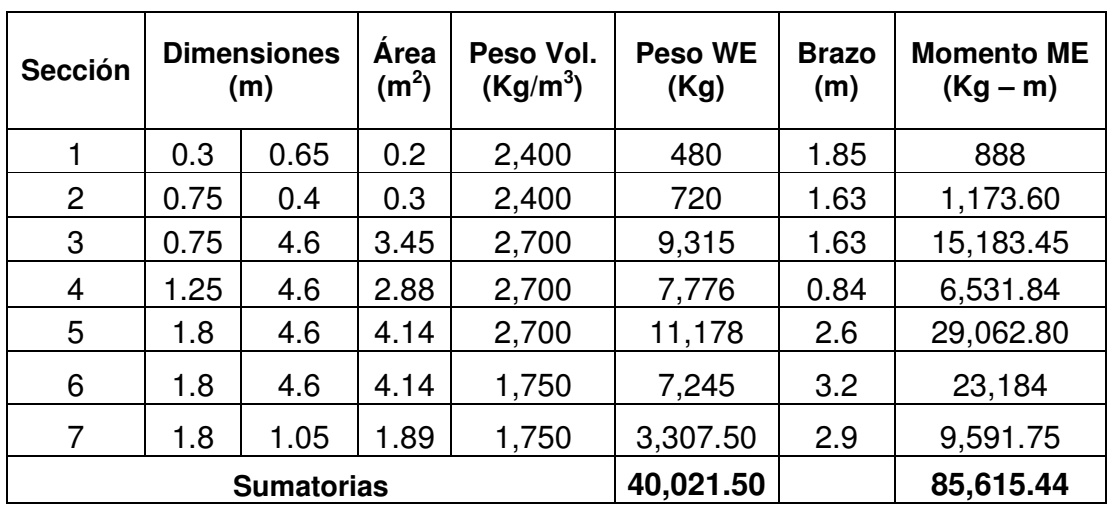

# • Verificación del muro sin superestructura

# • Verificación por volteo

$$
V = \frac{ME}{MV}
$$

Donde:

 $V =$  factor de volteo  $> 1.5$  ME = momento estabilizante MV = momento de volteo

Se sustituye:

$$
V = \frac{85,615.44}{19,043.11} = 4.50
$$
, por lo tanto si chequea por volteo

# • Verificación por deslizamiento

$$
D = 0.5 \times \left(\frac{W}{E}\right)
$$

Donde:

 $D =$  factor por deslizamiento  $> 1.5$  $W =$  fuerza resistente =  $WE$  $E =$  fuerzas horizontales = Wv

Se sustituye:

$$
D = 0.5 \times \left(\frac{40,021.50}{9,302.16}\right) = 2.15
$$
, por lo tanto si chequea por deslizamiento

# • Verificación por presiones

$$
P = \frac{W}{A} * \left[ 1 \pm \left( 6 * \frac{e}{b} \right) \right], \text{ siendo } A = b * L
$$

Al ser:

$$
e = \frac{b}{2} - a
$$
 Y,  $a = \frac{ME - MV}{W}$ , debe cumpir que 3 \* a > b

Donde:

 $W =$  fuerza resistente = WE ME = momento estabilizante MV = momento de volteo b = base del muro e = excentricidad

Se sustituye:

$$
a = \frac{85615.44 - 19,043.11}{40,021.50} = 1.66 \text{ m}
$$
  
3\* a = 3 \* 1.66 = 4.98, Por lo tanto 3 \* a > 3.25  
e = 3.80/2 - 1.66 = 0..24

Por lo tanto las presiones serán:

$$
P_{MAX} = \frac{40,021.50}{3.80 \times 1} * \left[ 1 + \left( 6 * \frac{0.24}{3.80} \right) \right] = 14,523.04 \text{ Kg/m}^2 < 20,000 \text{ Kg/m}^2, \text{ bien}
$$
\n
$$
P_{MIN} = \frac{40,021.50}{3.80 \times 1} * \left[ 1 - \left( 6 * \frac{0.24}{3.80} \right) \right] = 3,991.06 \text{ Kg/m}^2 > 0, \text{ bien}
$$

• Verificación del muro con superestructura

#### • Integrando cargas

Wcv = 10,900 Kg del eje trasero del camión W diafragma exterior = 0.4 \* 0.30 \* 2,400 = 288 Kg/m W diafragma interior = 0.4 \* 0.45 \* 2,400 = 432 Kg/m W viga =  $0.60 * 0.40 * 2,400 = 576$  Kg/m W losa = 0.20 \* 3.80 \* 2,400 = 1,824 Kg/m  $Wt = 288 + 10,900/6.7 + 576 + 1,824 + 432 = 4,746.87$  Kg/m Brazo =  $1.90 \text{ m}$ 

• Momento estabilizante (ME2)

 $ME2 = 4,746.87 * 1.90 = 9,019.05$  Kg – m

• Verificación por volteo

$$
V=\frac{ME}{MV}
$$

Donde:

 $V =$  factor de volteo  $> 1.5$  $ME =$  momento estabilizante = ME + ME2

MV = momento de volteo

Se sustituye:

$$
V = \frac{94,634.49}{19,043.11} = 4.97
$$
, por lo tanto sí chequea por volteo

# • Verificación por deslizamiento

$$
D = 0.5 \cdot \left(\frac{W}{E}\right)
$$

Donde:

 $D =$  factor por deslizamiento  $> 1.5$  $W =$  fuerza resistente =  $Wt + WE$  $E =$  fuerzas horizontales = Wv

Se sustituye:

$$
D = 0.5 \times \left(\frac{44,768.37}{9,302.16}\right) = 2.41
$$
, por lo tanto si cheguea por deslizamiento

# • Verificación por presiones

$$
P = \frac{W}{A} * \left[ 1 \pm \left( 6 * \frac{e}{b} \right) \right], \text{ al ser } A = b * L
$$

Al ser:

$$
e = \frac{b}{2} - a \quad y, \quad a = \frac{ME2 - MV}{W} \text{ , debe cumpir que } 3 * a > b
$$

Donde:

 $W =$  fuerza resistente =  $WE + Wt$  $ME =$  momento estabilizante = ME2 + ME MV = momento de volteo  $b = base$  del muro  $e =$  excentricidad

Se sustituye:

$$
a = \frac{94,634.49 \cdot 19,043.11}{44,768.37} = 1.69 \text{ m}
$$
  
3\* a = 3 \* 1.69 = 5.07, Por lo tanto 3 \* a > 3.25  
e = 3.80/2 - 1.69 = 0.21

Por lo tanto las presiones serán:

$$
P_{MAX} = \frac{44,768.37}{3.80 \times 1} * \left[ 1 + \left( 6 * \frac{0.21}{3.80} \right) \right] = 15,687.53 \text{ Kg/m}^2 < 20,000 \text{ Kg/m}^2, \text{ bien}
$$
\n
$$
P_{MIN} = \frac{44,768.37}{3.80 \times 1} * \left[ 1 - \left( 6 * \frac{0.21}{3.80} \right) \right] = 3,906.38 \text{ Kg/m}^2 > 0, \text{ bien}
$$

# • Verificación del muro con sismo sin carga viva

W subestructura =  $40,021.50$  Kg W equivalente = 1,824 + 576 + 432 + 288 = 3,120 Kg/m W equivalente  $=$  = 3,120 Kg/m W total =  $3,120 + 40,021.50 = 43,141.50$  Kg/m Brazo = 1.90 m

## • Momento estabilizante (ME3)

 $ME3 = 3,120 * 1.90 = 5,928$  Kg - m ME3 total = ME + ME3 = 85,615.44 + 5,928= 91,543.44 Kg – m

# • Fuerza horizontal (FH)

FH =  $1.08 * Wv + 0.08 * W$  total

FH =  $1.08 * 9,302.16 + 0.08 * 43,141.50 = 13,497.65$  Kg

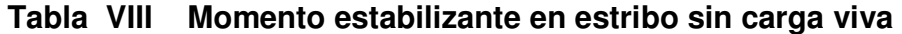

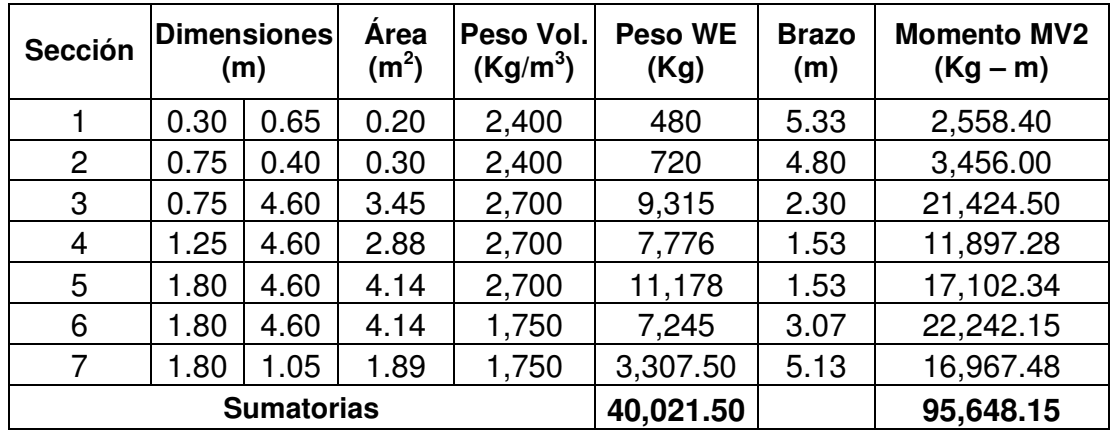

 $MEQ = 0.08 * MV2 = 0.08 * 95,648.15 = 7,651.85$  Kg – m M volteo =  $1.08 * Mv + (0.08 * W$  equivalente \* h') + MEQ  $h' =$  ancho del muro

Se sustituye:

 M volteo = 1.08 \* 19,043.11+ (0.08 \* 3,120 \* 3.8/2) + 7,651.85 M volteo =  $28,692.65$  Kg – m

• Verificación por volteo

$$
V = \frac{ME3 \text{ total}}{M \text{ voltage}}
$$

Donde:

 $V =$  factor de volteo  $> 1.5$  ME3 total = momento estabilizante M volteo = momento de volteo

Se sustituye:

$$
V = \frac{91,543.44}{28,692.65} = 3.19
$$
, por lo tanto si chequea por volteo

• Verificación por deslizamiento

$$
D = 0.5 \times \left(\frac{W \text{ total}}{FH}\right)
$$

Donde:

 $D =$  factor por deslizamiento  $> 1.5$ 

W total  $=$  fuerza resistente

FH = fuerzas horizontales

Se sustituye:

1.60 13,497.65  $D = 0.5 * \left( \frac{43,141.50}{10,107.25} \right) =$ -  $\left(\frac{43,141.50}{10,127.27}\right)$ l  $= 0.5*(\frac{43,141.50}{12.487.85}) = 1.60$ , por lo tanto sí chequea por deslizamiento

• Verificación por presiones

$$
P = \frac{W \text{ total}}{A} * \left[ 1 \pm \left( 6 * \frac{e}{b} \right) \right], \text{ al ser } A = b * L
$$

Al ser:

$$
e = \frac{b}{2} - a
$$
  
a = 
$$
\frac{ME3 \text{ total} - M \text{ voltage}}{W \text{ total}}
$$
, debe cumpir que 3 \* a > b

Donde:

W total  $=$  fuerza resistente ME3 total = momento estabilizante MV = momento de volteo b = base del muro  $e =$  excentricidad

Sustituyendo:

$$
a = \frac{91,543.44 - 28,696.65}{43,497.65} = 1.45 \text{ m}
$$
  
3<sup>\*</sup> a = 3<sup>\*</sup> 1.45 = 4.35, Por lo tanto 3<sup>\*</sup> a > 3.25  
e = 3.8/2 - 1.45 = 0.45

Por lo tanto las presiones serán:

$$
P_{MAX} = \frac{43,497.65}{3.80 \times 1} * \left[ 1 + \left( 6 * \frac{0.45}{3.80} \right) \right] = 19,579.98 \text{ Kg/m}^2 < 20,000 \text{ Kg/m}^2, \text{ bien}
$$
\n
$$
P_{MIN} = \frac{43,497.65}{3.80 \times 1} * \left[ 1 - \left( 6 * \frac{0.45}{3.80} \right) \right] = 8,133.22 \text{ Kg/m}^2 > 0, \text{ bien}
$$

## 3.4.4 Impacto ambiental que causa la construcción de puentes

 La construcción de puentes, al igual que todos los proyectos de infraestructura, genera impactos en los componentes ambientales: ambiente físico, biológico y social. Para la construcción de un puente los impactos generados se consideran poco significativos, debido a que generalmente no cruzan la zona de alto valor escénico, área turística, sitio ceremonial, sitio arqueológico, área de protección agrícola, área de producción forestal, área de producción pecuaria. Toda autorización derivada de un estudio de evaluación de impacto ambiental significativo, deberá garantizar su cumplimiento por parte de la persona interesada, individual o jurídica, por medio de una fianza que será determinada por el Ministerio de Ambiente.

| Componente    | Impacto                                                                                                  | Medida de mitigación                                                                                                    |  |  |  |  |
|---------------|----------------------------------------------------------------------------------------------------|----------------------------------------------------------------------------------------------------|--|--|--|--|
|               | Deslaves de material                                                                                     | Prevención<br>durante<br>construcción,<br>la l<br>prevención de erosión usando estabilización                                                    |  |  |  |  |
|               | Erosión de cortes                                                                                        | física.                                                                                                    |  |  |  |  |
| <b>Suelos</b> | Disposición<br>inadecuada de<br>materiales de<br>desperdicio                                             | Seleccionar sitios adecuados y colocar en<br>capas no mayores de 0.25 cm compactado<br>posteriormente, colocar una capa de material<br>orgánico. |  |  |  |  |
|               | Alteración del drenaje<br>superficial                                                                    | Construcción durante estación seca,<br>minimizar la erosión de ribera de río,                                                                    |  |  |  |  |
| Recursos      | Disminución de la<br>calidad del agua                                                                    | alteración mínima de corrientes de<br>aguas naturales.                                                                                           |  |  |  |  |
| hídricos      | Contaminación de<br>cuerpos de agua por<br>causa de los insumos<br>utilizados durante la<br>construcción | Depositar los desechos de insumos en un<br>lugar fuera de la zona del cause del río.                                                             |  |  |  |  |

Tabla IX Medidas de mitigación de impactos ambientales para puentes

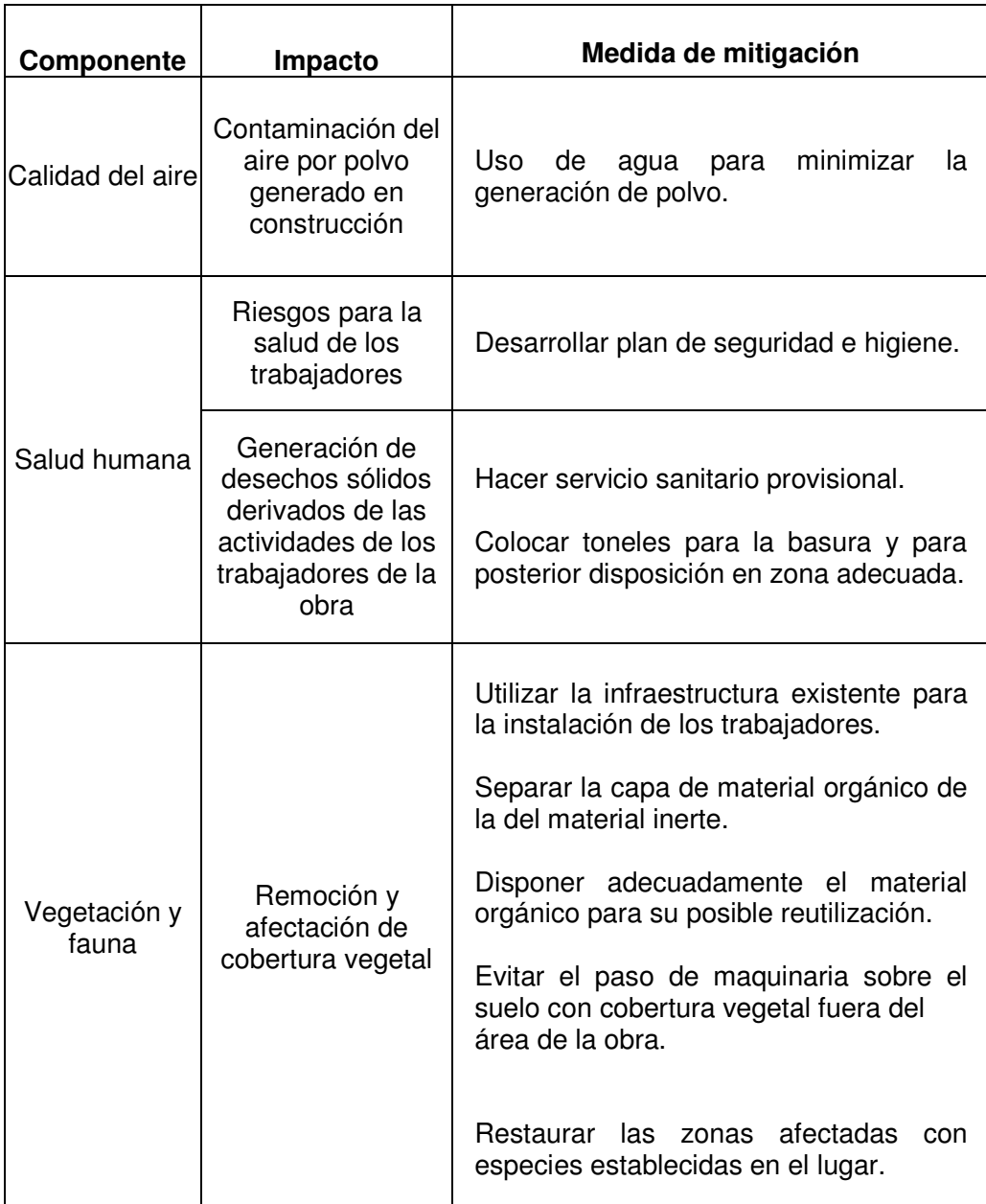

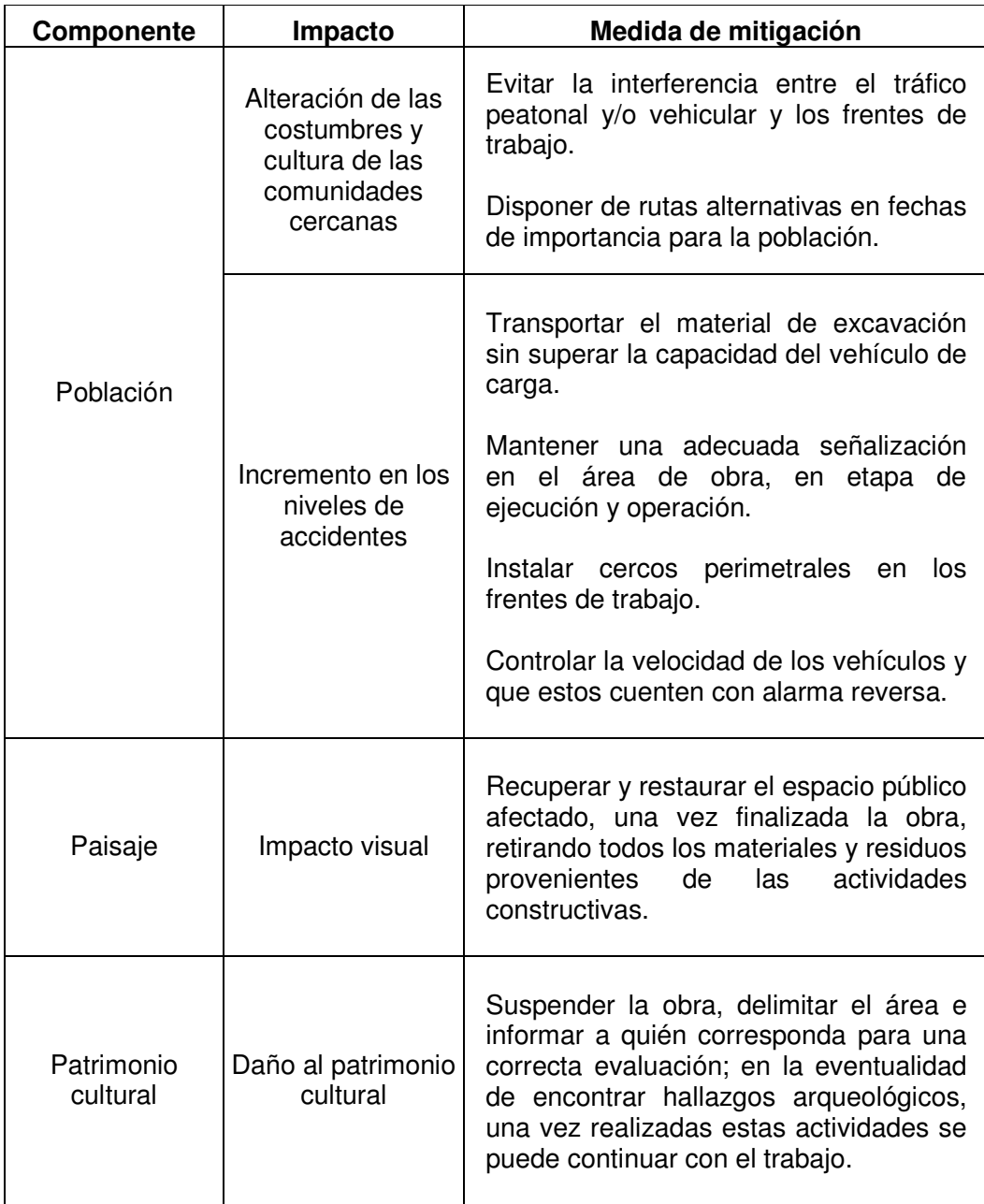

## 3.4.5 Elaboración del presupuesto

 Para el presupuesto de este proyecto se aplicaron los mismos criterios que el caso del abastecimiento de agua potable, se quitó únicamente el porcentaje del transporte. En la tabla No. X se muestra la integración del presupuesto.

# Tabla X Presupuesto del puente vehicular

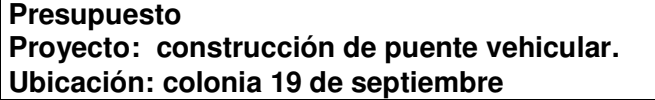

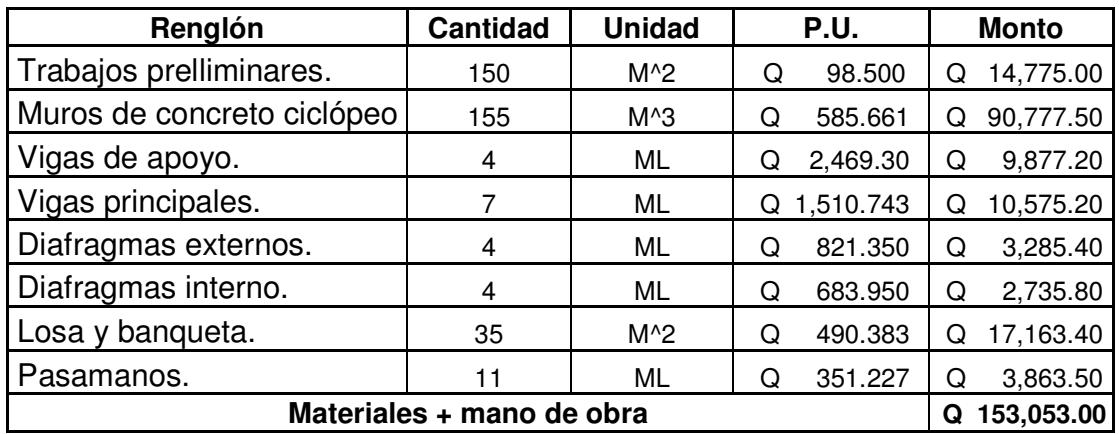

Integración del presupuesto

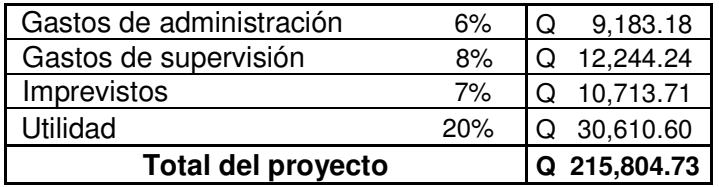

#### 4. VULNERABILIDAD Y RIESGO

 Vulnerabilidad es el grado de daños susceptibles que pueden experimentar personas, edificaciones, instalaciones o sistemas cuando están expuestos a la ocurrencia de un fenómeno natural. Para que un estudio de perfil de vulnerabilidad a nivel regional sea útil, independientemente del tipo de peligro natural que se esté estudiando, es necesario tener criterios de descripción, estándares que permitan rápidamente visualizar y entender las características de la vulnerabilidad en determinada infraestructura.

Centroamérica es una de las regiones del mundo más vulnerable a los peligros naturales, afectan entre otros aspectos la infraestructura económica de la región y por lo tanto su desarrollo sostenible. Por esta razón ha sido necesario que las unidades de planificación tomen acciones de reducción de vulnerabilidad con el fin de reducir el riesgo a los daños causados por los peligros naturales.

 Guatemala por su ubicación geográfica y características geológicas es un país que está sujeto a amenazas naturales de tipo geológico, tales como terremotos erupciones volcánicas, derrumbes y deslizamientos de tierras; y las de tipo climático, huracanes, que producen inundaciones, derrumbes y deslaves, así también en una pequeña parte de Guatemala se sufren sequías.

 La Coordinadora Nacional para la Reducción de Desastres – CONRED – clasifica las amenazas naturales que afectan a Guatemala de la forma siguiente:

#### • Sismos

Son causados por una súbita liberación de energía acumulada lentamente por deformaciones a lo largo de una falla en la corteza terrestre. Los sismos representan una amenaza particularmente severa debido a los intervalos irregulares de tiempo entre eventos, imposibilidad de predicciones adecuadas y los peligros asociados con ellos, tales como el sacudimiento del suelo, las fallas en la superficie, los deslizamientos de tierra, la licuefacción de material no consolidado, la depresión de la superficie y las ondas sísmicas.

#### • Vulcanismo

Los peligros asociados con las erupciones volcánicas incluyen flujos de lava, lluvias de cenizas y proyectiles, flujos de lodo y gases tóxicos. La actividad volcánica también puede dar lugar a otros eventos naturales peligrosos incluyendo ondas sísmicas locales; deformación del terreno; represamiento de ríos excediendo su capacidad y generando inundaciones y deslizamientos provocados por los temblores.

#### • Deslizamientos

Los deslizamientos están asociados con varios tipos de procesos naturales y/o provocados por acciones de la población que dan como resultado el movimiento horizontal o vertical de los materiales que forman las laderas. Los deslizamientos pueden iniciarse por terremotos, erupciones volcánicas, suelos saturados por lluvias intensas o por el acercamiento de la capa freática a la superficie y por erosión causada por ríos. Los deslizamientos incluyen caídas y flujos de materiales no consolidados.

#### • Inundaciones

Existen dos tipos de inundaciones: Las inundaciones terrestres o inundaciones de ríos, a causa de una excesiva descarga debido a fuertes lluvias e inundaciones costeras causadas por el aumento en el nivel del mar, frecuentemente exacerbado por la descarga de tormentas en la parte alta de las cuencas respectivas.

#### • Maremotos

Invasión súbita de la franja costera por las aguas oceánicas debido a un tsunami, una gran ola marítima originada por un temblor de tierra submarino. Esta invasión ocurre de forma excepcional y suele causar graves daños en el área afectada. Los maremotos son más comunes en el litoral bañado por el océano Pacífico, de las zonas sísmicamente activas.

#### • Huracanes

Los huracanes consisten en vientos muy rápidos que soplan de forma circular alrededor de un centro de baja presión llamado ojo del huracán. Este centro se desarrolla cuando el aire cálido y saturado de las zonas de calmas ecuatoriales se eleva empujado por aire frío más denso. Desde el borde de la tormenta hasta su centro, la presión atmosférica cae bruscamente mientras la velocidad del aire aumenta. Los huracanes viajan a velocidades variables; en las latitudes bajas éstas varían entre 8 y 32 km/h mientras que en las altas pueden alcanzar hasta 80 km/h. Las zonas en las que los vientos del huracán soplan en la misma dirección que la propia tormenta están sometidas a la máxima violencia destructiva.

#### • Sequías

Situación climatológica anormalmente seca en una región geográfica en la que cabe esperar algo de lluvia. La sequía es, por tanto, algo muy distinto al clima seco que corresponde a una región que es habitual o al menos estacionalmente, seca. El término sequía se aplica a un periodo de tiempo en el que la escasez de lluvia produce un desequilibrio hidrológico grave. La gravedad de la sequía se calibra por el grado de humedad, su duración y la superficie del área afectada.

#### • Incendio

 Acto contra la propiedad que consiste en la destrucción total o parcial de algo por medio del fuego

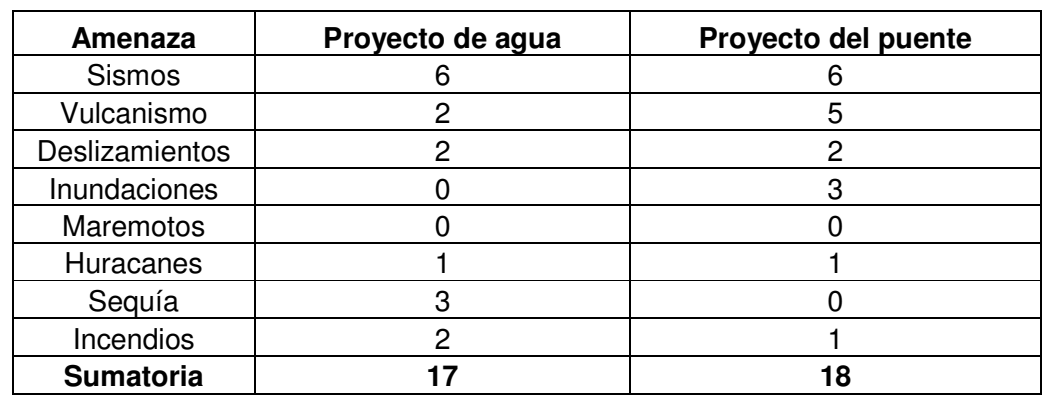

## Tabla XI Análisis de vulnerabilidad ante las amenazas naturales de los proyectos realizados

 La ponderación para cada proyecto según la amenaza está dada en un rango de  $0 - 10$ .

Los criterios que se tomaron para dar la ponderación según el tipo de amenaza al proyecto de agua fueron los siguientes: 6 en sismos ya que el departamento de Santa Rosa se encuentra ubicado en la zona sísmica 4.2, considerada una zona regular en cuanto a sismos; 2 para vulcanismo debido a que se encuentra cerca el volcán Tecuamburro.

Dos en deslizamientos debido a que es un lugar muy quebrado lleno de montañas y en época lluviosa es muy probable que ocurran deslizamientos; 0 en inundaciones debido a que por el lugar no pasan ríos de gran envergadura que pudieran dañar las estructuras; 0 en maremotos ya que el proyecto se encuentra muy retirado del mar, ubicado a unos 480 metros sobre el nivel de éste; 1 en huracanes aunque es poco probable que pueda dañar la estructura enterrada, sí lo puede hacer con los pasos aéreos; 3 en sequía debido a deforestación y malos inviernos; 2 en incendios, ya que éste podría causar daños pero de poca envergadura. De la misma forma se analizaron los riesgos para el puente vehicular.

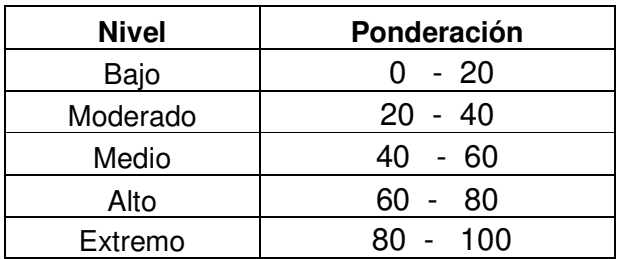

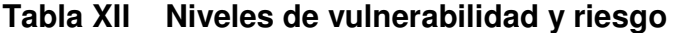

# 4.1 Conclusiones y recomendaciones sobre el estudio de vulnerabilidad

Si bien la gestión de riesgo es la responsabilidad de todos los actores de una zona, los esfuerzos deben enfocarse en el nivel local, con base en la comunidad. En excesivas ocasiones, las labores de sensibilización y capacitación de las poblaciones en riesgo, para hacer frente a éstos, descansan en metodologías con formas y contenidos muy alejados de la realidad cultural, es necesario por ello incorporar enfoques más amplios. En fin, las metodologías y herramientas utilizadas deben ser prácticas, sencillas, reproductibles y adaptables a las variaciones de contexto. Con el análisis de vulnerabilidad realizado con la tabla XI y comparándolo con la información de la tabla XII, se concluye que se tiene un riesgo bajo y por lo tanto los proyectos son viables desde el punto de vista vulnerable.

# **CONCLUSIONES**

- 1. La realización del ejercicio profesional supervisado, como apoyo a la municipalidad de Chiquimulilla, del departamento de Santa Rosa, permitió corroborar las diferentes necesidades existentes en el interior del país, tanto en el área de servicios básicos e infraestructura, como en la de salud, educación y otras.
- 2. Por tanto, el ejercicio profesional supervisado (E.P.S) debería ser de carácter obligatorio, porque además de dar apoyo a las distintas municipalidades de nuestro país, da la oportunidad al estudiante de confrontar teoría-práctica, completando de una manera más integral la formación académica del futuro profesional, en lo personal los resultados obtenidos son invaluables, por cuanto permitieron adquirir criterio, experiencia y madurez.
- 3. Desde el punto de vista institucional, es imprescindible que las municipalidades adquieran el mayor compromiso posible con la gestión de riesgos, en tanto que sus decisiones tienen la máxima repercusión en la creación o reducción de riesgos.
- 4. Los proyectos de agua potable por gravedad constituyen una de las mejores opciones para abastecer de agua a las comunidades del área rural de nuestro país, ya que para su operación no se requiere de ningún gasto por concepto de energía.

5. Los puentes son una parte importante del patrimonio en infraestructura, ya que son puntos claves en una red vial para la transportación en general y en consecuencia para el desarrollo de los habitantes.

# RECOMENDACIONES

- 1. Contratar a un ingeniero residente para la supervisión de cada uno de los proyectos. Para garantizar la aplicación de las especificaciones contenidas en los planos, con el fin de realizar un trabajo de óptima calidad.
- 2. Contratar personal altamente calificado para la construcción de las obras de infraestructura, ya que de esta forma se garantizarán mejores resultados en las mismas.
- 3. Utilizar los materiales de construcción adecuados y con las calidades especificadas en los planos.
- 4. Es necesario promover en el municipio de Chiquimulilla campañas de educación sanitaria y conservación del medio ambiente, ya que es un lugar lleno de naturaleza.

# BIBLIOGRAFÍA

- 1. Bravo Ovalle, Edgar Edmundo, Diseño de puente vehicular aldea Coyoya y sistema de agua potable aldea Palibatz, municipio de Joyabaj, Quiché. Guatemala noviembre 2003. Trabajo de graduación de ingeniero civil, Facultad de Ingeniería, Universidad de San Carlos de Guatemala, 87 páginas.
- 2. INFOM, Instituto de Fomento Municipal, Guía para el Diseño de abastecimientos de agua potable a zonas rurales. Segunda revisión, Guatemala 1997. 100 páginas.
- 3. Méndez Ramos Ligia Militha, Diseño de edificio escolar de dos niveles aldea Nuevo San Antonio y sistema de abastecimiento de agua potable aldea Chiquival Viejo, municipio de san Carlos Sija, Quetzaltenango. Guatemala junio 2004. Trabajo de graduación de ingeniero civil, Facultad de Ingeniería, Universidad de San Carlos de Guatemala, 115 páginas.
- 4. Nilson Arthur H, Diseño de estructuras de concreto. Duodécima Edición, Editorial Mc Graw Gil. Bogotá Colombia. 820 páginas

5. Siliézar Arrivillaga, José Roberto, Diseño de puente vehicular para la comunidad Blanca Flor, Columba Costa Cuca, Quetzaltenango, y sistema de abastecimiento de agua potable para el paraje Chacalté, Momostenango, Totonicapán. Guatemala mayo 2004. Trabajo de graduación de ingeniero civil, Facultad de Ingeniería, Universidad de San Carlos de Guatemala, 121 páginas.

# ANEXOS

|                         | Est. P.O.      | <b>Zenital</b> |           |           | Hs    | Hm            | <b>Altura</b> | Cotas |                        |            |
|-------------------------|----------------|----------------|-----------|-----------|-------|---------------|---------------|-------|------------------------|------------|
|                         |                | Grad.          | Min. Seg. |           | Hi    |               |               |       | de Instr. Est. Inicial | Est. final |
| 0                       | 1              | 99             | 5         | 20        | 0.524 | 0.676         | 0.6           | 1.33  | 588                    | 586.35     |
| $\mathbf{1}$            | $\overline{2}$ | 99             | 50        | 20        | 0.53  | 0.67          | 0.6           | 1.17  | 586.35                 | 584.57     |
| $\overline{c}$          | 3              | 93             | 46        | 40        | 0.63  | 0.771         | 0.7           | 1.33  | 584.57                 | 584.27     |
| 3                       | 4              | 106            | 20        | 20        | 0.728 | 0.872         | 0.8           | 1.245 | 584.27                 | 580.83     |
| $\overline{\mathbf{4}}$ | 5              | 112            | 19        | 20        | 1.05  | 1.1901        | 1.1           | 1.345 | 580.83                 | 576.15     |
| 5                       | $\,6$          | 119            | 11        | 0         | 1.101 | 1.298         | 1.2           | 1.43  | 576.15                 | 567.99     |
| 6                       | $\overline{7}$ | 119            | 54        | 20        | 0.528 | 0.662         | 0.6           | 1.47  | 567.99                 | 563.07     |
| $\overline{7}$          | 8              | 119            | 29        | 40        | 0.655 | 0.745         | 0.7           | 1.35  | 563.07                 | 559.87     |
| 8                       | 8A             | 115            | 26        | 40        | 1.293 | 1.502         | $1.4$         | 1.52  | 559.87                 | 551.88     |
| 8                       | 9              | 79             | 58        | 20        | 0.336 | 0.664         | 0.5           | 1.3   | 559.87                 | 566.29     |
| 9                       | 10             | 86             | 22        | 40        | 0.859 | 0.941         | 0.9           | 1.236 | 566.29                 | 567.14     |
| 10                      | 11             | 94             | 21        | 40        | 0.39  | 0.61          | 0.5           | 1.115 | 567.14                 | 566.09     |
| 11                      | 12             | 88             | 53        | 40        | 0.333 | 0.467         | 0.4           | 1.16  | 566.09                 | 567.11     |
| 12                      | 13             | 98             | 26        | 20        | 0.823 | 0.977         | 0.9           | 1.23  | 567.11                 | 565.20     |
| 13                      | 14             | 94             | 36        | 0         | 0.897 | 1.103         | $\mathbf{1}$  | 1.29  | 565.20                 | 563.85     |
| 14                      | 15             | 98             | 18        | 40        | 0.932 | 1.168         | $\mathbf{1}$  | 1.41  | 563.85                 | 560.88     |
| 15                      | 16             | 94             | 5         | 40        | 0.427 | 0.573         | 0.5           | 1.46  | 560.88                 | 560.80     |
| 16                      | 17             | 101            | 23        | 20        | 0.818 | 0.982         | 0.9           | 1.415 | 560.80                 | 558.147    |
| 17                      | 18             | 102            | 8         | 0         | 1.107 | 1.293         | 1.2           | 1.495 | 558.14                 | 554.61     |
| 18                      | 19             | 98             | 16        | 0         | 0.411 | 0.589         | 0.5           | 1.48  | 554.61                 | 553.06     |
| 19                      | 20             | 80             | 15        | 20        | 0.928 | 1.072         | $\mathbf{1}$  | 1.49  | 553.06                 | 555.95     |
| 20                      | 21             | 95             | 20        | 20        | 0.521 | 0.679         | 0.6           | 1.44  | 555.95                 | 555.33     |
| 21                      | 22             | 107            | 0         | 40        | 0.312 | 0.488         | 0.4           | 1.3   | 555.33                 | 551.31     |
| 22                      | 23             | 89             | 3         | 40        | 0.523 | 0.677         | 0.6           | 1.38  | 551.31                 | 552.34     |
| 23                      | 24             | 80             | 40        | 20        | 0.82  | 0.98          | 0.9           | 1.38  | 552.34                 | 555.38     |
| 24                      | 25             | 92             | 13        | 20        | 0.625 | 0.775         | 0.7           | 1.36  | 555.38                 | 555.46     |
| 25                      | 25A            | 101            | 51        | 40        | 1.839 | 1.961         | 1.9           | 1.31  | 555.46                 | 552.41     |
| 25                      | 26             | 97             | 19        | $\pmb{0}$ | 0.239 | 0.561         | 0.4           | 1.31  | 555.46                 | 552.30     |
| 26                      | 27             | 92             | 32        | 20        | 0.316 | 0.484         | 0.4           | 1.425 | 552.30                 | 552.58     |
| 27                      | 28             | 108            | 1         | 20        | 0.979 | 1.221         | 1.1           | 1.39  | 552.58                 | 545.75     |
| 28                      | 29             | 95             | 48        | 0         | 0.978 | 1.222         | 1.1           | 1.23  | 545.75                 | 543.43     |
| 29                      | 29A            | 93             | 30        | 20        | 0.932 | 1.068         | $\mathbf{1}$  | 1.18  | 543.43                 | 542.78     |
| 29                      | 30             | 91             | 25        | 20        | 0.922 | 1.278         | 1.1           | 1.18  | 542.78                 | 541.97     |
| 30                      | 30A            | 98             | 0         | 40        | 0.484 | 0.716         | 0.6           | 1.26  | 541.97                 | 539.43     |
| 30                      | 31             | 92             | 30        | 40        | 0.398 | 0.8004        | 0.6           | 1.26  | 541.97                 | 540.87     |
| 31                      | 31A            | 94             | 50        | 0         |       | 0.5101 0.6909 | 0.6           | 1.375 | 540.87                 | 540.13     |
| 31                      | 32             | 95             | 3         | 20        | 0.689 | 1.11          | 0.9           | 1.375 | 540.13                 | 536.91     |
| 32                      | 33             | 103            | 37        | 0         | 0.88  | 1.12          | 1             | 1.46  | 540.13                 | 535.10     |
| 33                      | 33A            | 99             | 52        | 20        | 0.081 | 0.319         | 0.2           | 1.48  | 535.10                 | 532.36     |
| 33                      | 34             | 91             | 34        | 20        | 0.675 | 1.125         | 0.9           | 1.48  | 535.10                 | 534.44     |

Tabla XIII Topografía del proyecto de agua

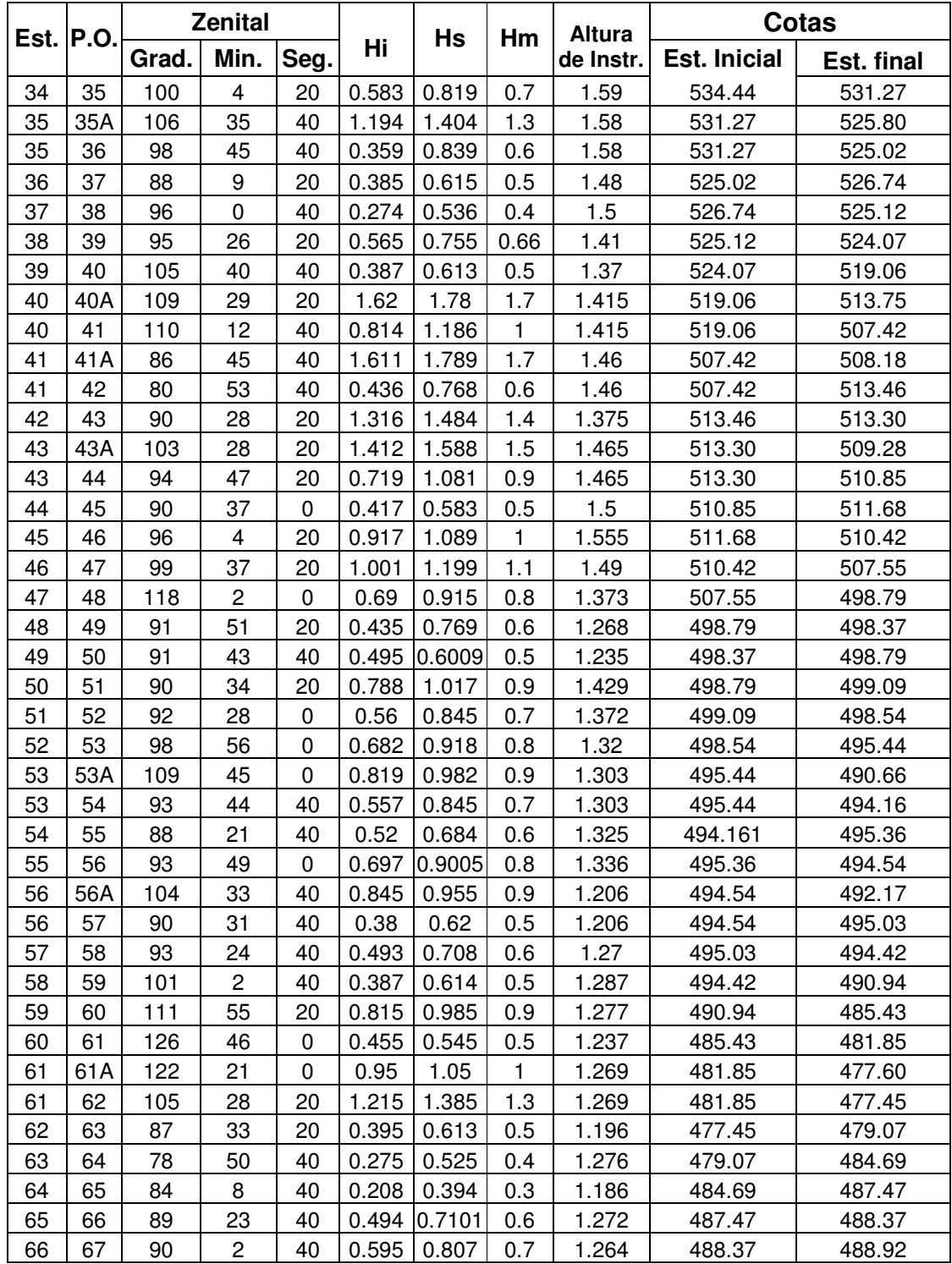

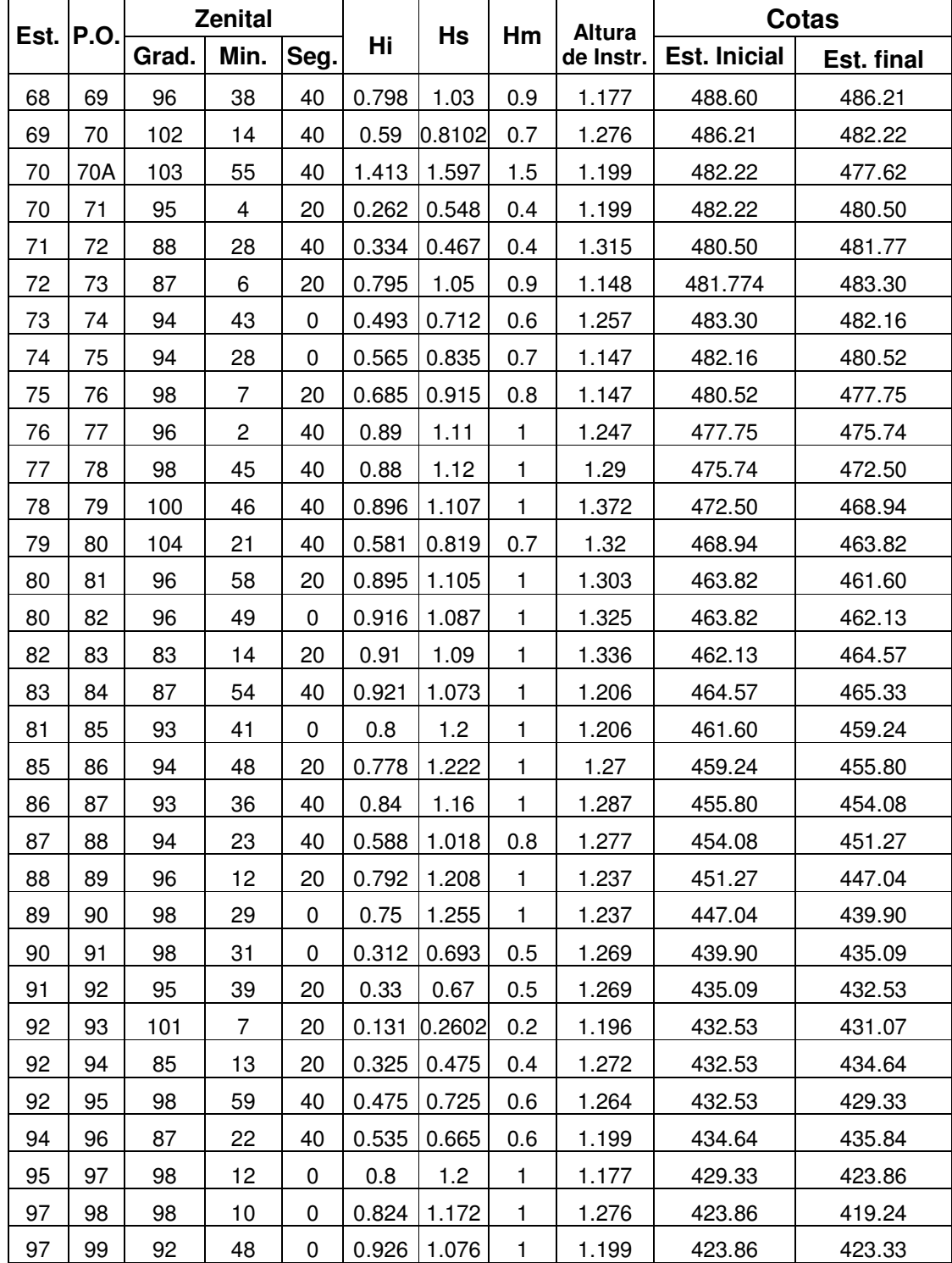

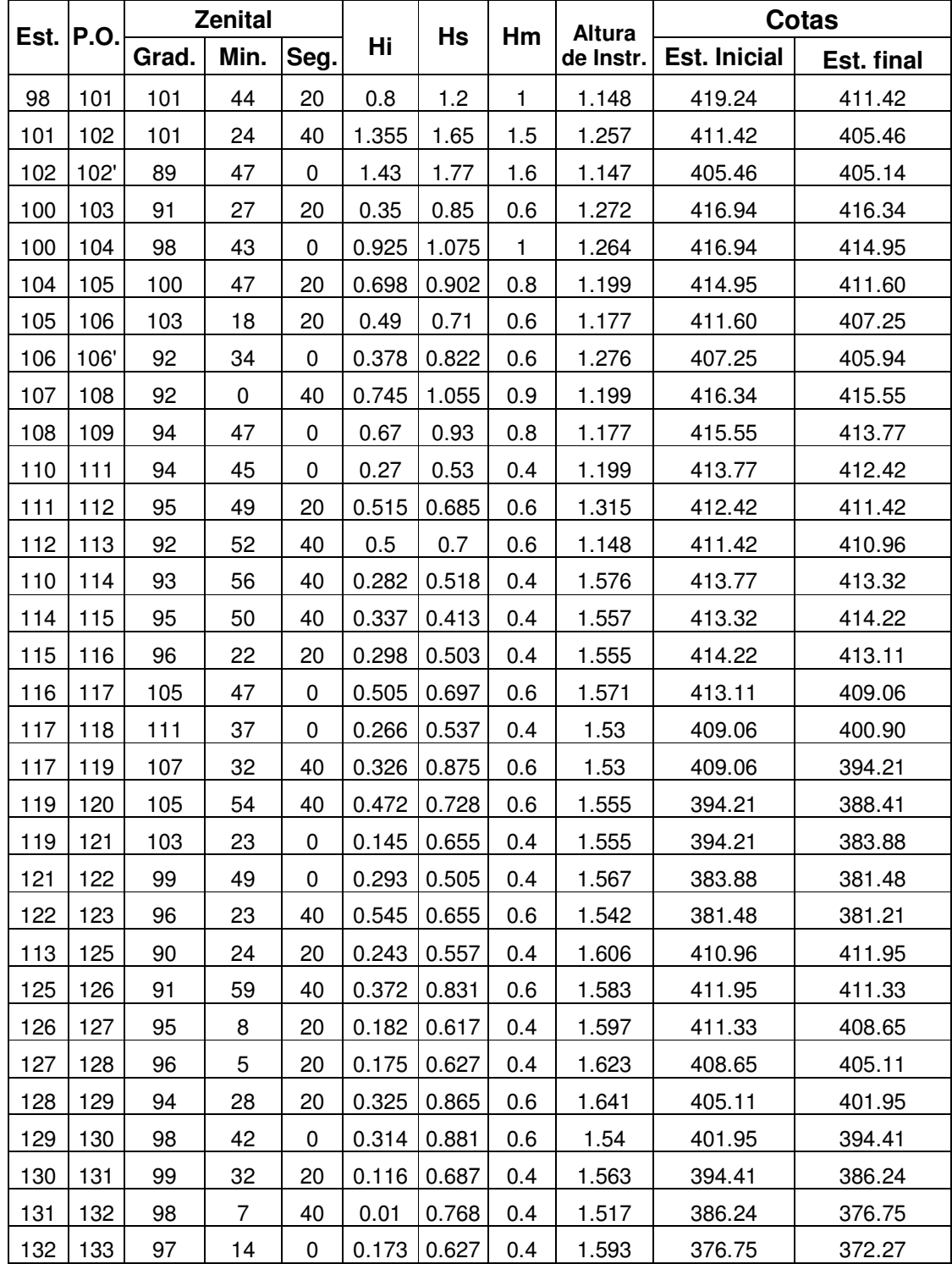

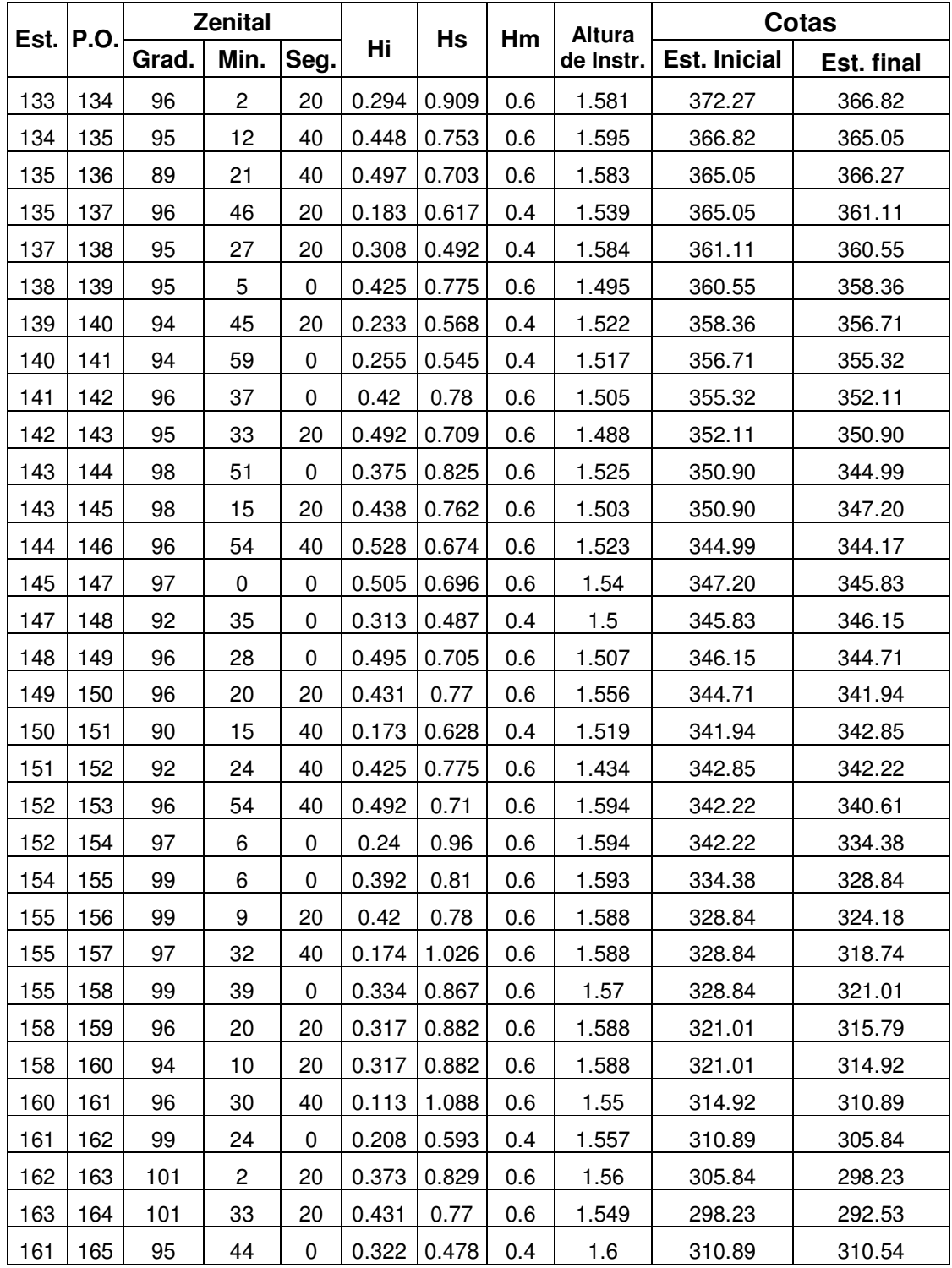

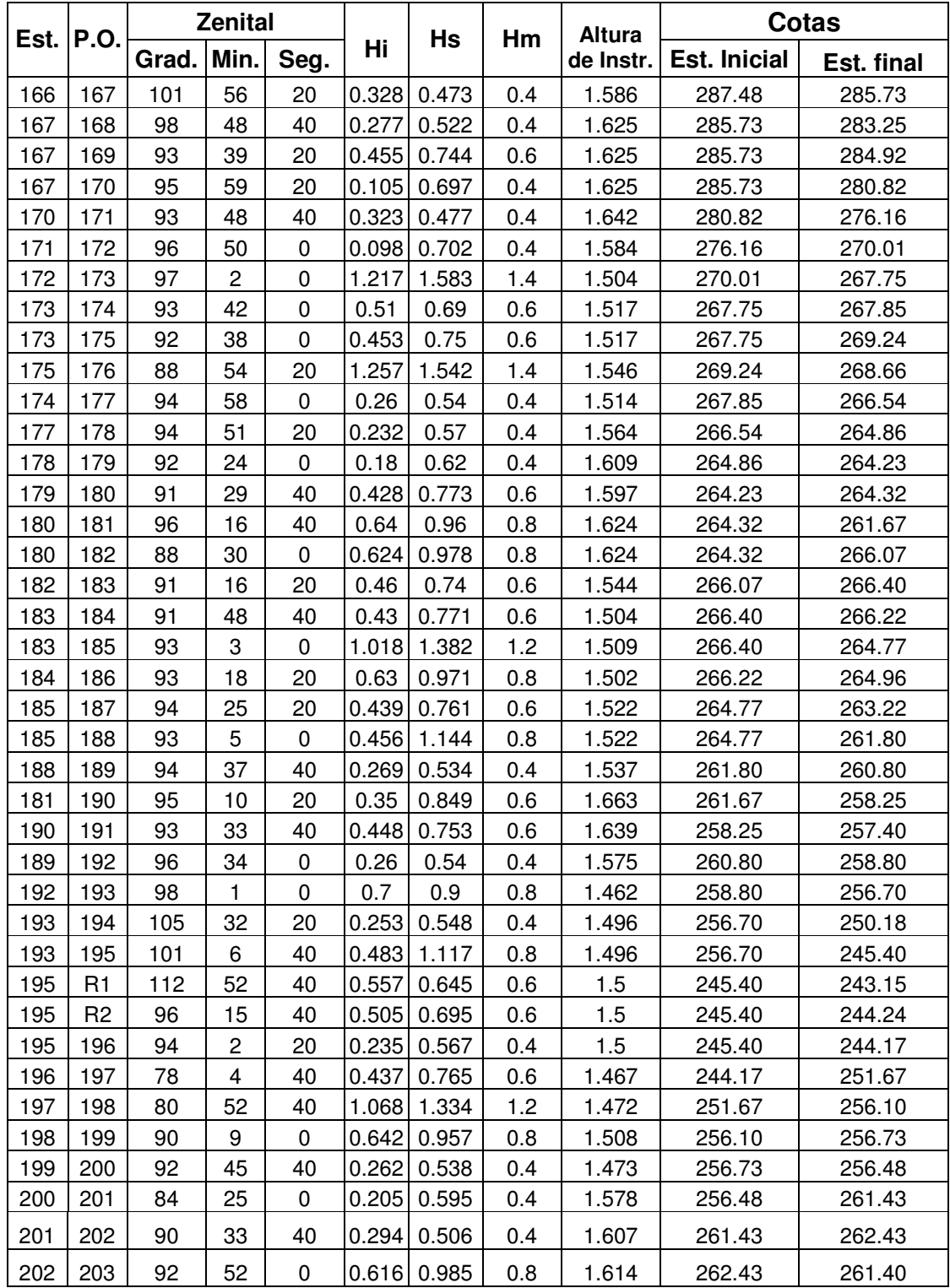

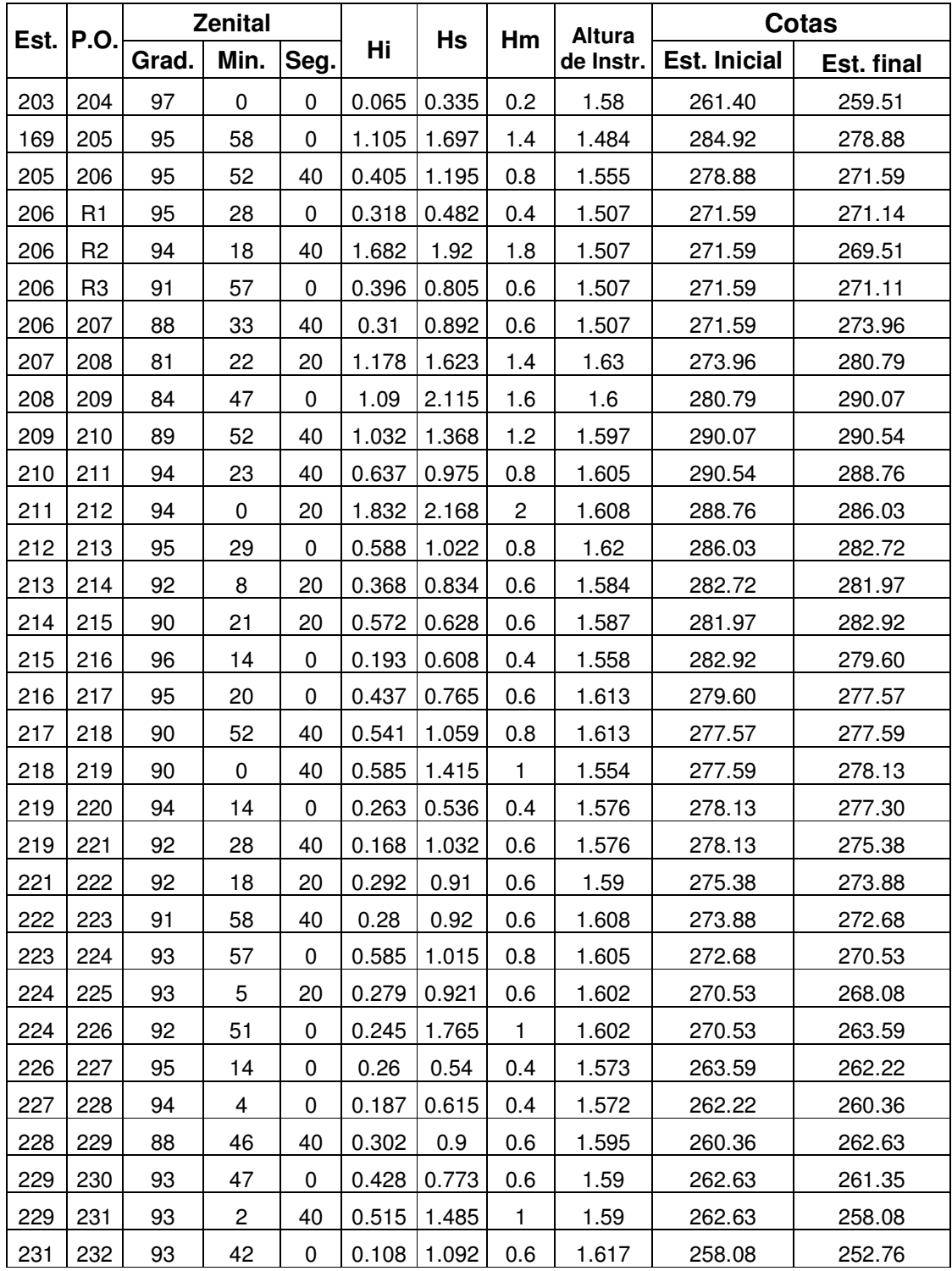
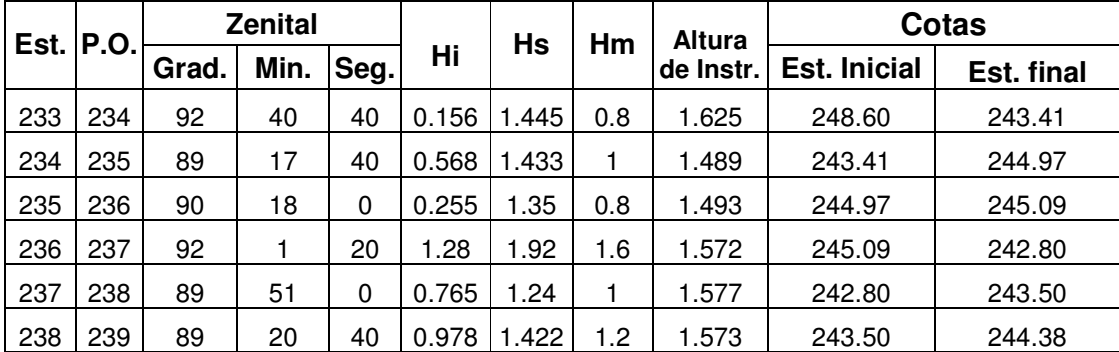

#### Continuación tabla XIII.

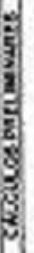

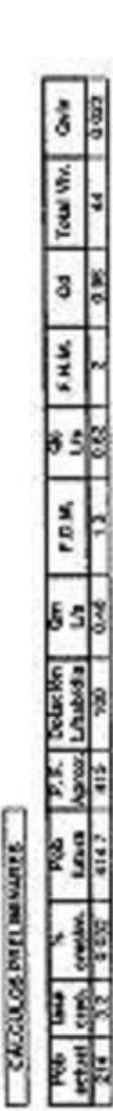

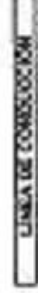

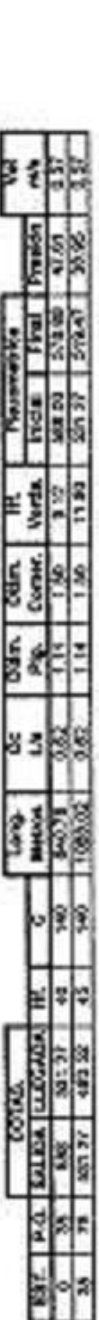

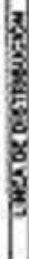

П

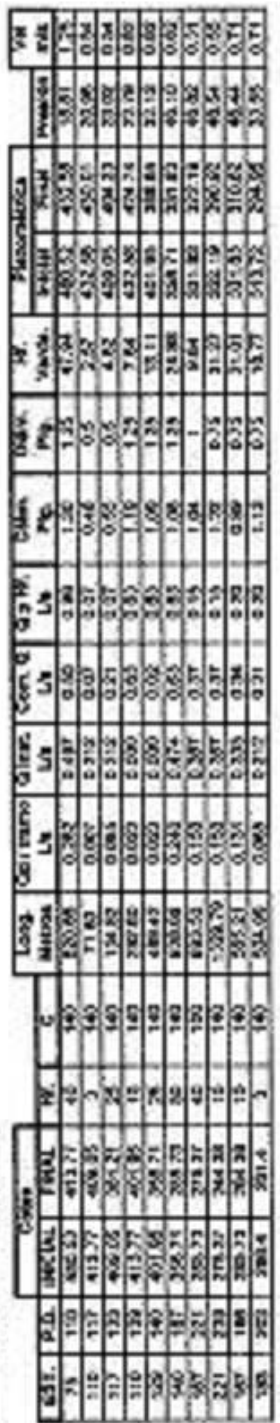

# Tabla XIV Cálculo hidráulico de línea de conducción y distribución

## Figura 25 Análisis físico químico nacimiento 1

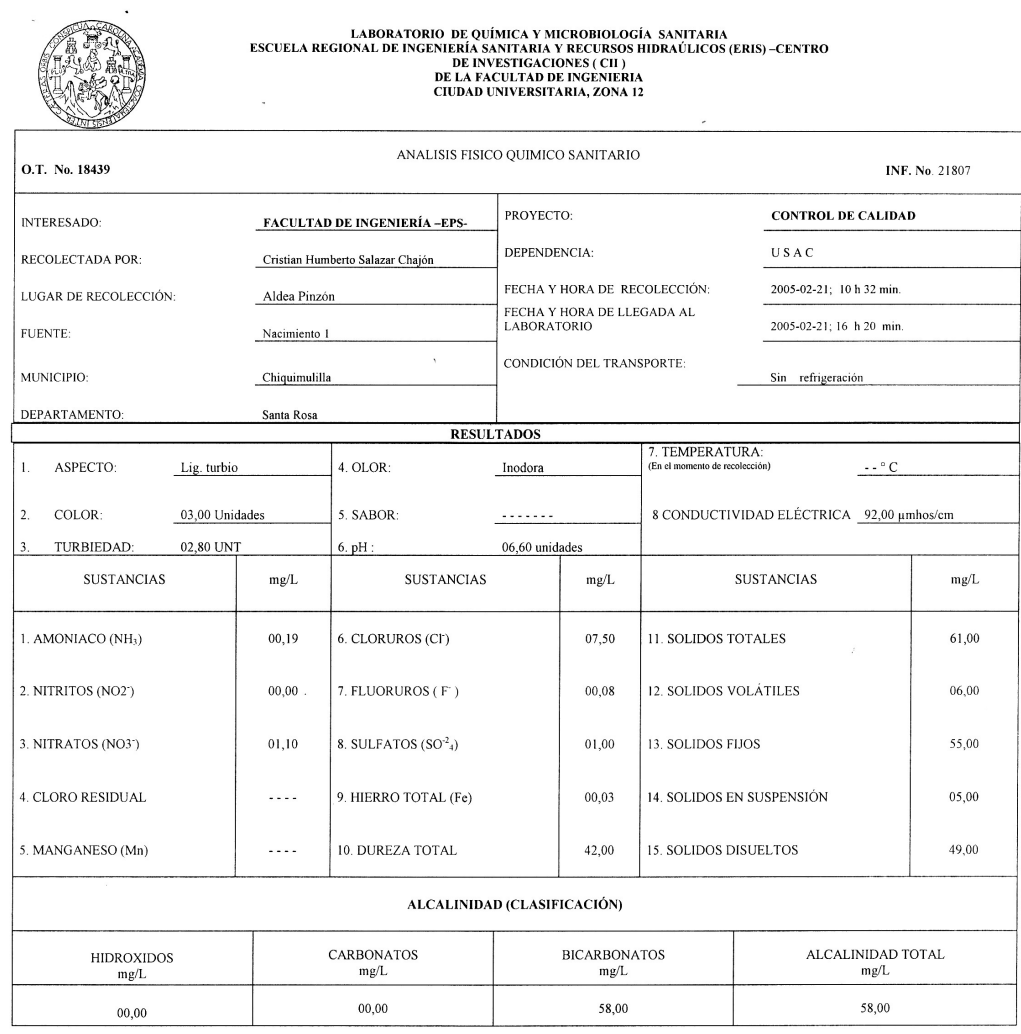

OTRAS DETERMINACIONES

 $\mathcal{L}$ 

OBSERVACIONES: Desde el punto de vista de la calidad física ASPECTO Lig. turbio. Calidad química el análisis de agua cumple con las normas internacionales de la Organización Mundial de la Salud para fuentes de agua.

TÉCNICA "STANDARD METHODS FOR THE EXAMINATION OF WATER AND WASTEWATER" DE LA A.P.H.A. – A.W.W.A.- W.E.F. 19 TH EDITION 1995, NORMA COGUANOR NGO 4 010 ( SISTEMA<br>INTERNACIONAL DE UNIDADES) Y 29001 ( AGUA POTABLE Y SUS DERIVA

Guatemala, 2005-03-03

WESTIGACT DIRECCION  $V_0$ . Bo Ing. Prancisco Ja vier Quin de la Ci DIRECTOR CITY

JESTIGACIONE LABORATOR **ANDENIER**  $5 - 6$ ALL DISPOSITION ENOT MUCH GANTOS<br>Thg. Químico Col. No. 420 ZEN M. Sc. en Ingeniería Sanitaria

## Figura 26 Análisis bacteriológico nacimiento 1

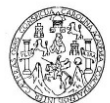

LABORATORIO DE QUÍMICA Y MICROBIOLOGÍA SANITARIA<br>ESCUELA REGIONAL DE INGENIERÍA SANITARIA Y RECURSOS<br>HIDRAÚLICOS (ERIS) – CENTRO DE INVESTIGACIONES (CII)<br>DE LA FACULTAD DE INGENIERÍA<br>CIUDAD UNIVERSITARIA, ZONA 12

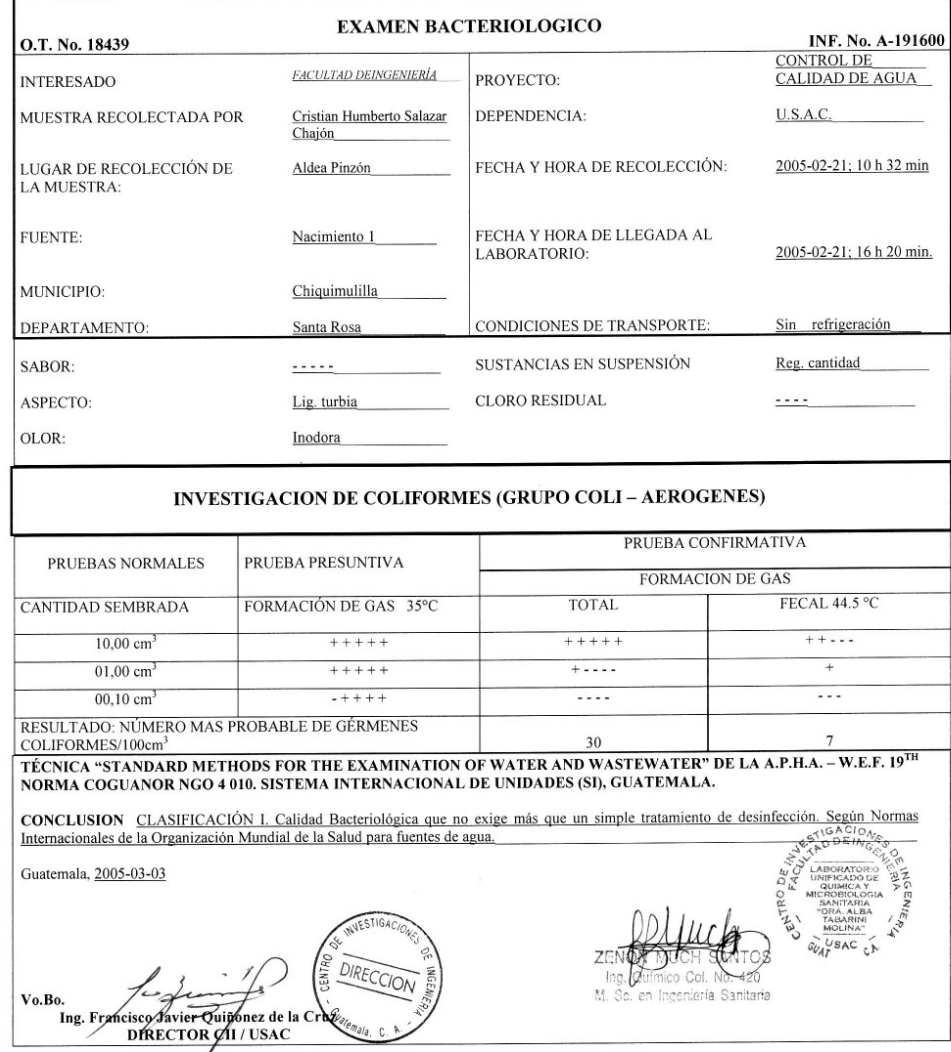

## Figura 27 Análisis físico químico nacimiento 2

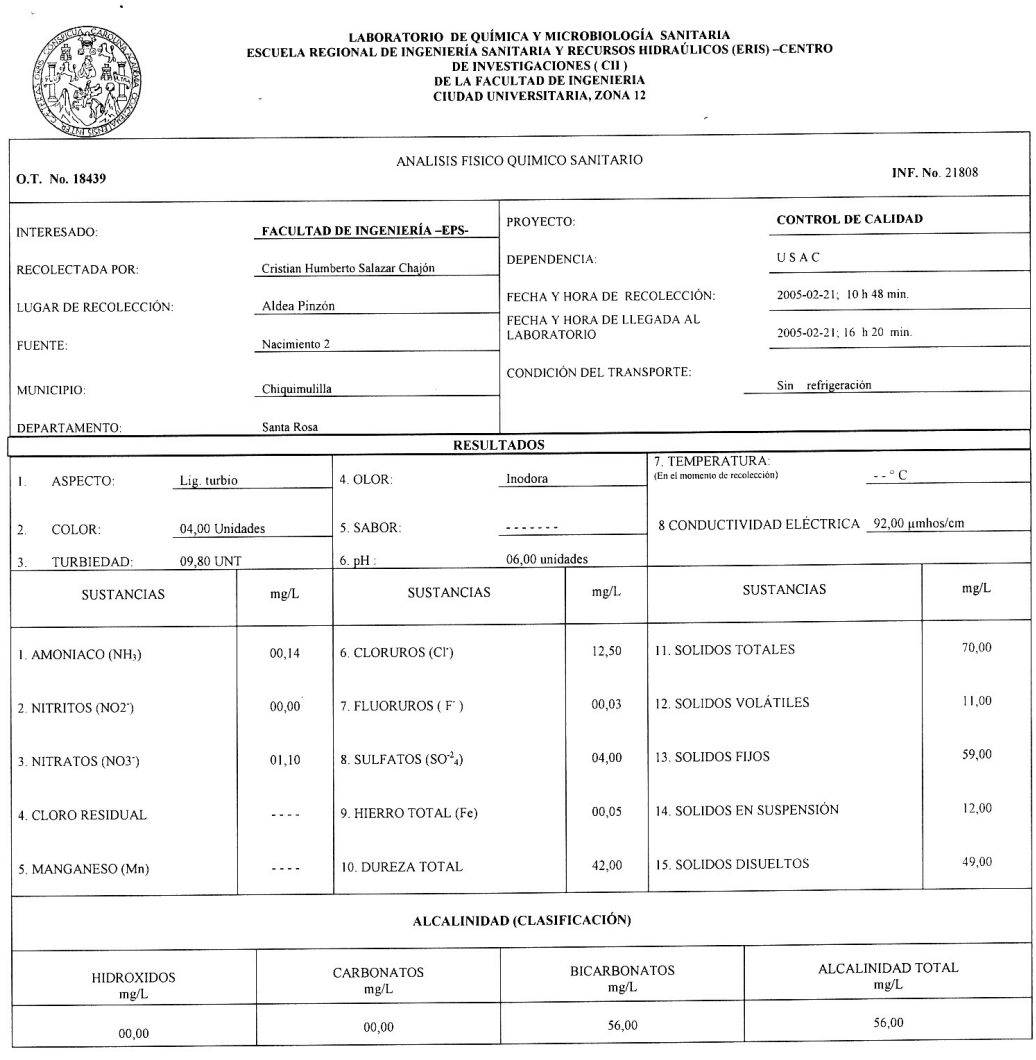

 $\ddot{\phantom{a}}$ 

OTRAS DETERMINACIONES

OBSERVACIONES: Desde el punto de vista de la calidad física ASPECTO Lig, turbio. Calidad química el análisis de agua cumple con las normas internacionales de la Organización Mundial de la Salud para fuentes de agua

TÉCNICA "STANDARD METHODS FOR THE EXAMINATION OF WATER AND WASTEWATER" DE LA A.P.H.A. – A.W.W.A.- W.E.F. 19 TH EDITION 1995, NORMA COGUANOR NGO 4 010 ( SISTEMA<br>INTERNACIONAL DE UNIDADES) Y 29001 ( AGUA POTABLE Y SUS DERIV

Guatemala, 2005-03-03

**NVESTIGA**  $Vo.Bc$ **Fancisco Javier Autong**<br>DIRECTOR CII/USAC Ing.

ADDEIN<sub>C</sub> **CENTROT A12 ENG**  $\overrightarrow{c_{U_{AT}}^{U \text{SAC}}}$ Js.  $420$ Sanitaria

#### Figura 28 Análisis bacteriológico nacimiento 2

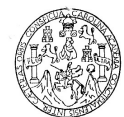

**LABORATORIO DE QUÍMICA Y MICROBIOLOGÍA SANITARIA<br>ESCUELA REGIONAL DE INGENIERÍA SANITARIA Y RECURSOS<br>HIDRAÚLICOS (ERIS) - CENTRO DE INVESTIGACIONES (CII)<br>DE LA FACULTAD DE INGENIERÍA<br>CIUDAD UNIVERSITARIA, ZONA 12** 

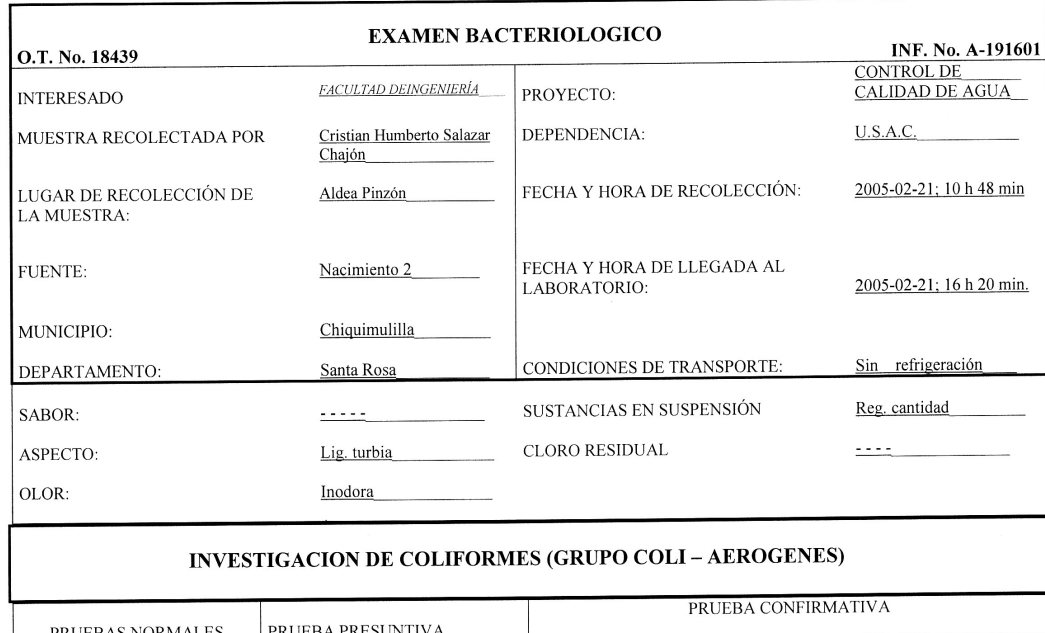

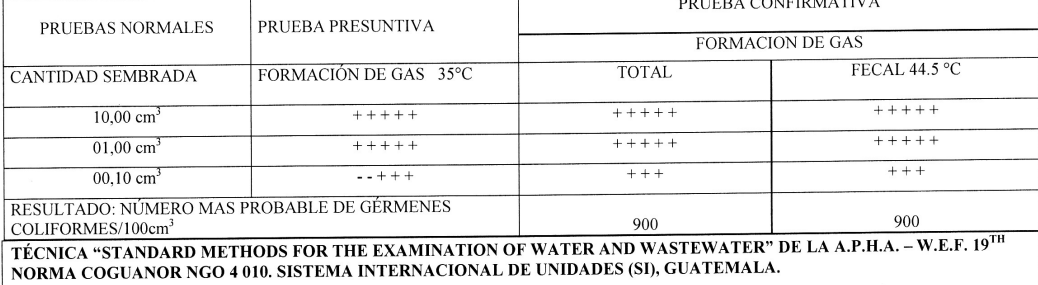

**CONCLUSION** CLASIFICACIÓN I. Calidad Bacteriológica que no exige más que un simple tratamiento de desinfección. Según diormas Internacionales de la Organización Mundial de la Salud para fuentes de agua.

 $\widetilde{\omega_{d}}$ SAC

Guatemala, 2005-03-03

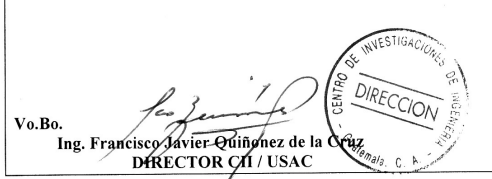

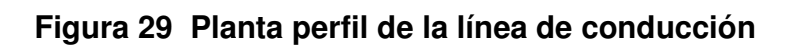

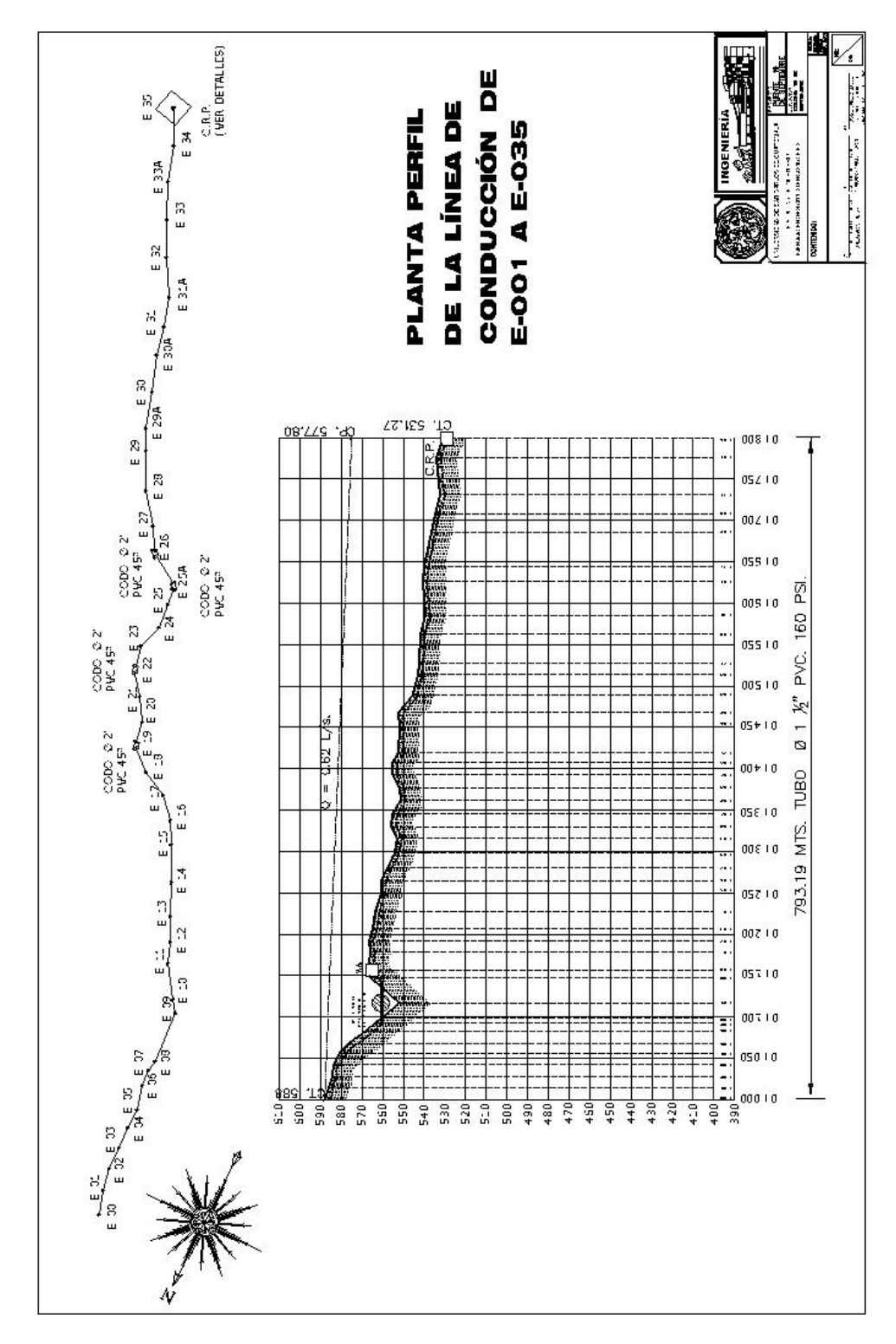

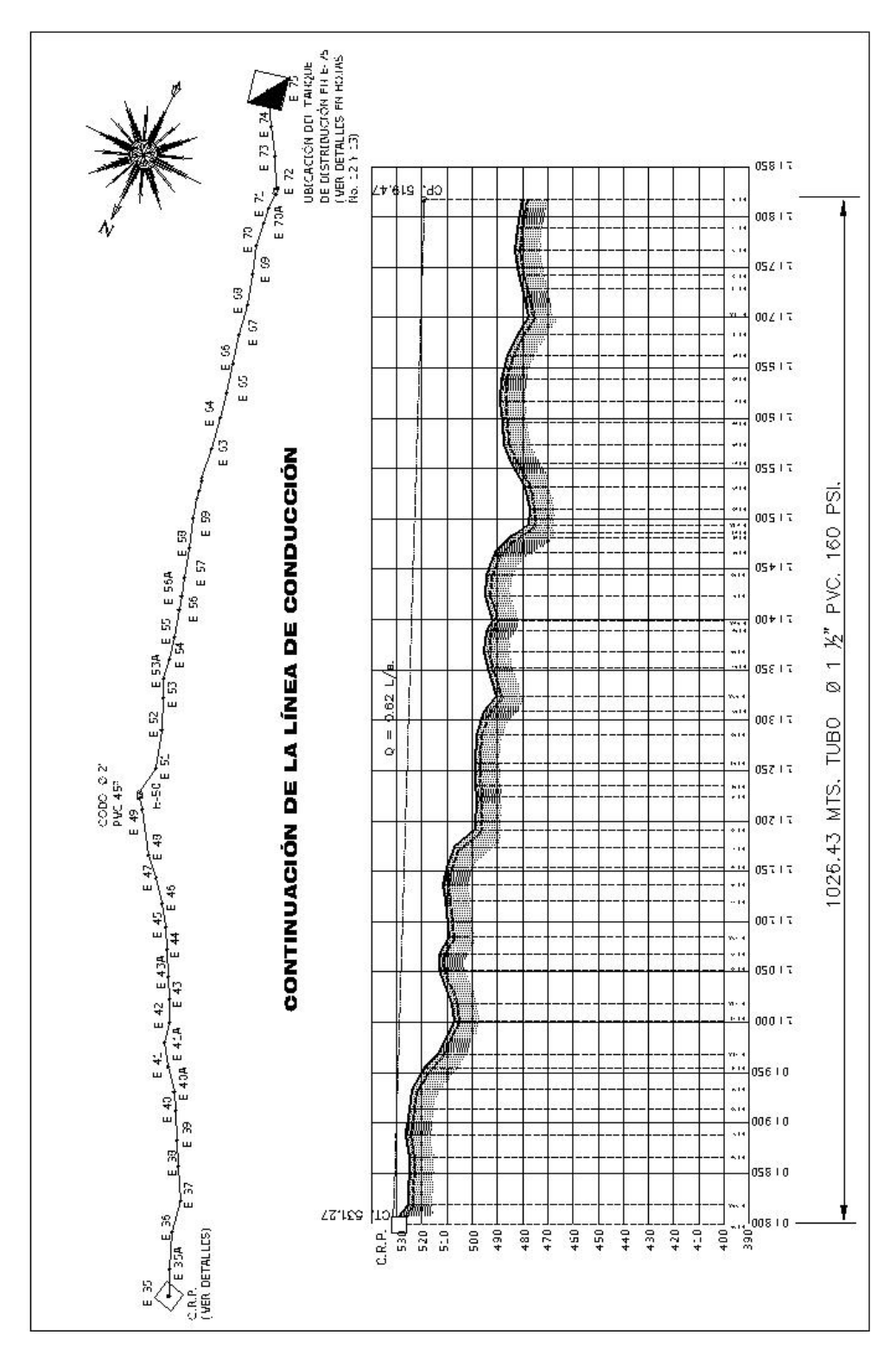

Figura 30 Continuación de la planta perfil de la línea de conducción

Figura 31 Planta de la línea de distribución

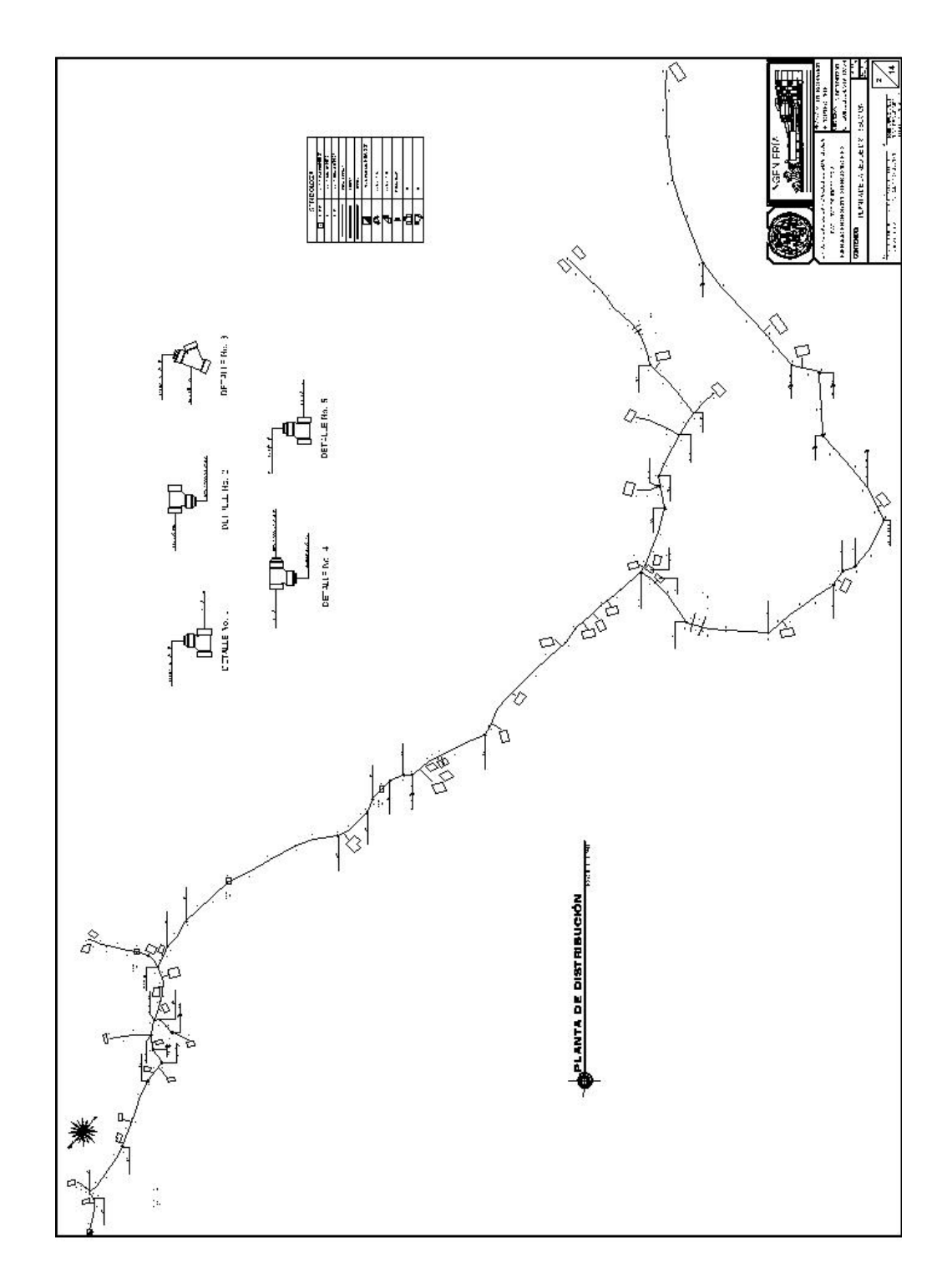

Figura 32 Elevación de pasos aéreos

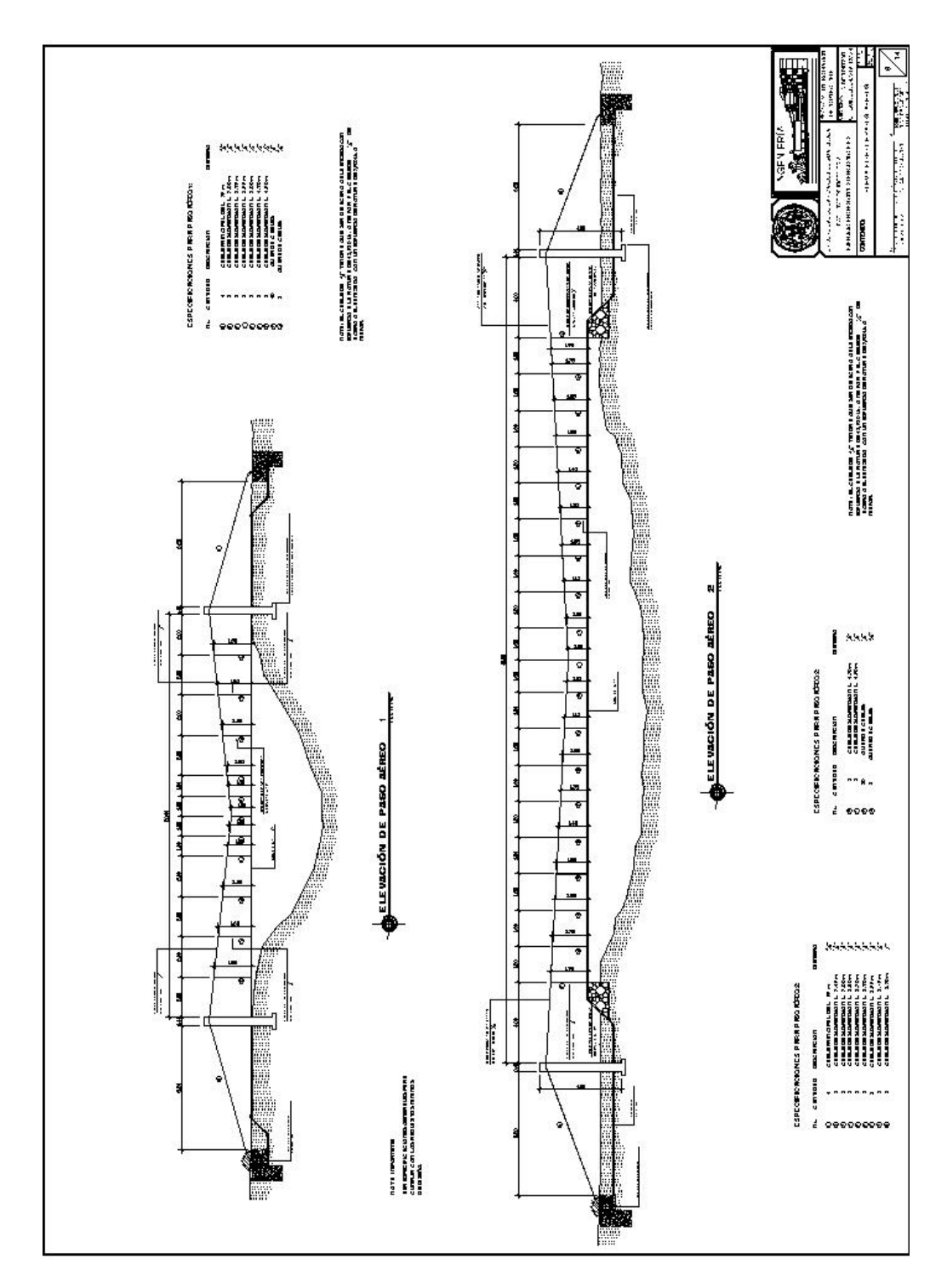

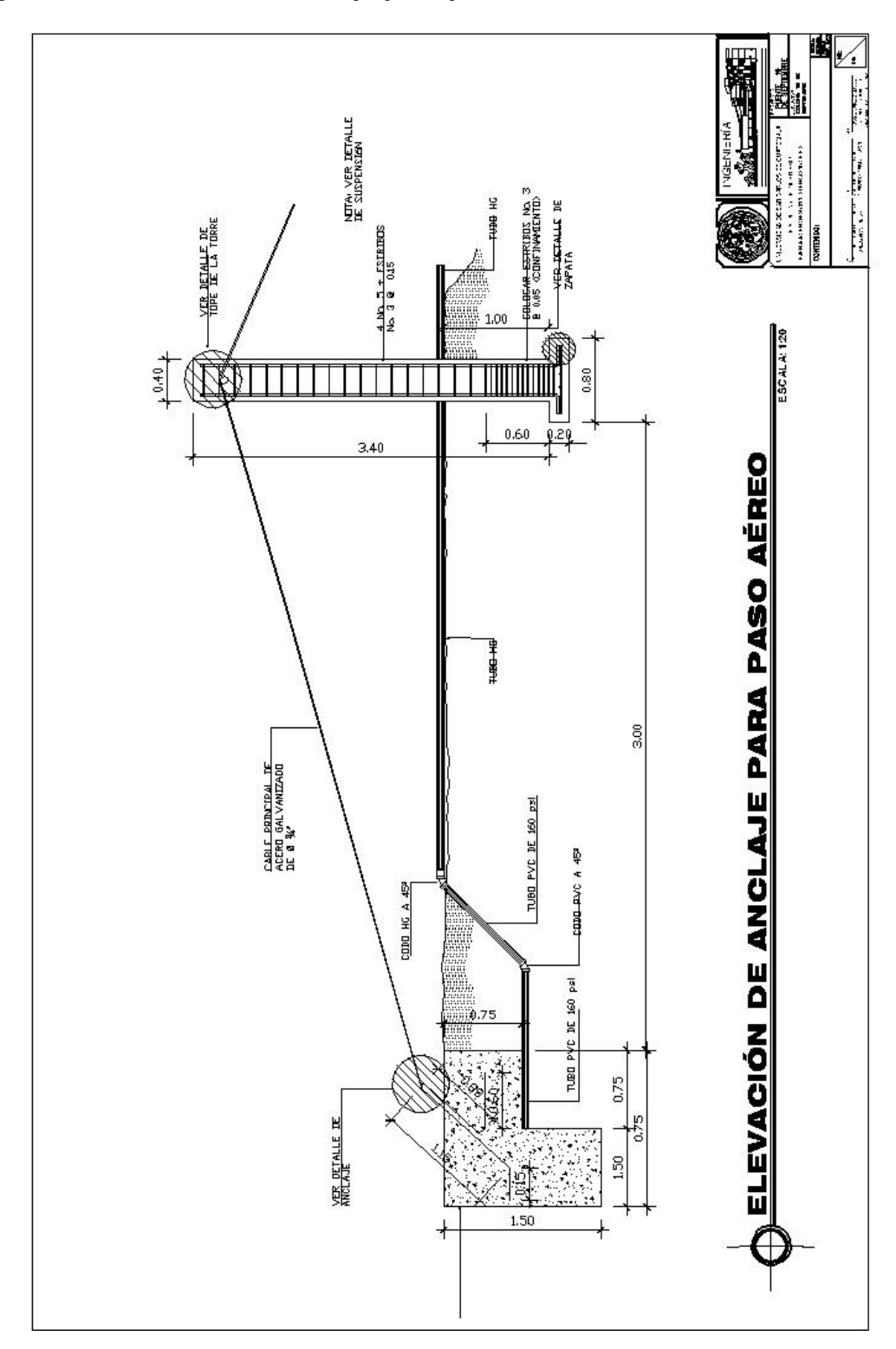

Figura 33 Elevación de anclaje para paso aéreo

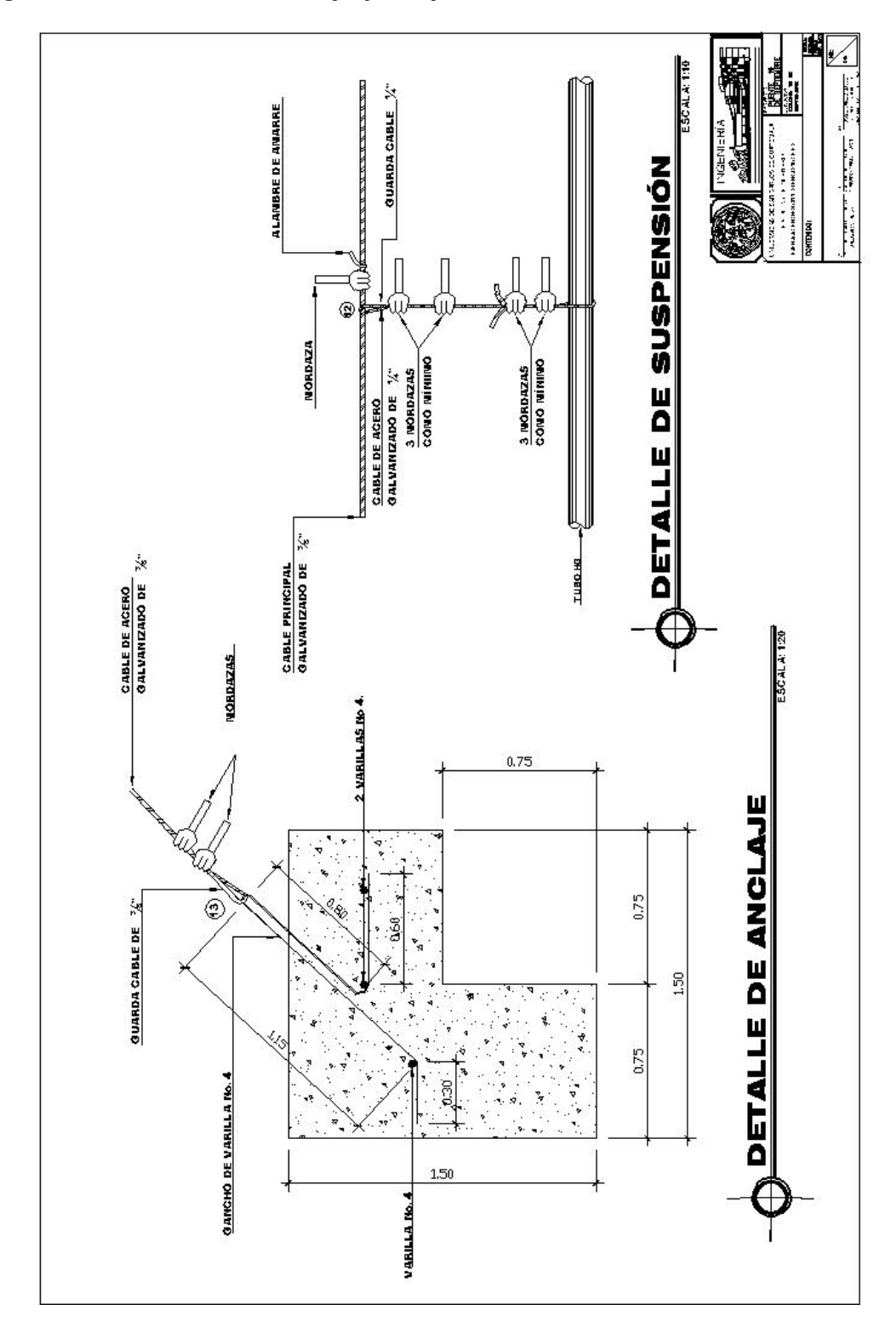

Figura 34 Detalles de anclaje y suspensión

Figura 35 Planta de captación

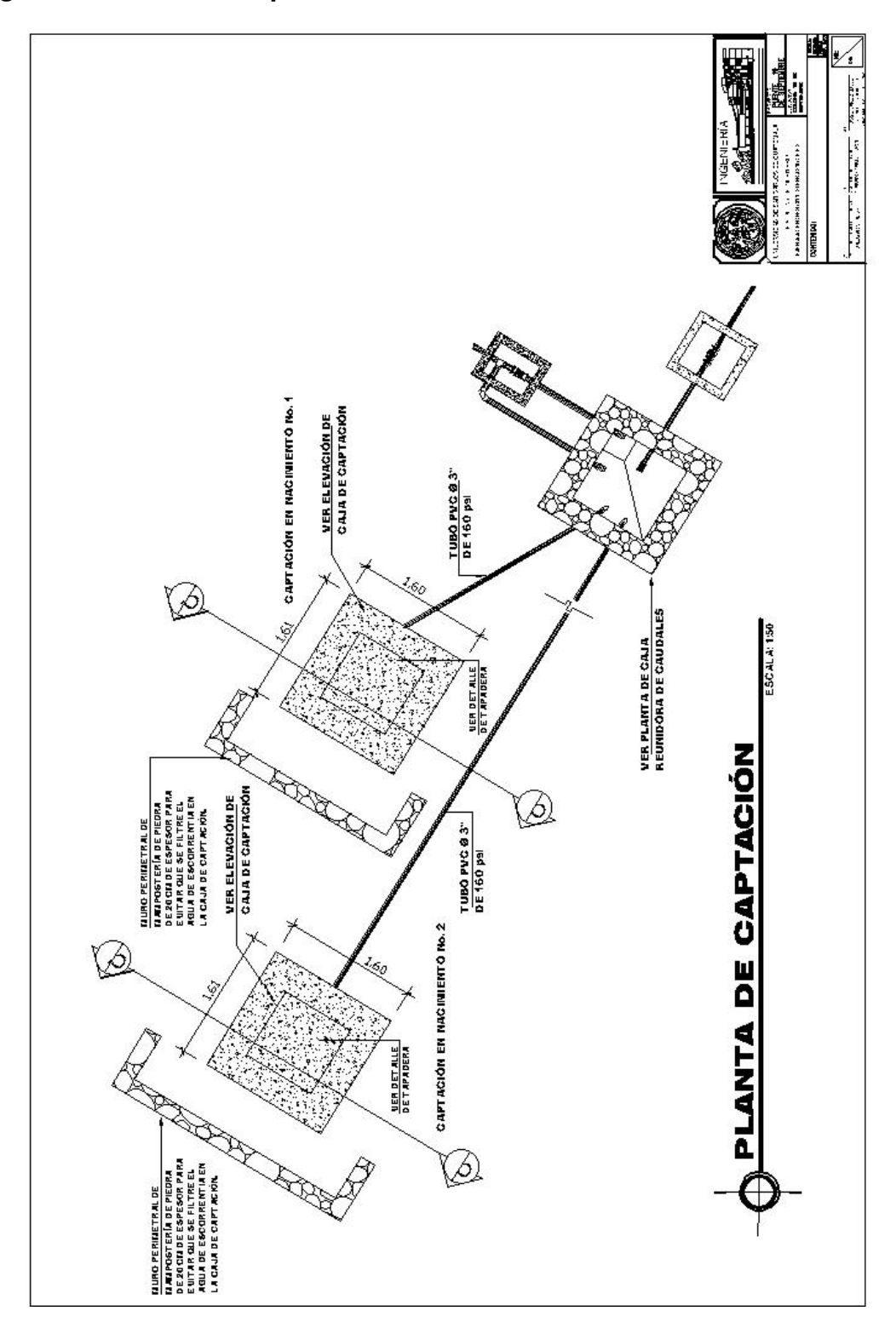

Figura 36 Caja unificadora de caudales

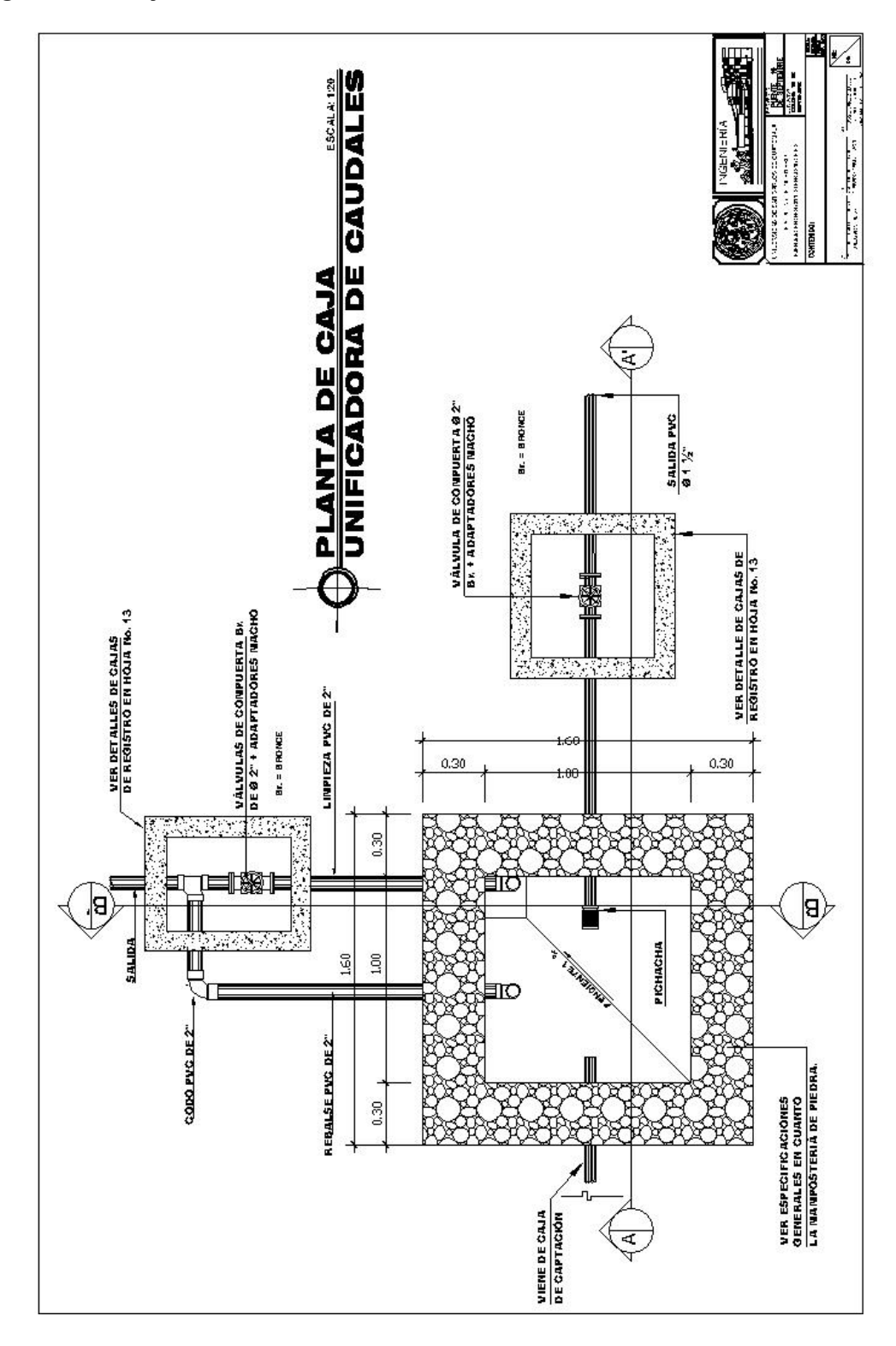

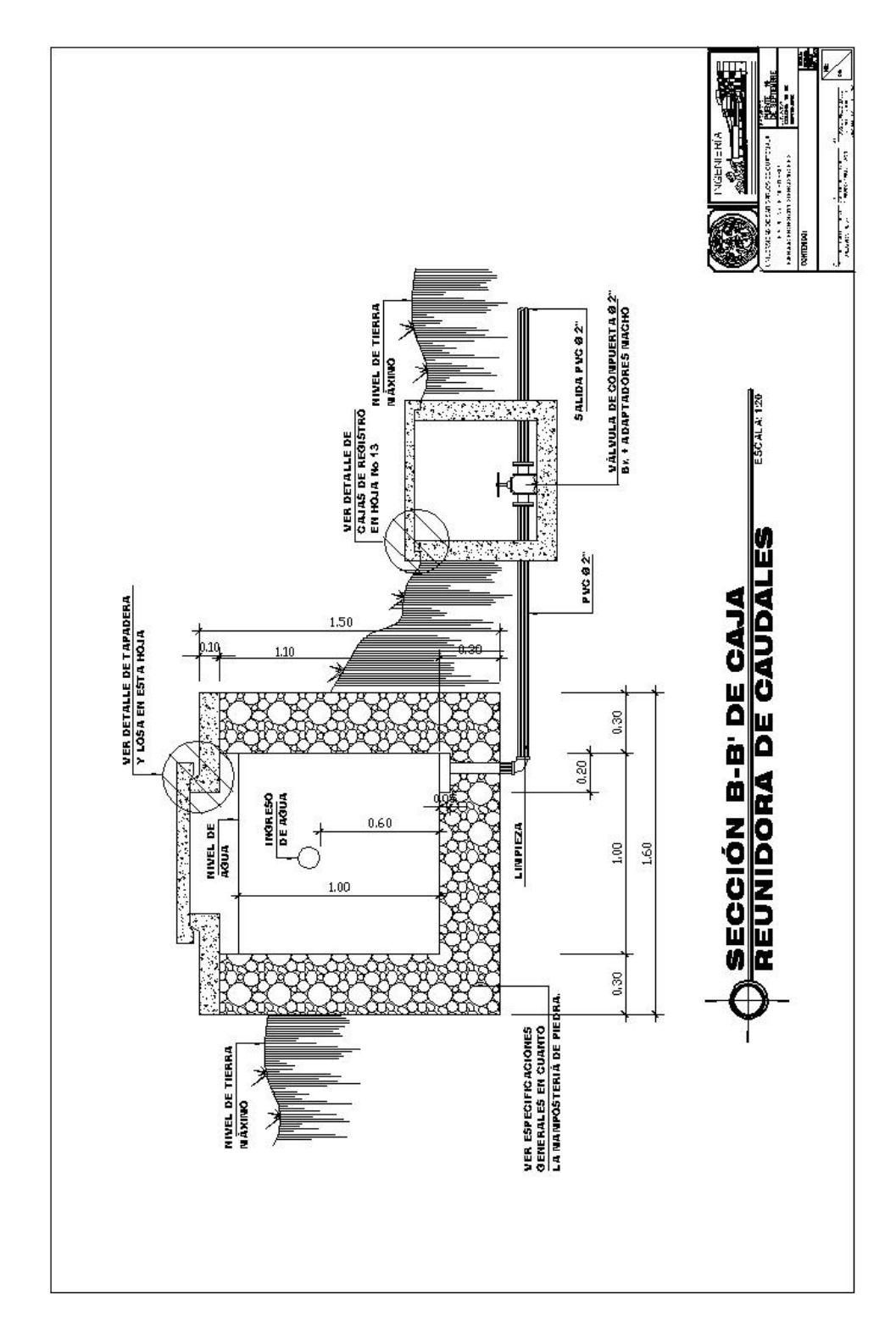

Figura 37 Sección B-B' de caja unificadora de caudales

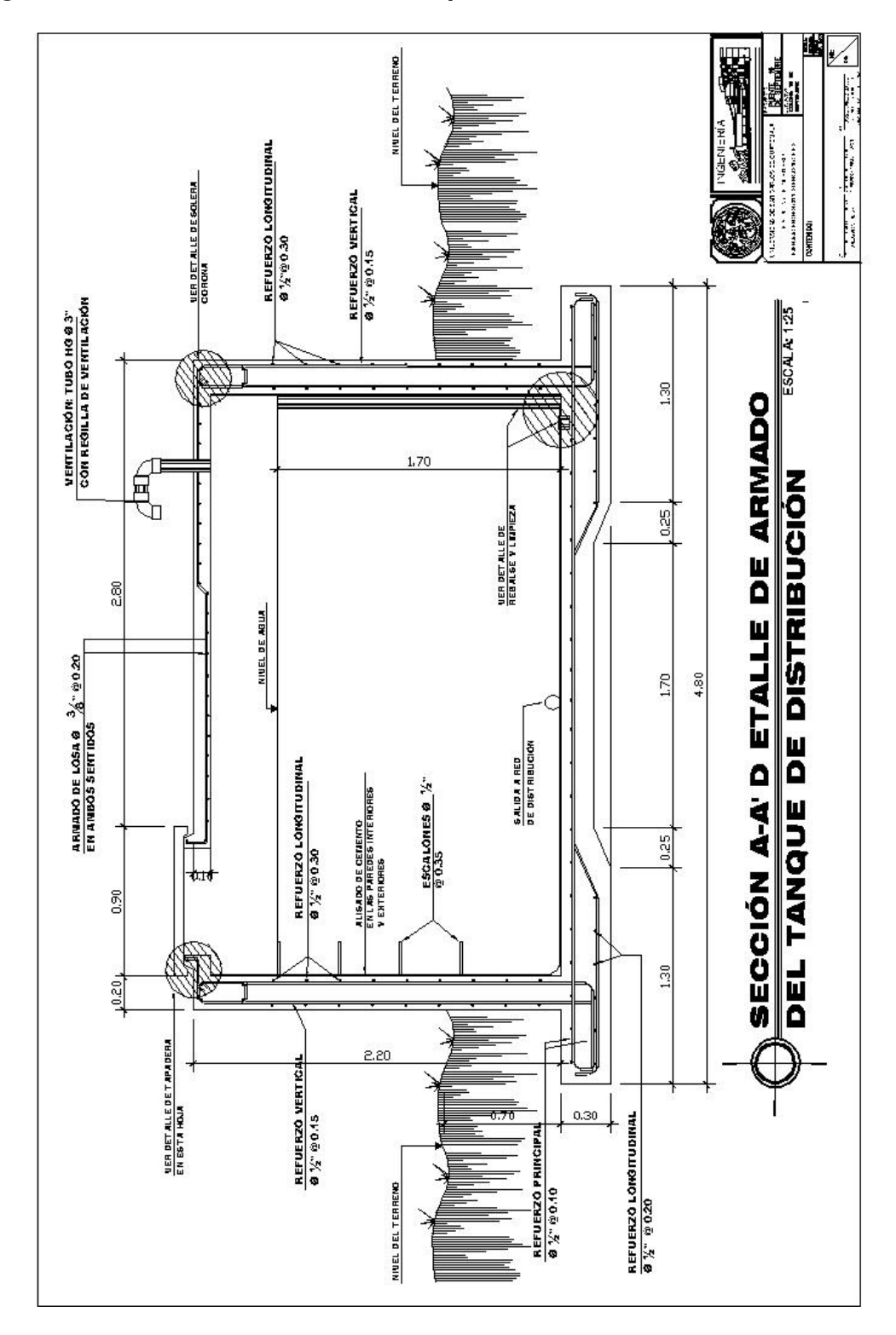

Figura 38 Detalle de armado del tanque de distribución

Figura 39 Planta de caja rompe presión

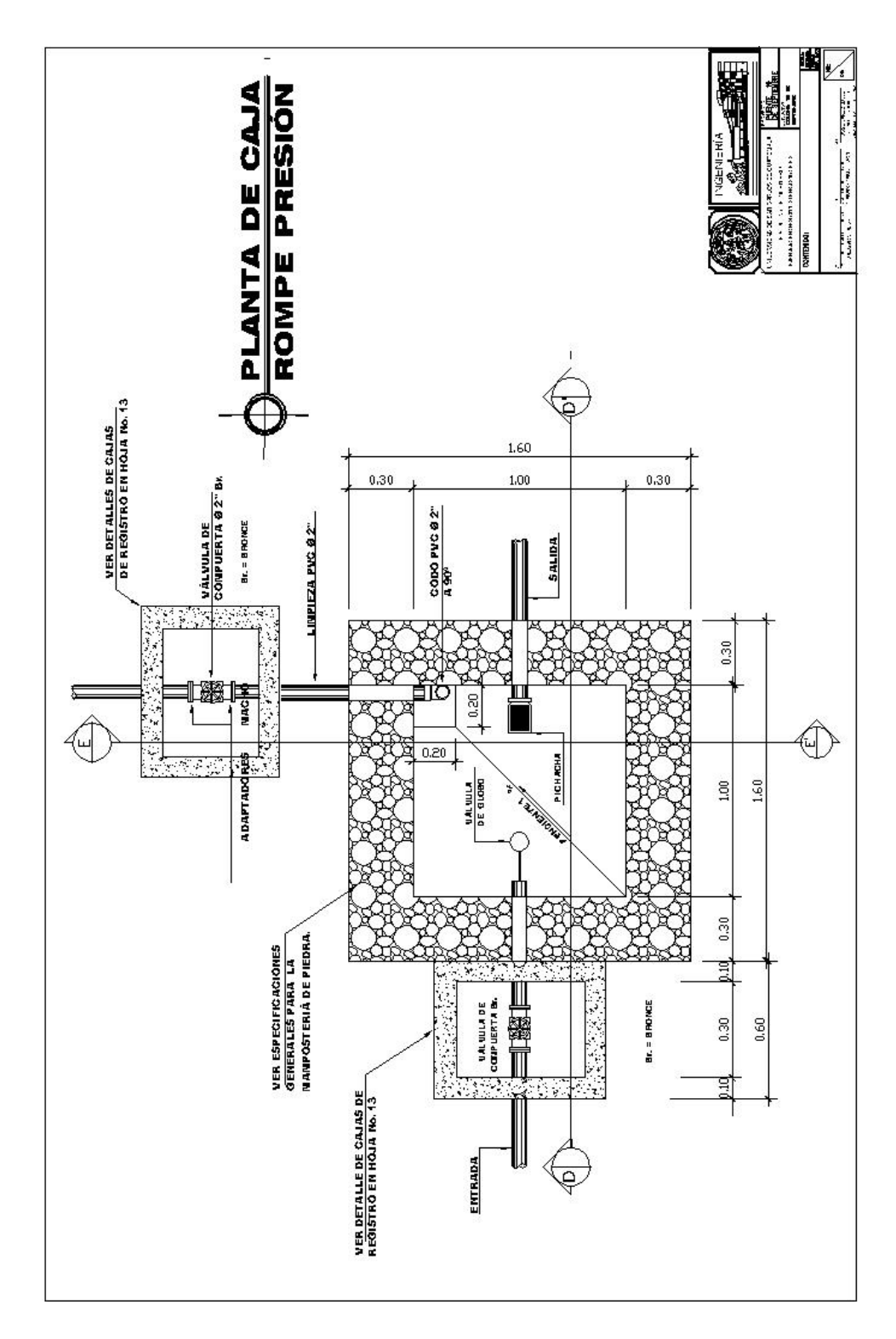

新闻  $\frac{1}{\sqrt{2\pi}\left(\frac{1}{\sqrt{2\pi}\left(\frac{1}{\sqrt{2\pi}\$ max e secon **SUR ESPECIFICACIONES<br>OBMERALES EN CUANTO<br>LA NANPOSTERIA DE<br>PIEDRA.** NIVEL NAXINO **скителия** .<br>...... **SALIDA DE AGUA** VER DETALLE DE TAPADERA<br>Y LOSA EN HOJA No. 11  $\frac{0.000 \text{ PVC} 82^n}{0.90^{\circ}}$ 50 AL A: 129 0.30 0.10 0.30 SECCIÓN D-D' CAJA ROMPE<br>PRESIÓN  $0.20$ VÁLVULA<br>DE GLOBO<br>Ø %~ ă **PICHACHA** NIVEL<sup>E</sup> LINPIEZA  $1.00\,$  $1.60\,$ **ABRIR<br>AGUIEROS**  $1,00$ L)<br>G  $0.30$ **Control Control Composition** CODOS PVC š VÁLVULA DE COMPUERTA Br.<br>VARIABLE SEGÚN DISEÑO  $\mathbb{R}$ Frid  $B_K = B$ RONCE VER DETALLE DE<br>GAJAS DE REGISTRO<br>EN HOJA No. 13 ENTRADA

Figura 40 Sección D-D' caja rompe presión

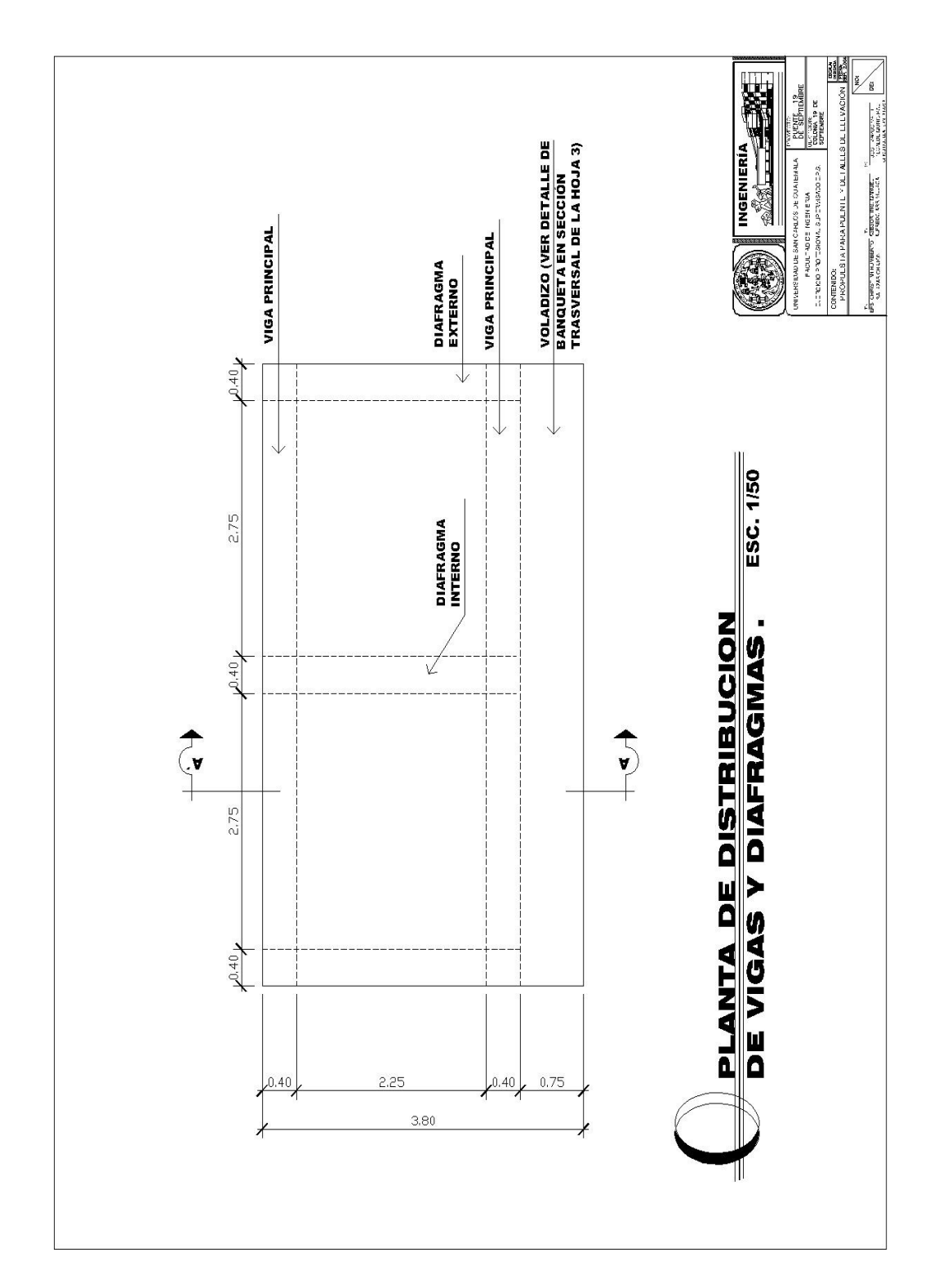

Figura 41 Planta de distribución de vigas y diafragmas

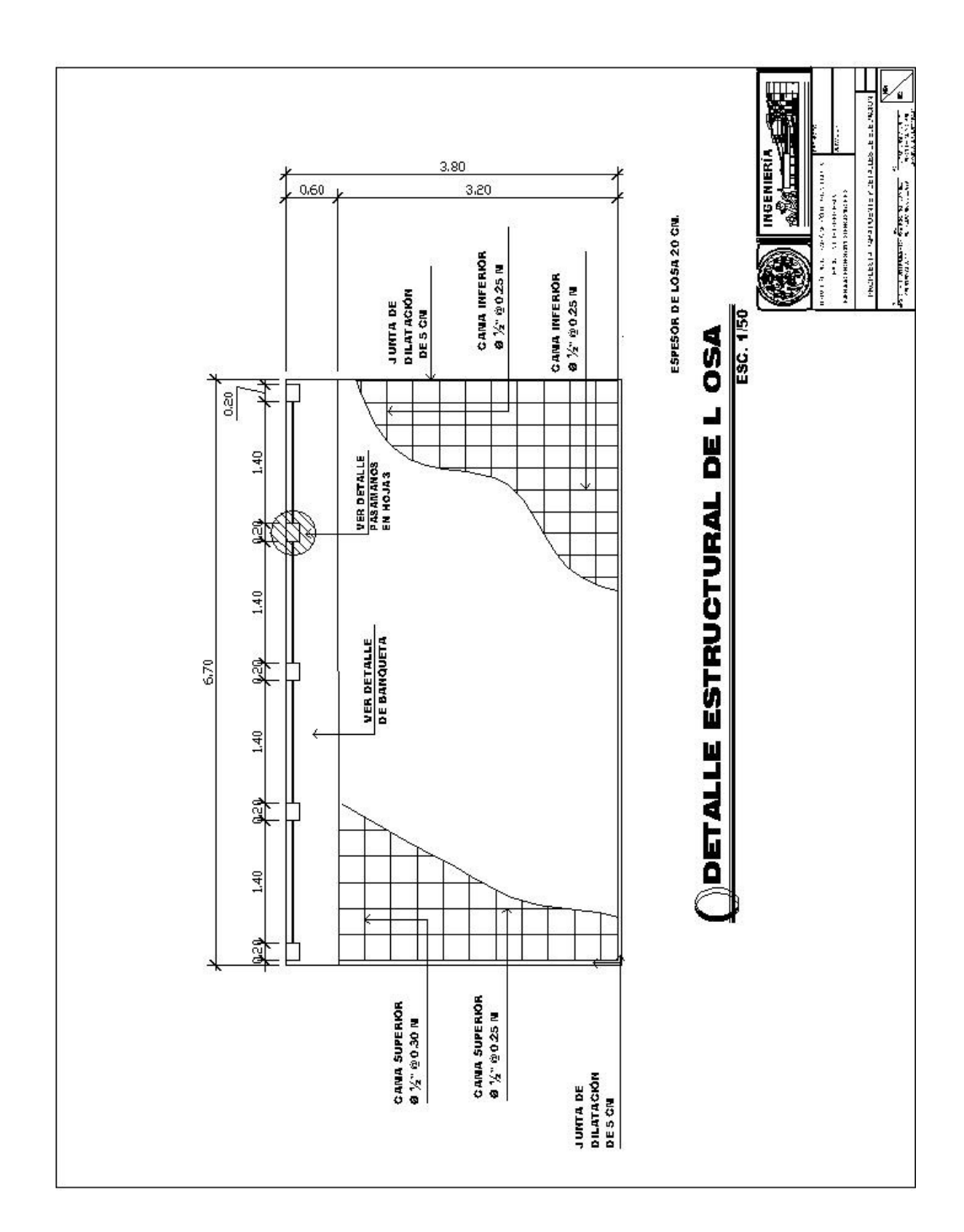

Figura 42 Detalle estructural de losa

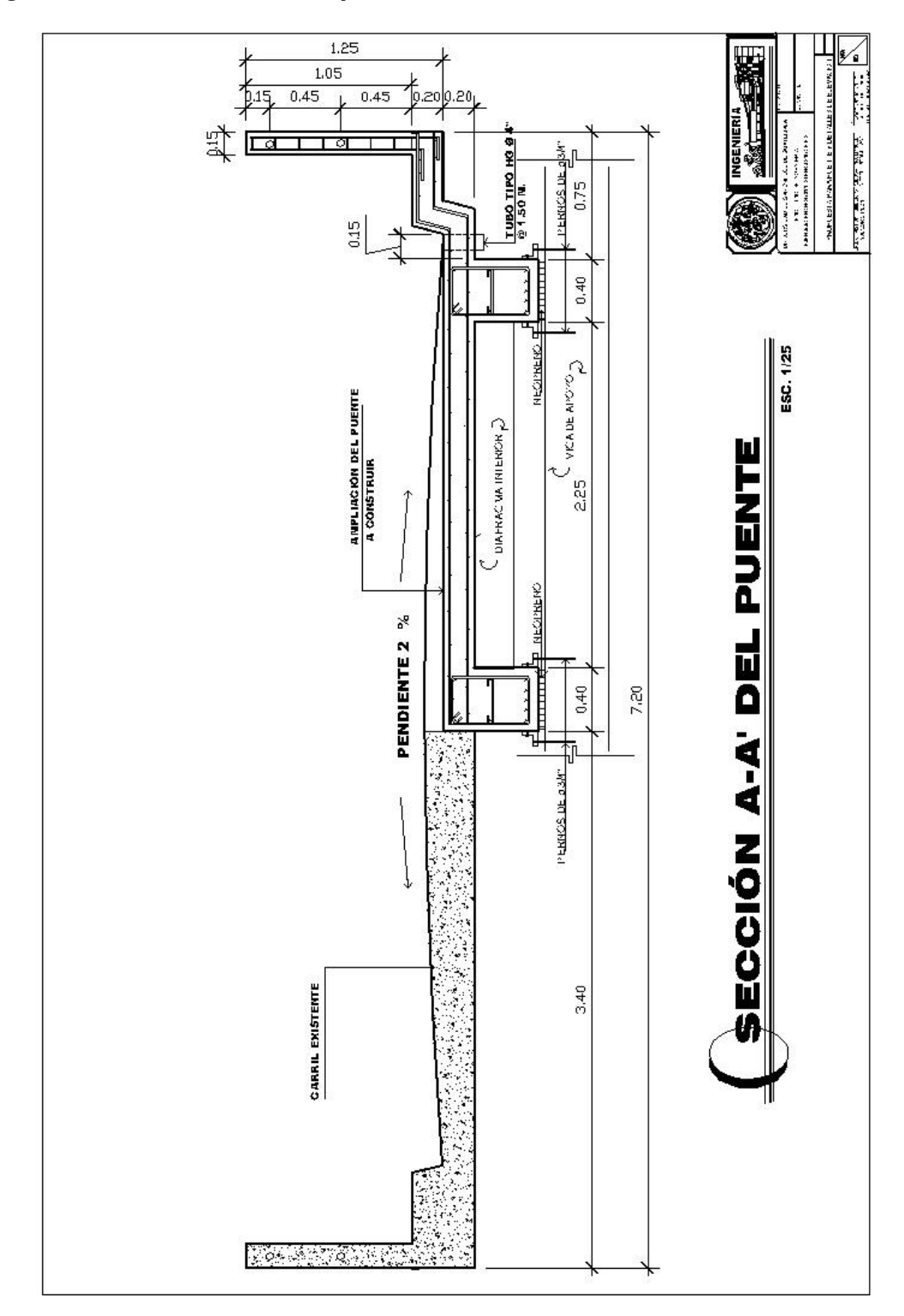

Figura 43 Sección A-A' del punte

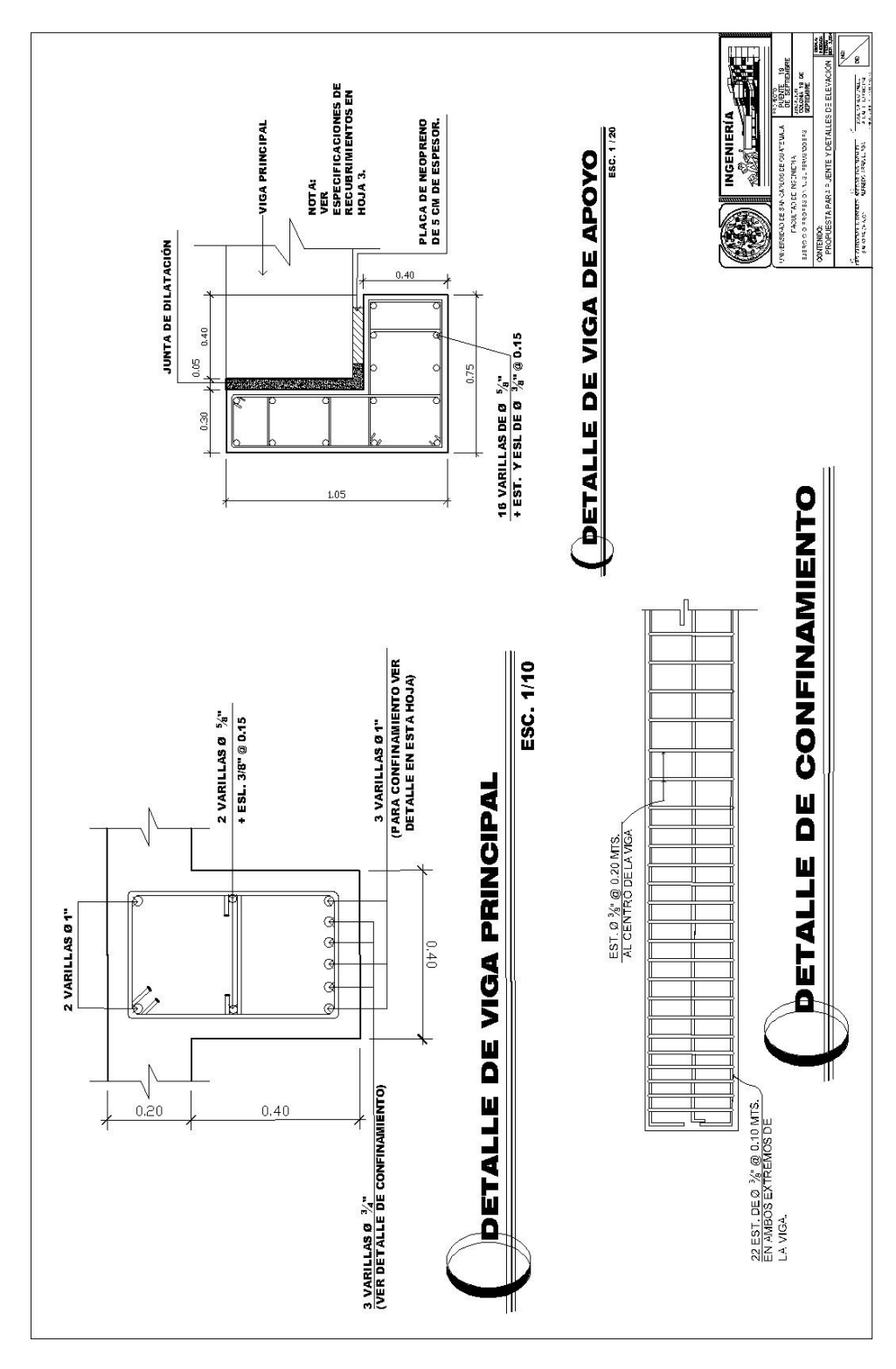

Figura 44 Detalles de viga principal y de apoyo

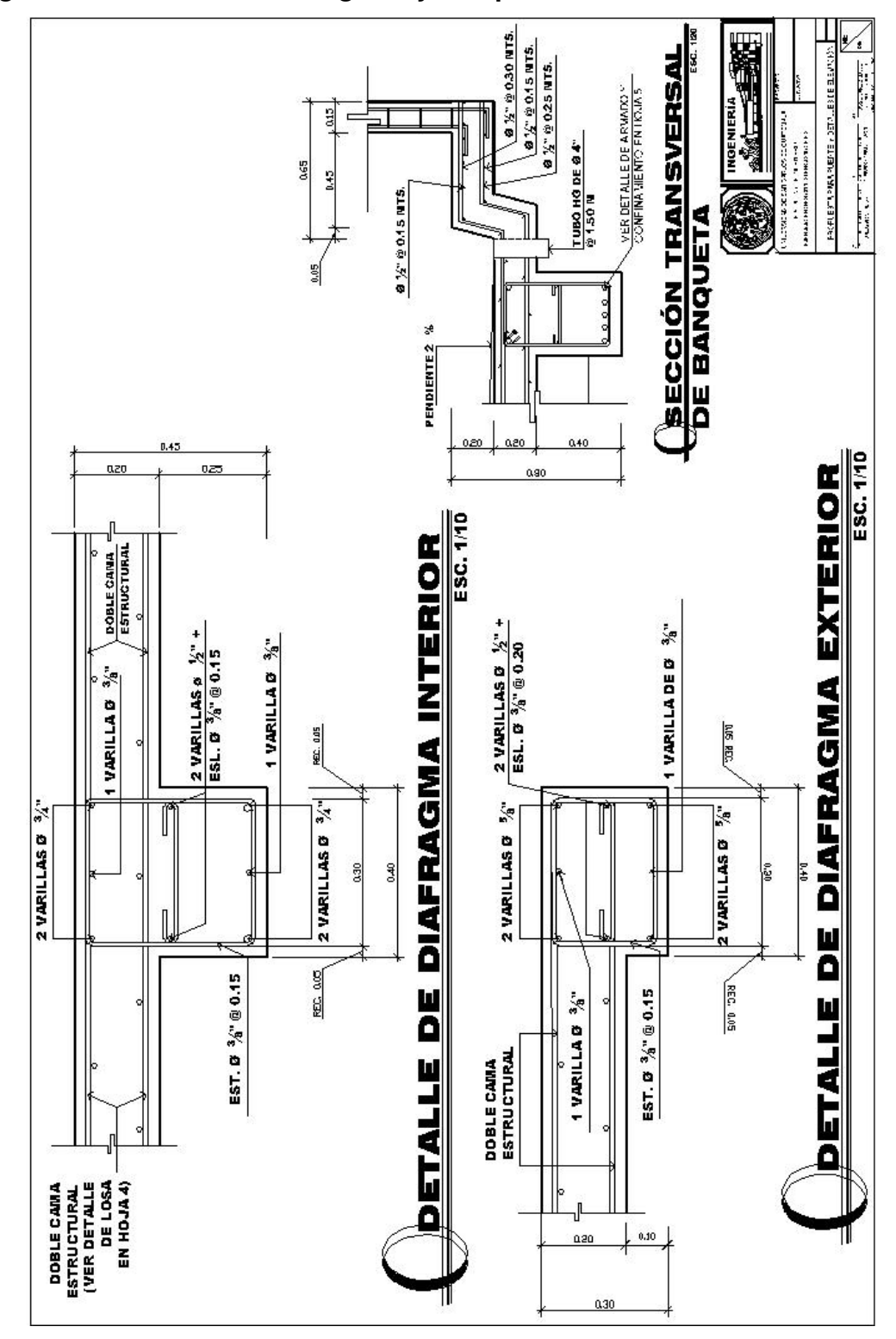

Figura 45 Detalles de diafragmas y banqueta

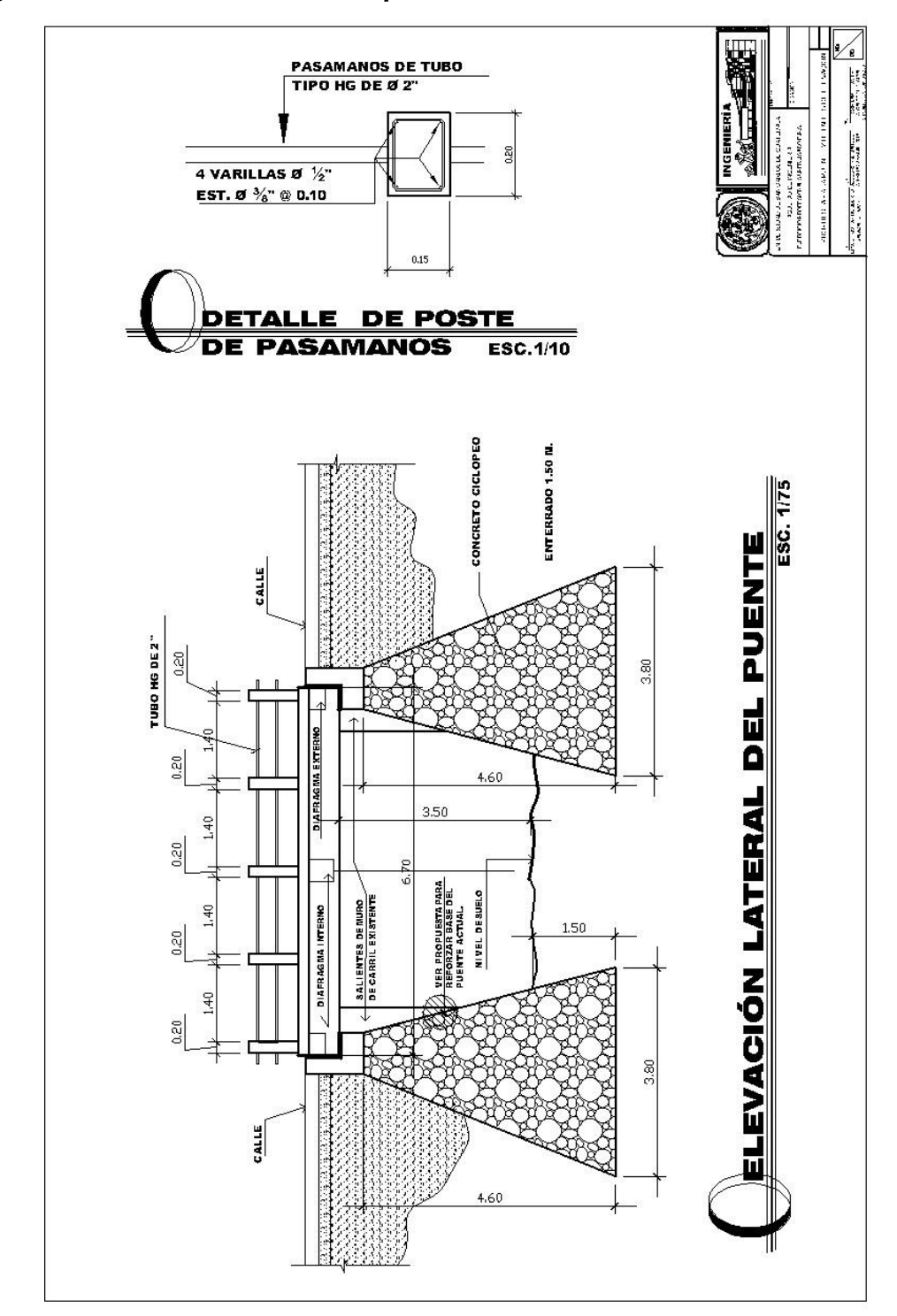

Figura 46 Elevación lateral del puente